# GAP Share Package AREP version 1.0

Sebastian Egner Markus Püschel Institut für Algorithmen und Kognitive Systeme Universitt Karlsruhe

3. Aug. 1998

# **Contents**

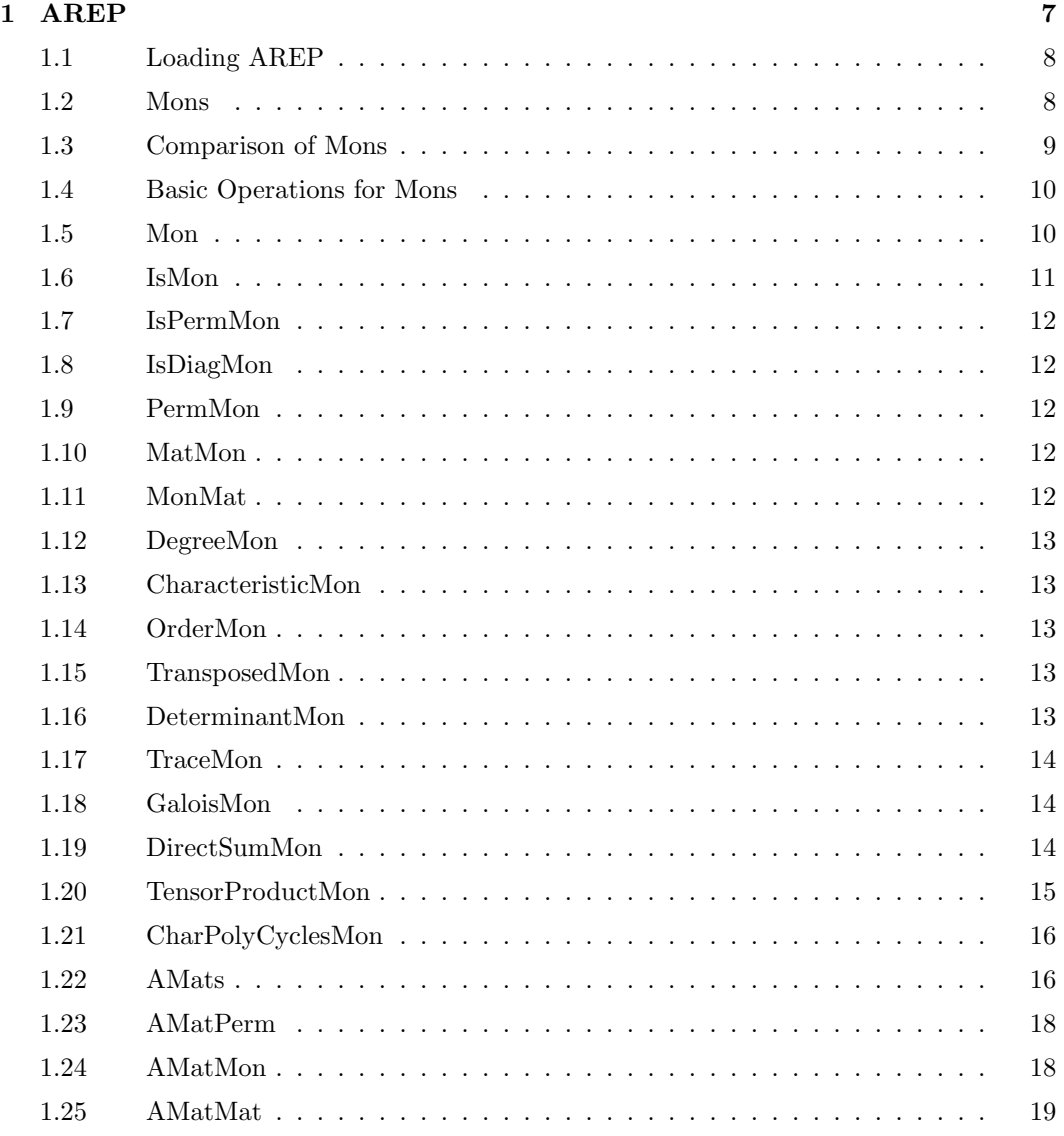

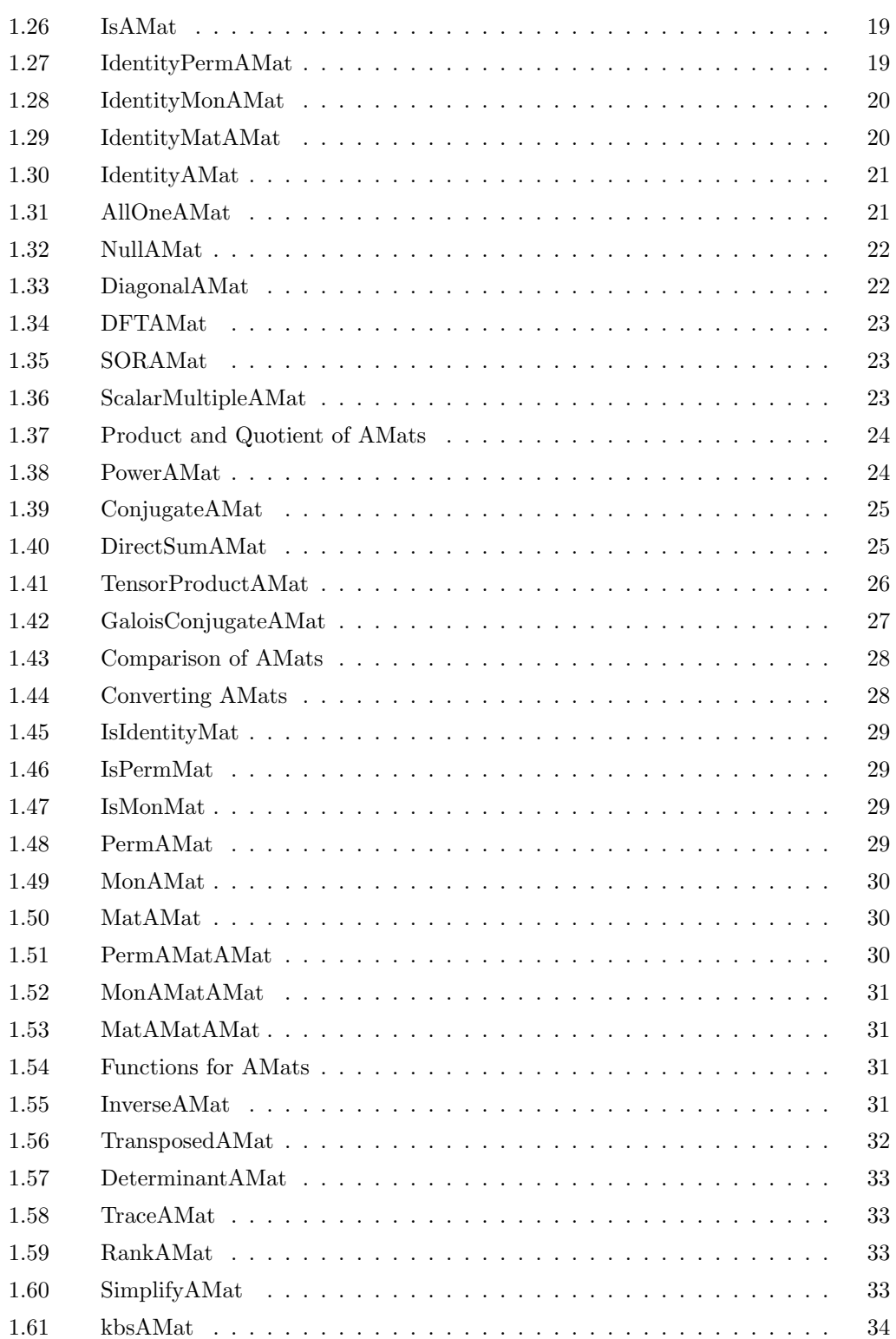

#### CONTENTS 3

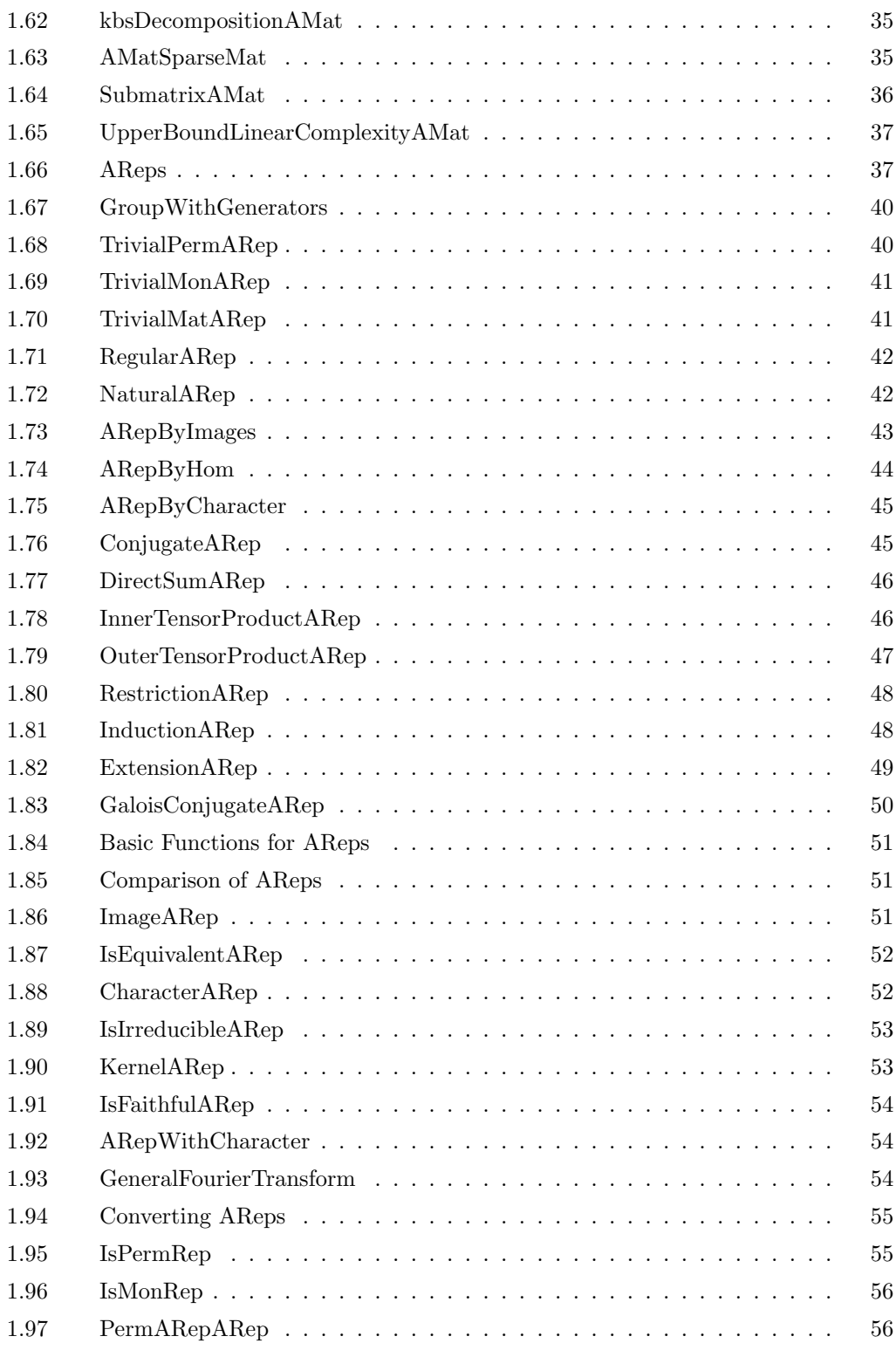

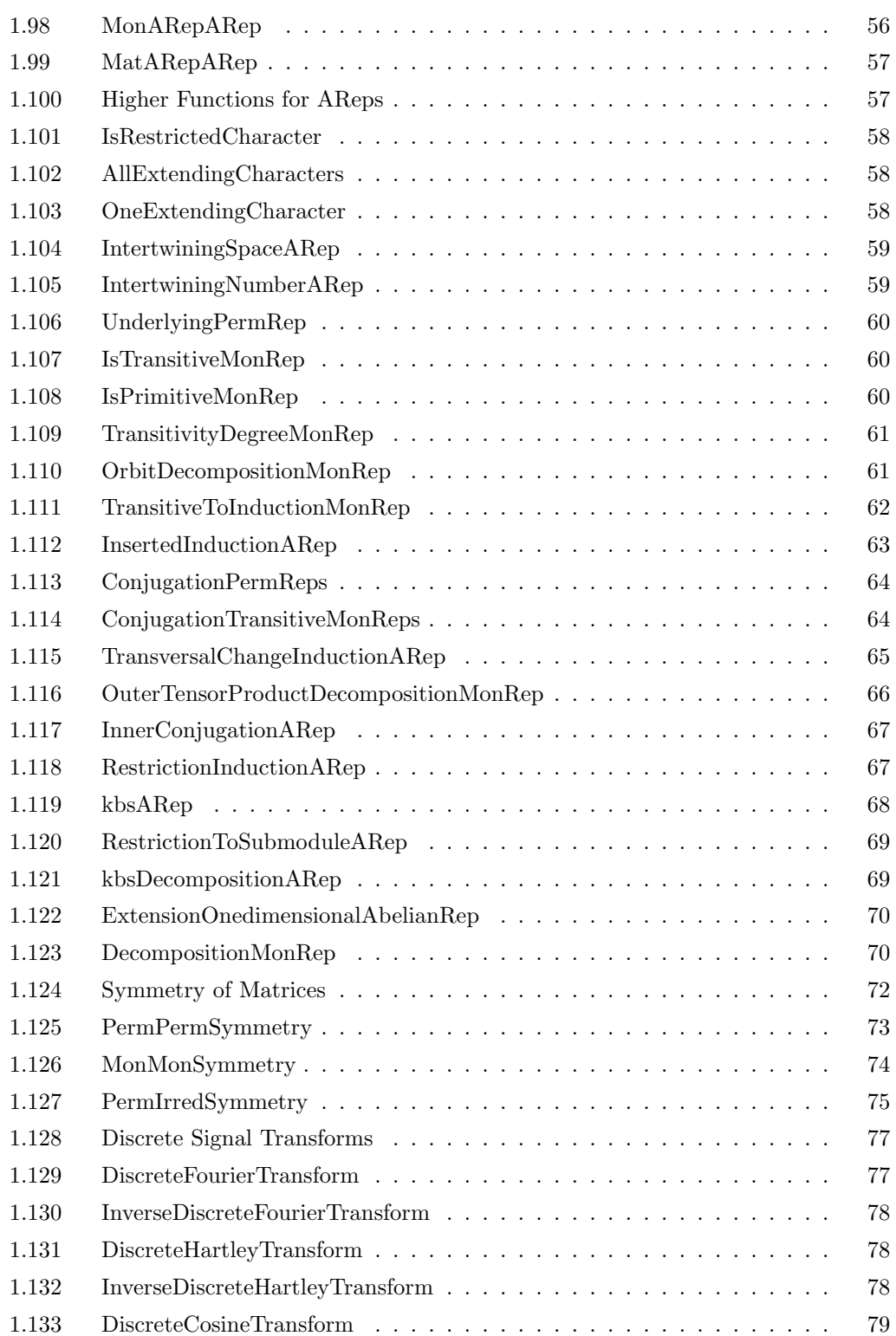

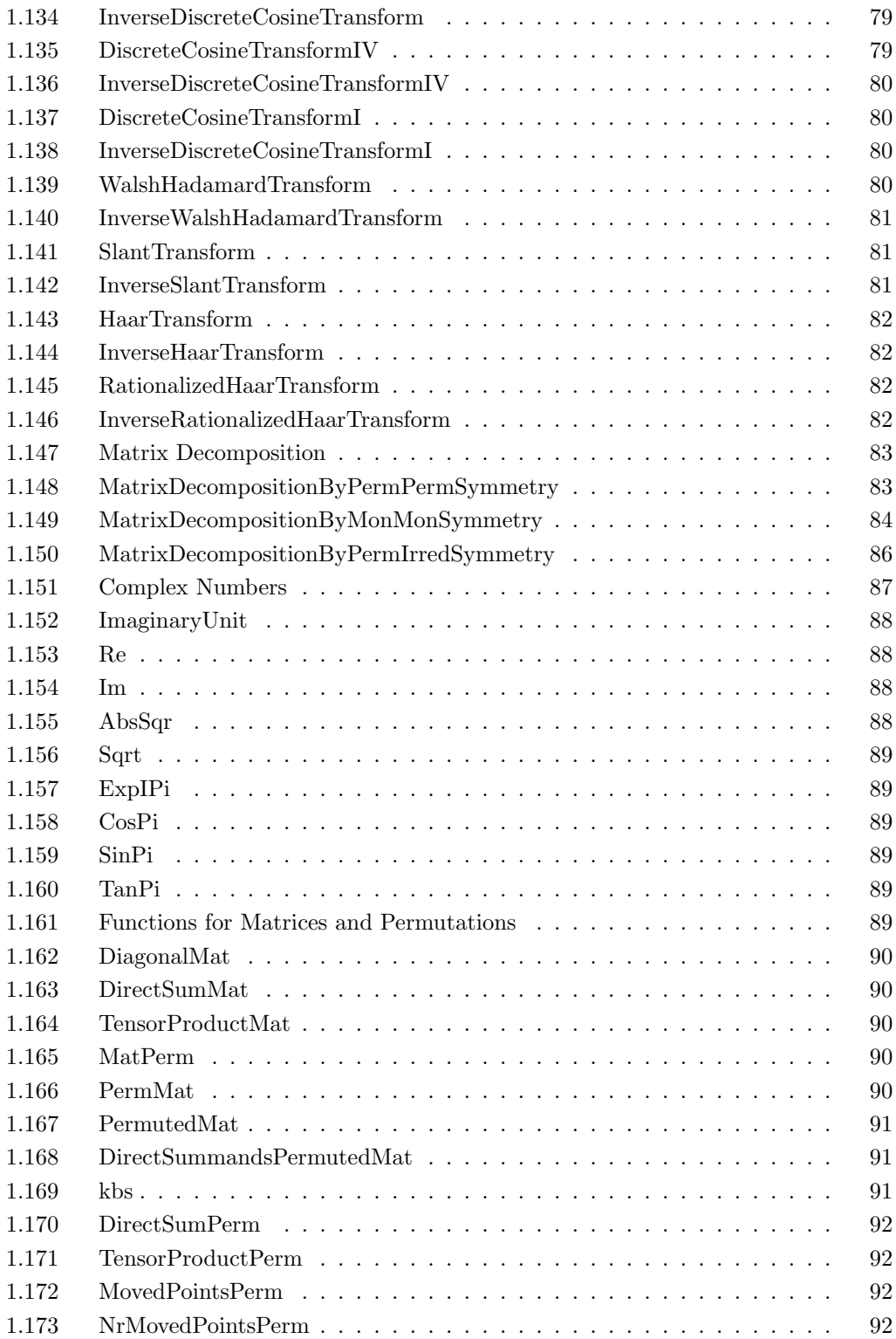

#### CONTENTS

# Chapter 1

# AREP

The share package AREP provides an infrastructure and high level functions to do efficient calculations in constructive representation theory. By the term "constructive" we mean that group representations are constructed and manipulated up to equality – not only up to equivalence as it is done by using characters. Hence you can think of it as working with matrix representations, but in a very efficient way using the special structure of the matrices occuring in representation theory of finite groups. The package is named after its most important class  $\bf{ARep}$  (see 1.66) ( $\bf{A}$ bstract  $\bf{Representations}$ <sup>1</sup> implementing this idea.

A striking application of constructive representation theory is the decomposition of matrices representing discrete signal transforms into a product of highly structured sparse matrices (realized in 1.147). This decomposition can be viewed as a fast algorithm for the signal transform. Another application is the construction of fast Fourier transforms for solvable groups (realized in 1.123). The package has evolved out of this area of application into a more general tool.

The package AREP consists of the following parts:

- Monomial Matrices: A monomial matrix is matrix containing exactly one non-zero entry in every row and column. Hence storing and computing with monomial matrices can be done efficiently. This is realized in the class **Mon**, Sections  $1.2 - 1.21$ .
- Structured Matrices: The class AMat, Sections  $1.22 1.65$ , is created to represent and calculate with structured matrices, like e.g.  $2 \cdot (A \oplus B)^C \otimes D \cdot E^2$ , where  $A, B, C, D, E$  are matrices of compatible size and characteristic.
- Group Representations: The class ARep, Sections  $1.66 1.123$ , is created to represent and manipulate structured representations up to equality, like e.g. ( $\phi \uparrow_T$  $G)^M \otimes \psi$ . Special care is taken of monomial representations.

 $1<sup>1</sup>$  A note on the name: We have chosen "abstract" because we manipulate expressions for representations, not constants. However, "concrete" would also be right because the representations are given with respect to a fixed basis of the underlying vector space. The name ARep is thus, for historical reasons, somewhat misleading.

- Symmetry of Matrices: In Sections  $1.124 1.127$  functions are provided to compute certain kinds of symmetry of a given matrix. Symmetry allows to describe structure contained in a matrix.
- Discrete Signal Transforms: Sections 1.128 1.146 describe functions to construct many well-known discrete signal transforms.
- Matrix Decomposition: Sections  $1.147 1.149$  describe functions to decompose a discrete signal transform into a product of highly structured sparse matrices.
- Tools for Complex Numbers, Matrices and Permutations: Sections 1.151 1.173 describe useful tools for the computation with complex numbers, matrices and permutations.

All functions described are written entirely in the GAP language. The functions for the computation of the symmetry of a matrix (see 1.124) may use the external C program desauto written by J. Leon and contained in the share package GUAVA. However, the use of this program is optional and will only influence the speed and not the executability of the functions.

The package AREP was created in the framework of our theses where the background of constructive representation theory (see [Püs98]) and searching for symmetry of matrices (see [Egn97]) can be found.

#### 1.1 Loading AREP

After having started GAP the AREP package needs to be loaded. This is done by typing:

```
gap> RequirePackage("arep");
```
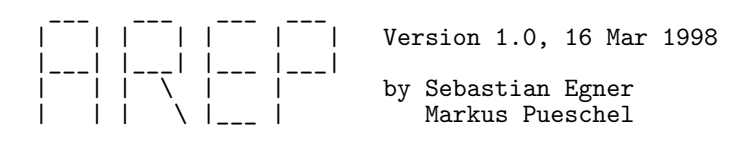

Abstract REPresentations

If AREP isn't already in memory it is loaded and its banner is displayed. If you are a frequent user of AREP you might consider putting this line into your .gaprc file.

## 1.2 Mons

The class Mon is created to represent and calculate efficiently with monomial matrices. A monomial matrix is a matrix which contains exactly one non-zero entry in every row and every column. Hence monomial matrices are always invertible and a generalization of permutation matrices. The elements of the class **Mon** are called "mons". A mon  $m$  is a record with at least the following fields.

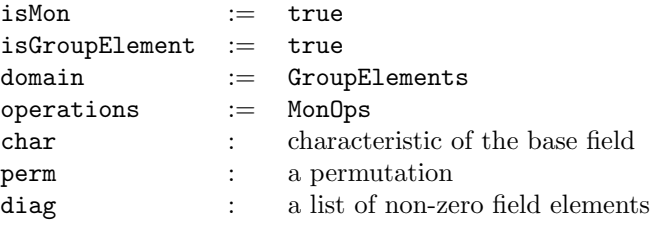

The MonOps class is derived from the GroupElementOps class, so that groups of mons can be constructed. The monomial matrix represented by a mon  $m$  is given by

 $[\delta_{irj} \mid i, j \in \{1, \ldots, \text{Length}(m.\texttt{diag})\}]$  · DiagonalMat $(m.\texttt{diag}),$ 

where  $p = m$  perm and  $\delta_{k\ell}$  denotes the Kronecker symbol ( $\delta_{k\ell} = 1$  if  $k = \ell$  and  $= 0$  else). Mons are created using the function Mon. The following sections describe functions used for the calculation with mons.

Some remarks on the design of Mon: Mons cannot be mixed with GAP-matrices (which are just lists of lists of field elements); use  $MonMat (1.11)$  and  $MatMon (1.10)$  to convert explicitly. Mons are lightweighted, e.g. only the characteristic of the base field is stored. Mons are group elements but there are no efficient functions implemented to compute with mon groups. You should think of mons as being a similar thing as integers or permutations: They are just fundamental objects to work with.

The functions concerning mons are implemented in the file "arep/lib/mon.g".

#### 1.3 Comparison of Mons

#### $m_1 = m_2$  $m_1 \leftrightarrow m_2$

The equality operator = evaluates to true if the mons  $m_1$  and  $m_2$  are equal and to false otherwise. The inequality operator  $\langle \rangle$  evaluates to true if the mons  $m_1$  and  $m_2$  are not equal and to false otherwise.

Two mons are equal iff they define the same monomial matrix. Note that the monomial matrix being represented has a certain size. The sizes must agree, too.

 $m_1$  <  $m_2$  $m_1$  <=  $m_2$  $m_1$  >=  $m_2$  $m_1$  >  $m_2$ 

The operators  $\lt$ ,  $\lt$ =,  $\gt$ =, and  $\gt$  evaluate to true if the mon  $m_1$  is strictly less than, less than or equal to, greater than or equal to, and strictly greater than the mon  $m_2$ .

The ordering of mons m is defined via the ordering of the pairs  $[m.png, m$ .diag].

#### 1.4 Basic Operations for Mons

The MonOps class is derived from the GroupElementsOps class.

 $m_1$  \*  $m_2$  $m_1 / m_2$ 

The operators  $*$  and / evaluate to the product and quotient of the two mons  $m_1$  and  $m_2$ . The product is defined via the product of the corresponding (monomial) matrices. Of course the mons must be of equal size and characteristic otherwise an error is signaled.

 $m_1$   $\hat{m}_2$ 

The operator  $\hat{\ }$  evaluates to the conjugate  $m_2$ <sup>-1</sup>  $*$   $m_1$   $*$   $m_2$  of  $m_1$  under  $m_2$  for two mons  $m_1$ and  $m<sub>2</sub>$ . The mons must be of equal size and characteristic otherwise an error is signaled.

 $m \hat{i}$ 

The powering operator  $\hat{ }$  returns the *i*-th power of the mon m and the integer *i*.

```
Comm(m_1, m_2)
```
Comm returns the commutator  $m_1$ <sup>-1</sup> \* $m_2$ <sup>-1</sup> \* $m_1$  \* $m_2$  of two mons  $m_1$  and  $m_2$ . The operands must be of equal size and characteristic otherwise an error is signaled.

LeftQuotient( $m_1, m_2$ )

LeftQuotient returns the left quotient  $m_1^{-1} * m_2$  of two mons  $m_1$  and  $m_2$ . The operands must be of equal size and characteristic otherwise an error is signaled.

#### 1.5 Mon

Mon $(p, D)$ 

Let p be a permutation and D a list of field elements  $\neq 0$  of the same characteristic. Mon returns a mon representing the monomial matrix given by  $\left[\delta_{i^p j} \mid i, j \in \{1, \ldots, \text{Length}(D)\}\right]$ . DiagonalMat(D), where  $\delta_{k\ell}$  denotes the Kronecker symbol. The function will signal an error if the length of  $D$  is less than the largest moved point of  $p$ .

```
gap> Mon( (1,2), [1, 2, 3] );
    Mon(
      (1,2),
      [ 1, 2, 3 ]
    )
    gap> Mon( (1,3,4), [Z(3)^0, Z(3)^2, Z(3), Z(9)]);
    Mon(
      (1,3,4),
      [ Z(3)^0, Z(3)^0, Z(3), Z(3^2) ]\lambdaMon(D, p)
```
Mon returns a mon representing the monomial matrix given by DiagonalMat $(D)$  ·  $[\delta_{i^p j} | i, j \in$  $\{1, \ldots, \text{Length}(D)\}\}\,$ , where  $\delta_{k\ell}$  denotes the Kronecker symbol. Note that in the output the diagonal is commuted to the right side, but it still represents the same monomial matrix.

```
gap> Mon( [1,2,3], (1,2) );
Mon(
  (1,2),
  [ 2, 1, 3 ]
\lambdagap> Mon([Z(3)^0, Z(3)^2, Z(3), Z(9)], (1,3,4));
Mon(
  (1,3,4),
  [ Z(3^2), Z(3)^0, Z(3)^0, Z(3) ])
```

```
Mon(D)
```
Mon returns a mon representing the (monomial) diagonal matrix given by the list D.

gap> Mon( [1, 2, 3, 4] ); Mon( [ 1, 2, 3, 4 ] ) Mon $(p, d)$ Mon(  $p$ ,  $d$ ,  $char$  ) Mon(  $p$ ,  $d$ ,  $field$ )

Let p be a permutation and d a positive integer. Mon returns a mon representing the  $(d \times d)$ permutation matrix corresponding to p using the convention  $[\delta_{i^p j} | i, j \in \{1, ..., d\}]$ , where  $\delta_{k\ell}$  denotes the Kronecker symbol. As optional parameter a characteristic *char* or a field can be supplied. The default characteristic is zero. The function will signal an error if the degree  $d$  is less than the largest moved point of  $p$ .

```
gap> Mon( (1,2), 3 );
Mon( (1,2), 3 )
gap> Mon( (1,2,3), 3, 5 );
Mon( (1,2,3), 3, GF(5) )
```
Mon $(m)$ 

```
Let m a mon. Mon returns m.
    gap> Mon( Mon( (1,2), [1, 2, 3] ) );
    Mon(
      (1,2),
      [ 1, 2, 3 ]
    )
```
#### 1.6 IsMon

```
IsMon( obj )
```
IsMon returns true if  $obj$ , which may be an object of arbitrary type, is a mon, and false otherwise. The function will signal an error if obj is an unbound variable.

```
gap> IsMon( Mon( (1,2), [1, 2, 3] ) );
true
gap> IsMon( (1,2) );
false
```
## 1.7 IsPermMon

IsPermMon( m )

IsPermMon returns true if the mon m represents a permutation matrix and false otherwise.

gap> IsPermMon( Mon( (1,2), [1, 2, 3] ) ); false gap>  $IsPermMon(Mon(1,2), 2)$  ); true

#### 1.8 IsDiagMon

```
IsDiagMon( m )
```
IsDiagMon returns true if the mon m represents a diagonal matrix and false otherwise.

```
gap> IsDiagMon(Mon( (1,2), 2) );
false
gap> IsDiagMon( Mon( [1, 2, 3, 4] ) );
true
```
# 1.9 PermMon

PermMon( m )

PermMon converts the mon  $m$  to a permutation if possible and returns false otherwise.

```
gap> PermMon( Mon( (1,2), 5) );
(1,2)gap> PermMon( Mon( [1,2] ) );
false
```
# 1.10 MatMon

MatMon $(m)$ 

MatMon converts the mon  $m$  to a matrix (i.e. a list of lists of field elements).

gap> MatMon( Mon( (1,2), [1, 2, 3] ) );  $[ [ 0, 2, 0 ], [ 1, 0, 0 ], [ 0, 0, 3 ] ]$ gap> MatMon( Mon( (1,2), 3) ); [ [ 0, 1, 0 ], [ 1, 0, 0 ], [ 0, 0, 1 ] ]

## 1.11 MonMat

```
MonMat( M)
```
MonMat converts the matrix  $M$  to a mon if possible and returns false otherwise.

```
gap> MonMat( [ [ 0, 1, 0 ], [ 1, 0, 0 ], [ 0, 0, 1 ] ] );
Mon( (1,2), 3 )
gap> MonMat( [ [ 0, 1, 0 ], [ E(3), 0, 0 ], [ 0, 0, 4 ] ] );
Mon(
  (1,2),
  [ E(3), 1, 4 ]
)
```
## 1.12 DegreeMon

DegreeMon $(m)$ 

DegreeMon returns the degree of the mon  $m$ . The degree is the size of the represented matrix.

gap> DegreeMon( Mon( (1,2), [1, 2, 3] ) );

#### 3

#### 1.13 CharacteristicMon

```
CharacteristicMon(m)
```
CharacteristicMon returns the characteristic of the field from which the components of the mon m are.

```
gap> CharacteristicMon( Mon( [1,2] ) );
\Omegagap> CharacteristicMon( Mon( (1,2), 4, 5) );
5
```
# 1.14 OrderMon

OrderMon( m )

OrderMon returns the order of the monomial matrix represented by the mon  $m$ . The order of m is the least positive integer r such that  $m<sup>r</sup>$  is the identity. Note that the order might be infinite.

```
gap> OrderMon( Mon( [1,2] ) );
"infinity"
gap> OrderMon( Mon( (1,2), [1, E(3), E(3)^2] ) );
6
```
## 1.15 TransposedMon

```
TransposedMon( m )
```
**TransposedMon returns a mon representing the transposed monomial matrix of the mon**  $m$ **.** 

```
gap> TransposedMon( Mon( [1,2] ) );
Mon( [ 1, 2 ] )
gap> TransposedMon( Mon( (1,2,3), 4 ) );
Mon( (1,3,2), 4 )
```
## 1.16 DeterminantMon

```
DeterminantMon(m)DeterminantMon returns the determinant of the monomial matrix represented by the mon
m.
    gap> DeterminantMon( Mon( (1,2), [1, E(3), E(3)^2] ) );
    -1gap> DeterminantMon( Mon( [1,2] ) );
    \mathcal{D}
```
#### 1.17 TraceMon

TraceMon( m )

TraceMon returns the trace of the monomial matrix represented by the mon  $m$ .

```
gap> TraceMon( Mon( (1,2), 4, 5) );
Z(5)
gap> TraceMon( Mon( [1,2] ) );
3
```
## 1.18 GaloisMon

GaloisMon(  $m$ , aut) GaloisMon $(m, k)$ 

GaloisMon returns a mon which is a galois conjugate of the mon  $m$ . This means that each component of the represented matrix is mapped with an automorphism of the underlying field. The conjugating automorphism may either be a field automorphism aut or an integer k specifying the automorphism  $x \rightarrow$  GaloisCyc(x, k) in the case characteristic = 0 or x  $\rightarrow$  x<sup> $\hat{ }$ </sup>(FrobeniusAut $\hat{ }$ k) in the case characteristic = p prime.

```
gap> GaloisMon( Mon( (1,2), [1, E(3), E(3)^2] ), -1 );
Mon(
  (1,2),
  [1, E(3)^2, E(3)]\lambdagap> aut := FrobeniusAutomorphism( GF(4) );
FrobeniusAutomorphism( GF(2^2) )
gap> GaloisMon( Mon( [ Z(2)^0, Z(2^2), Z(2^2)^2 ] ), aut );
Mon( [ Z(2)<sup>o</sup>, Z(2^2)<sup>o</sup>2, Z(2^2) ] )
```
## 1.19 DirectSumMon

```
DirectSumMon(m_1, \ldots, m_k)
```
DirectSumMon returns the direct sum of the mons  $m_1, ..., m_k$ . The direct sum of mons is defined via the direct sum of the represented matrices. Note that the mons must have the same characteristic.

```
gap> m1 := Mon( (1,2), [1, E(3), E(3)^2]);
Mon(
  (1,2),
  [1, E(3), E(3)<sup>2</sup>]
\lambdagap > m2 := Mon( (1,2), 3);Mon( (1,2), 3 )
gap> DirectSumMon( m1, m2 );
Mon(
  (1,2)(4,5),
  [ 1, E(3), E(3)<sup>2</sup>, 1, 1, 1 ]
)
```

```
DirectSumMon( list )
```
DirectSumMon returns a mon representing the direct sum of the mons in list.

```
gap > m1 := Mon( (1,2), [1, E(3), E(3)^2]);
Mon(
  (1,2),
  [1, E(3), E(3)^2]\lambdagap> m2 := Mon( (1,2), 3);
Mon( (1,2), 3 )
gap> DirectSumMon( [m1, m2] );
Mon(
  (1,2)(4,5),
  [ 1, E(3), E(3)<sup>\sim</sup>2, 1, 1, 1 ]
)
```
#### 1.20 TensorProductMon

TensorProductMon( $m_1, \ldots, m_k$ )

**TensorProductMon** returns the tensor product of the mons  $m_1, ..., m_k$ . The tensor product of mons is defined via the tensor product (or Kronecker product) of the represented matrices. Note that the mons must have the same characteristic.

```
gap > m1 := Mon( (1,2), [1, E(3), E(3)^2]);
    Mon(
      (1,2),
      [1, E(3), E(3)<sup>2</sup>]
    )
    gap > m2 := Mon( (1,2), 3);Mon( (1,2), 3 )
    gap> TensorProductMon( m1, m2 );
    Mon(
      (1,5)(2,4)(3,6)(7,8),
      [1, 1, 1, E(3), E(3), E(3), E(3)^2, E(3)^2, E(3)^2])
TensorProductMon( list)
```
TensorProductMon returns a mon representing the tensor product of the mons in *list*.

```
gap> m1 := Mon( (1,2), [1, E(3), E(3)^2]);
Mon(
  (1,2),
  [1, E(3), E(3)<sup>2</sup>]
\lambdagap > m2 := Mon( (1,2), 3);Mon( (1,2), 3 )
gap> TensorProductMon( [m1, m2] );
Mon(
  (1,5)(2,4)(3,6)(7,8),
  [1, 1, 1, E(3), E(3), E(3), E(3)^2, E(3)^2, E(3)^2])
```
#### 1.21 CharPolyCyclesMon

CharPolyCyclesMon( m )

CharPolyCyclesMon returns the sorted list of the characteristic polynomials of the cycles of the mon m. All polynomials are written in a common polynomial ring. Applying Product to the result yields the characteristic polynomial of m.

gap> CharPolyCyclesMon( Mon( (1,2), 3 ) );  $[X(Rationals) - 1, X(Rationals)^2 - 1]$ gap> CharPolyCyclesMon( Mon(  $(1,2)$ ,  $[1, E(3), E(3)^2]$  ) );  $[X(CF(3)) + (-E(3)^2), X(CF(3))^2 + (-E(3))]$ 

## 1.22 AMats

The class AMat (Abstract Matrices) is created to represent and calculate efficiently with structured matrices like e.g.  $2 \cdot (A \oplus B)^C \otimes D \cdot E^2$ , where  $A, B, C, D, E$  are matrices of compatible size/characteristic and ⊕, ⊗ denote the direct sum and tensor product (Kronecker product) resp. of matrices. The elements of the class AMat are called "amats" and implement a recursive datastructure to form expressions like the one above. Basic constructors for amats allow to create permutation matrices (see AMatPerm, 1.23), monomial matrices (see AMatMon, 1.24) and general matrices (see AMatMat, 1.25) in an efficient way (e.g. a permutation matrix is defined by a permutation, the degree and the characteristic). Higher constructors allow to construct direct sums (see DirectSumAMat, 1.40), tensor products (see TensorProductAMat, 1.41) etc. from given amats. Note that while building up a highly structured amat from other amats no computation is done beside checks for compatibility. To obtain the matrix represented by an amat the appropiate function has to be applied (e.g. MatAMat, 1.50).

Some remarks on the design of AMat: The class AMat is what is called a term algebra for expressions representing highly structured matrices over certain base fields. Amats are not necessarily square but can also be rectangular. Hence, if an amat must be invertible (e.g. when it shall conjugate another amat) this has to be proven by computation. To avoid many of these calculations the result (the inverse) is stored in the object and many functions accept a "hint". E.g. by supplying the hint "invertible" in the example above the explicit check for invertibility is suppressed. Using and passing correct hints is essential for efficient computation. A common problem in the design of non-trivial term algebras is the simplification strategy: Aggressive or conservative simplification? Our approach here is extremely conservative. This means even trivial subexpressions like 1 ∗ A are not automatically simplified. This allows the user to write functions that return their result always in a fixed structure, e.g. the result is always a conjugated direct sum of tensor products even though the conjugation might be trivial. Finally, note that amats and normal matrices (i.e. lists of lists of field elements) do not mix – you have to convert explicitly with AMatMat, MatAMat etc. This greatly simplifies the amat module.

We define an amat recursively in Backus-Naur-Form as the disjoint union of the following cases.

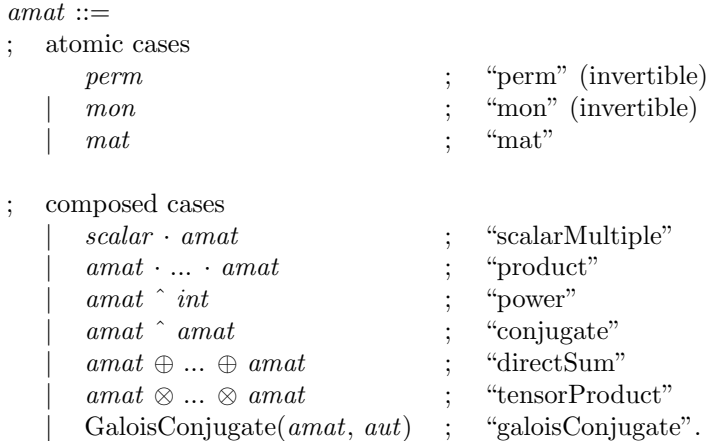

An amat A is a record with at least the following fields:

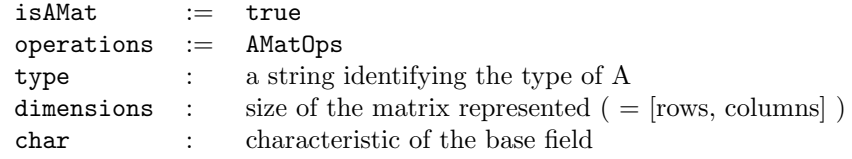

The cases as stated above are distinguished by the field .type of an amat. Depending on the type additional fields are mandatory as follows:

```
type = "perm":
element defining permutation
type = "mon":
element defining mon-object (see 1.2)
type = "mat":element defining matrix (list of lists of field elements)
type = "scalarMultiple":
element the AMat multiplied
scalar the scalar
type = "product":
factors list of AMats of compatible dimensions and the same
               characteristic
type = "power":
element the square AMat to be raised to exponent
exponent the exponent (an integer)
type = "conjugate":
element the square AMat to be conjugated
conjugation the conjugating invertible AMat
```

```
type = "directSum":
summands List of AMats of the same characteristic
type = "tensorProduct":
factors List of AMats of the same characteristic
type = "galoisConjugate":
element the AMat to be Galois conjugated
galoisAut the Galois automorphism
```
Note that there is an important difference between the type of an amat and the type of the matrix being represented by the amat: An amat can be of type "mat" but the matrix is in fact a permutation matrix. This distinction is refelcted in the naming of the functions: "XAMat" refers to the type of the amat, "XMat" to the type of the matrix being represented,

Here a short overview of the functions concerning amats. sections  $1.23 - 1.43$  are concerned with the construction of amats, sections  $1.44 - 1.53$  with the convertability and conversion of amats to permutations, mons and matrices, sections  $1.54 - 1.65$  contain functions for amats, e.g. computation of the determinant or simplification of amats.

The functions concerning amats are implemented in the file "arep/lib/amat.g".

## 1.23 AMatPerm

AMatPerm $(p, d)$ AMatPerm( $p, d, char$ ) AMatPerm( $p, d, field$ )

AMatPerm returns an amat of type "perm" representing the  $(d \times d)$  permutation matrix  $[\delta_{i^p j} \mid i, j \in \{1, ..., d\}]$  corresponding to the permutation p. As optional parameter a characteristic char or a field can be supplied. The default characteristic is zero. The function will signal an error if the degree d is less than the largest moved point of  $p$ .

```
gap> AMatPerm( (1,2), 5 );
AMatPerm((1,2), 5)
gap> AMatPerm( (1,2,3), 5 , 3);
AMatPerm((1,2,3), 5, GF(3))
gap > A := AMatPerm( (1,2,3), 5, Rationals);AMatPerm((1,2,3), 5)
gap> A.type;
"perm"
```
## 1.24 AMatMon

AMatMon(m)

AMatMon returns an amat of type "mon" representing the monomial matrix given by the mon m. For the explanation of mons please refer to 1.2.

```
gap> AMatMon( Mon( (1,2), [1, E(3), E(3)^2] ) );
AMatMon( Mon(
```

```
(1,2),
  [1, E(3), E(3)^2]) )
gap> A := AMatMon( Mon( (1,2), 3) );
AMatMon( Mon( (1,2), 3 ) )
gap> A.type;
"mon"
```
#### 1.25 AMatMat

```
AMatMat(M)AMatMat(M, hint)
```
AMatMat returns an amat of type "mat" representing the matrix  $M$ . If the optional  $hint$ "invertible" is supplied then the field .isInvertible of the amat is set to true (without checking) indicating that the matrix represented is invertible.

```
gap> AMatMat( [ [1,2], [3,4] ] );
AMatMat(
  [ [ 1, 2 ], [ 3, 4 ] ]
\lambdagap> A := AMatMat( [ [1,2], [3,4] ], "invertible");
AMatMat(
  [ [ 1, 2 ], [ 3, 4 ] ]"invertible"
)
gap> A.isInvertible;
true
```
## 1.26 IsAMat

IsAMat( $obj$ )

IsAMat returns true if  $obj$ , which may be an object of arbitrary type, is an amat, and false otherwise.

```
gap> IsAMat( AMatPerm( (1,2,3), 3 ) );
true
gap> IsAMat( 1/2 );
false
```
## 1.27 IdentityPermAMat

```
IdentityPermAMat( n )
IdentityPermAMat(n, char)
IdentityPermAMat(n, field)
```
IdentityPermAMat returns an amat of type "perm" representing the  $(n \times n)$  identity matrix. As optional parameter a characteristic *char* or a *field* can be supplied to obtain the identity matrix of arbitrary characteristic. The default characteristic is zero. Note that the same result can be obtained by using AMatPerm.

```
gap> IdentityPermAMat( 3 );
IdentityPermAMat(3)
gap> AMatPerm( ( ), 3);
IdentityPermAMat(3)
gap> IdentityPermAMat( 3 , GF(3) );
IdentityPermAMat(3, GF(3))
```
## 1.28 IdentityMonAMat

```
IdentityMonAMat(n)
IdentityMonAMat(n, char)
IdentityMonAMat(n, field)
```
IdentityMonAMat returns an amat of type "mon" representing the  $(n \times n)$  identity matrix. As optional parameter a characteristic *char* or a *field* can be supplied to obtain the identity matrix of arbitrary characteristic. The default characteristic is zero. Note that the same result can be obtained by using AMatMon.

```
gap> IdentityMonAMat( 3 );
IdentityMonAMat(3)
gap> AMatMon( Mon( ( ), 3 ) );
IdentityMonAMat(3)
gap> IdentityMonAMat( 3, 3 );
IdentityMonAMat(3, GF(3))
```
## 1.29 IdentityMatAMat

IdentityMatAMat( $n$ ) IdentityMatAMat( $n, char$ ) IdentityMatAMat( $n, field$ )

IdentityMatAMat returns an amat of type "mat" representing the  $(n \times n)$  identity matrix. As optional parameter a characteristic *char* or a *field* can be supplied to obtain the identity matrix of arbitrary characteristic. The default characteristic is zero. Note that the same result can be obtained by using AMatMat.

```
gap> IdentityMatAMat( 3 );
    IdentityMatAMat(3)
    gap> AMatMat( [ [1, 0, 0], [0, 1, 0], [0, 0, 1] ]);
    IdentityMatAMat(3)
    gap> IdentityMatAMat( 3, GF(3) );
    IdentityMatAMat(3, GF(3))
IdentityMatAMat( dim )
IdentityMatAMat( dim, char )
IdentityMatAMat( dim, field )
```
Let  $dim$  be a pair of positive integers. IdentityMatAMat returns an amat of type "mat" representing the rectangular identity matrix with dim[1] rows and dim[2] columns. A rectangular identity matrix has the entry 1 at the position  $(i, j)$  if  $i = j$  and 0 else. As optional parameter a characteristic char or a field can be supplied to obtain the identity matrix of arbitrary characteristic. The default characteristic is zero.

```
gap> IdentityMatAMat( [2, 3] );
IdentityMatAMat([ 2, 3 ])
gap> IdentityMatAMat( [2, 3], 3 );
IdentityMatAMat([ 2, 3 ], GF(3))
```
## 1.30 IdentityAMat

```
IdentityAMat( dim )
IdentityAMat( dim, char )
IdentityAMat(dim, field)
```
Let dim be a pair of positive integers. IdentityAMat returns an amat of type "perm" if  $dim[1] = dim[2]$  and an amat of type "mat" else, representing the identity matrix with  $\dim[1]$  rows and  $\dim[2]$  columns. A rectangular identity matrix has the entry 1 at the position  $(i, j)$  if  $i = j$  and 0 else. Use this function if you do not know whether the matrix is square and you do not care about the type. As optional parameter a characteristic char or a field can be supplied to obtain the identity matrix of arbitrary characteristic. The default characteristic is zero.

```
gap> IdentityAMat( [2, 2] );
IdentityPermAMat(2)
gap> IdentityAMat( [2, 3] );
IdentityMatAMat([ 2, 3 ])
```
#### 1.31 AllOneAMat

AllOneAMat $(n)$ AllOneAMat( n, char ) AllOneAMat( $n$ ,  $field$ )

AllOneAMat returns an amat of type "mat" representing the  $(n \times n)$  all-one matrix. An allone matrix has the entry 1 at each position. As optional parameter a characteristic char or a field can be supplied to obtain the all-one matrix of arbitrary characteristic. The default characteristic is zero.

```
gap> AllOneAMat( 3 );
    AllOneAMat(3)
    gap> AllOneAMat( 3, 3);
    AllOneAMat(3, GF(3))
AllOneAMat( dim )
AllOneAMat( dim, char )
AllOneAMat( dim, field )
```
Let dim a pair of positive integers. AllOneAMat returns an amat of type "mat" representing the rectangular all-one matrix with  $\dim[1]$  rows and  $\dim[2]$  columns. As optional parameter a characteristic char or a field can be supplied to obtain the all-one matrix of arbitrary characteristic. The default characteristic is zero.

```
gap> AllOneAMat( [3, 2] );
AllOneAMat([ 3, 2 ])
gap> AllOneAMat( [3, 2], GF(5) );
AllOneAMat([ 3, 2 ], GF(5))
```
#### 1.32 NullAMat

```
NullAMat(n)NullAMat(n, char)
NullAMat(n, field)
```
NullaMat returns an amat of type "mat" representing the  $(n \times n)$  all-zero matrix. An allzero matrix has the entry 0 at each position. As optional parameter a characteristic char or a field can be supplied to obtain the all-zero matrix of arbitrary characteristic. The default characteristic is zero.

```
gap> NullAMat( 3 );
    NullAMat(3)
    gap> NullAMat( 3, 3);
    NullAMat(3, GF(3))
NullAMat( dim )
NullAMat( dim, char )
NullAMat(dim, field)
```
Let  $dim$  a pair of positive integers. NullAMat returns an amat of type "mat" representing the rectangular all-zero matrix with  $\dim[1]$  rows and  $\dim[2]$  columns. As optional parameter a characteristic char or a field can be supplied to obtain the all-zero matrix of arbitrary characteristic. The default characteristic is zero.

```
gap> NullAMat( [3, 2] );
NullAMat([ 3, 2 ])
gap> NullAMat( [3, 2], GF(5) );
NullAMat([ 3, 2 ], GF(5))
```
## 1.33 DiagonalAMat

DiagonalAMat( list)

Let *list* contain field elements of the same characteristic. DiagonalAMat returns an amat representing the diagonal matrix with diagonal entries in *list*. If all elements in *list* are  $\neq 0$ the returned amat is of type "mon", else of type "directSum" (see 1.22).

```
gap> DiagonalAMat( [2, 3] );
DiagonalAMat([ 2, 3 ])
gap> DiagonalAMat( [0, 2, 3] );
DirectSumAMat(
  NullAMat(1),
  AMatMat(
    [ [ 2 ] ]
  ),
  AMatMat(
    [ [ 3 ] ]
  \lambda)
```
#### 1.34 DFTAMat

DFTAMat $(n)$ DFTAMat( $n, char$ ) DFTAMat( $n$ ,  $field$ )

DFTAMat returns a special amat of type "mat" representing the matrix

$$
\text{DFT}_n = [\omega_n^{i \cdot j} \mid i,j \in \{0,\ldots,n-1\}],
$$

with  $\omega_n$  being a certain primitive *n*-th root of unity. DFT<sub>n</sub> represents the Discrete Fourier Transform on n points (see 1.129). As optional parameter a characteristic char or a field can be supplied to obtain the DFT of arbitrary characteristic. The default characteristic is zero. Note that for characteristic p prime the DFT<sub>n</sub> exists iff  $gcd(p, n) = 1$ . For a given finite field the DFT<sub>n</sub> exists iff n | Size(F). If these conditions are violated an error is signaled. The choice of  $\omega_n$  is  $E(n)$  if  $char = 0$  and  $Z(q)^\text{-}((q-1)/n)$  for  $char = p$ , q an appropiate p-power.

```
gap> DFTAMat(3);
DFTAMat(3)
gap> DFTAMat(3, 7);
DFTAMat(3, 7)
```
#### 1.35 SORAMat

SORAMat(n) SORAMat( $n$ ,  $char$ ) SORAMat( $n$ , field)

SORAMat returns a special amat of type "mat" representing the matrix

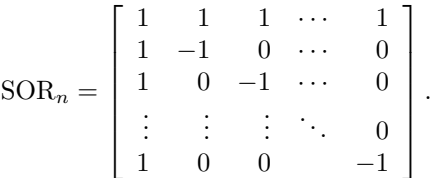

The  $SOR_n$  is the sparsest matrix that splits off the one-representation in a permutation representation. As optional parameter a characteristic char or a field can be supplied to obtain the SOR of arbitrary characteristic. The default characteristic is zero.

gap> SORAMat( 4 ); SORAMat(4) gap> SORAMat( 4, 7); SORAMat(4, 7)

#### 1.36 ScalarMultipleAMat

ScalarMultipleAMat( $s$ ,  $A$ ) or  $s * A$ 

Let s be a field element and  $A$  an amat. ScalarMultipleAMat returns an amat of type "scalarMultiple" representing the scalar multiple of  $s$  with  $A$ , which must have common

characteristic otherwise an error is signaled. Note that  $s$  and  $A$  can be accessed in the fields .scalar resp. .element of the result.

```
gap> A := AMatPerm( (1,2,3), 4);
AMatPerm((1,2,3), 4)
gap> ScalarMultipleAMat( E(3), A );
E(3) * AMatPerm((1,2,3), 4)gap> 2 * A;
2 * AMatPerm((1,2,3), 4)
```
#### 1.37 Product and Quotient of AMats

#### $A * B$

Let A and B be amats.  $A * B$  returns an amat of type "product" representing the product of A and B, which must have compatible sizes and common characteristic otherwise an error is signaled. Note that the factors can be accessed in the field .factors of the result.

```
gap > A := AMatPerm( (1,2,3), 4);AMatPerm((1,2,3), 4)
    gap> B := AMatMat( [ [1, 2], [3, 4], [5, 6], [7, 8] ] );
    AMatMat(
      [ [ 1, 2 ], [ 3, 4 ], [ 5, 6 ], [ 7, 8 ] ]
    )
   gap> A * A;
    AMatPerm((1,2,3), 4) *
   AMatPerm((1,2,3), 4)
   gap> C := A * B;AMatPerm((1,2,3), 4) *
    AMatMat(
      [ [ 1, 2 ], [ 3, 4 ], [ 5, 6 ], [ 7, 8 ] ]
    )
    gap> C.type;
    "product"
A / B
```
Let A and B be amats.  $A / B$  returns an amat of type "product" representing the quotient of A and B. The sizes and characteristics of A and B must be compatible, B must be square and invertible otherwise an error is signaled.

```
gap> A := AMatPerm( (1,2,3), 4);
AMatPerm((1,2,3), 4)
gap> B := DiagonalAMat( [1, E(3), 1, 3] );
DiagonalAMat([ 1, E(3), 1, 3 ])
gap> A / B;
AMatPerm((1,2,3), 4) *
DiagonalAMat([1, E(3), 1, 3]) \hat{-}1
```
## 1.38 PowerAMat

PowerAMat(  $A$ ,  $n$ ) or  $A \cap n$ PowerAMat( $A$ ,  $n$ ,  $hint$ )

Let  $A$  be an amat and  $n$  an integer. PowerAMat returns an amat of type "power" representing the power of A with n. A must be square otherwise an error is signaled. If n is negative then  $A$  is checked for invertibility if the hint "invertible" is not supplied. Note that  $A$ and n can be accessed in the fields .element resp. .exponent of the result.

```
gap> A := AMatPerm( (1,2,3), 4);
AMatPerm((1,2,3), 4)
gap > B := PowerAMat(A, 3);AMatPerm((1,2,3), 4) ^ 3
gap> B \hat{-}2;
( AMatPerm((1,2,3), 4) \hat{ } 3
) \hat{ } -2
```
#### 1.39 ConjugateAMat

ConjugateAMat( $A, B$ ) or  $A \cap B$ ConjugateAMat( $A$ ,  $B$ ,  $hint$ )

Let  $A$  and  $B$  be amats. ConjugateAMat returns an amat of type "conjugate" representing the conjugate of A with B (i.e. the matrix defined by  $B^{-1} \cdot \Lambda \cdot B$ ). A and B must be square otherwise an error is signaled.  $B$  is checked for invertibility if the hint "invertible" is not supplied. Note that A and B can be accessed in the fields . element resp. conjugation of the result.

```
gap > A := AMatMon(Mon( (1,2), [1, E(4), -1]) );
AMatMon( Mon(
  (1,2),
  [1, E(4), -1]) )
gap> B := DFTAMat(3);
DFTAMat(3)
gap> ConjugateAMat( A, B, "invertible" );
ConjugateAMat(
  AMatMon( Mon(
    (1,2),
    [1, E(4), -1]) ),
  DFTAMat(3)
\lambdagap> B ^ SORAMat( 3 );
ConjugateAMat(
  DFTAMat(3),
  SORAMat(3)
)
```
## 1.40 DirectSumAMat

DirectSumAMat( $A_1$ , ...,  $A_k$ ) DirectSumAMat returns an amat of type "directSum" representing the direct sum of the amats  $A_1, ..., A_k$ , which must have common characteristic otherwise an error is signaled. Note that the direct summands can be accessed in the field .summands of the result.

```
gap> A1 := AMatMat( [ [1, 2] ] );
AMatMat(
  [ [ 1, 2 ] ]\lambdagap>A2 := DFTAMat(2);
DFTAMat(2)
gap> A3 := AMatPerm( (1,2), 2 );
AMatPerm((1,2), 2)
gap> DirectSumAMat( E(3) * A1, A2 ^ 2, A3 );
DirectSumAMat(
  E(3) * AMatMat( [ [ 1, 2 ] ] ),
  DFTAMat(2) ^ 2,
  AMatPerm((1,2), 2)
)
```

```
DirectSumAMat( list)
```
DirectSumAMat returns an amat of type "directSum" representing the direct sum of the amats in *list*. The amats must have common characteristic otherwise an error is signaled. The direct summands can be accessed in the field . summands of the result.

```
gap> A := DiagonalAMat( [ Z(3), Z(3)^2 ]);
DiagonalAMat([ Z(3), Z(3)^0 ])
gap> B := AMatPerm( (1,2), 3, 3);
AMatPerm((1,2), 3, GF(3))
gap> DirectSumAMat( [A, B] );
DirectSumAMat(
  DiagonalAMat([ Z(3), Z(3)^0 ]),
  AMatPerm((1,2), 3, GF(3))
\lambda
```
## 1.41 TensorProductAMat

```
TensorProductAMat(A_1, ..., A_k)
```
TensorProductAMat returns an amat of type "tensorProduct" representing the tensor product (or Kronecker product) of the amats  $A_1, ..., A_k$ , which must have common characteristic otherwise an error is signaled. Note that the tensor factors can be accessed in the field .factors of the result.

```
gap> A := IdentityPermAMat( 2 );
IdentityPermAMat(2)
gap> B := AMatMat( [ [1, 2, 3], [4, 5, 6] ] );
AMatMat(
  [ [ 1, 2, 3 ], [ 4, 5, 6 ] ]\lambdagap> TensorProductAMat( A, B );
TensorProductAMat(
  IdentityPermAMat(2),
```
#### 1.42. GALOISCONJUGATEAMAT 27

```
AMatMat(
    [ [ 1, 2, 3 ], [ 4, 5, 6 ] ]
  \lambda)
```
TensorProductAMat( list)

TensorPoductAMat returns an amat of type "tensorProduct" representing the tensor product of the amats in list. The amats must have common characteristic otherwise an error is signaled. The tensor factors can be accessed in the field .factors of the result.

```
gap > A := AMatPerm( (1,2), 3);AMatPerm((1,2), 3)
gap> B := AMatMat( [ [1], [2] ]);
AMatMat(
  [ [ 1 ], [ 2 ] ])
gap> TensorProductAMat( [A ^ 2, 2 * B] );
TensorProductAMat(
  AMatPerm((1,2), 3) \hat{2},
  2 * AMatMat(
    [ [ 1 ], [ 2 ] ]\lambda\lambda
```
## 1.42 GaloisConjugateAMat

```
GaloisConjugateAMat(A, k)
GaloisConjugateAMat( A, aut )
```
GaloisConjugateAMat returns an amat which represents a Galois conjugate of the amat A. The conjugating automorphism may either be a field automorphism *aut* or an integer  $k$ specifying the automorphism  $x \rightarrow$  GaloisCyc(x, k) in the case characteristic = 0 or x ->  $\mathbf{x}^{\wedge}$  (FrobeniusAut $\wedge k$ ) in the case characteristic = p prime. Note that A and  $k/aut$  can be accessed in the fields .element resp. .galoisAut of the result.

```
gap > A := DiagonalAMat([1, E(3)]);
DiagonalAMat([ 1, E(3) ])gap> GaloisConjugateAMat( A, -1 );
GaloisConjugateAMat(
  DiagonalAMat([ 1, E(3) ]),
  -1)
gap> aut := FrobeniusAutomorphism( GF(4) );
FrobeniusAutomorphism( GF(2^2) )
gap> B := AMatMon( Mon( (1,2), [ Z(2)^0, Z(2^2) ] ) );
AMatMon( Mon(
  (1,2),
  [ Z(2) ^0, Z(2^2) ]) )
gap> GaloisConjugateAMat( B, aut );
```

```
GaloisConjugateAMat(
  AMatMon( Mon(
     (1,2),
     [ Z(2)<sup>2</sup>0, Z(2^2) ]) ),
  FrobeniusAutomorphism( GF(2^2) )
)
```
## 1.43 Comparison of AMats

 $A = B$  $A \Leftrightarrow B$ 

The equality operator = evaluates to true if the amats  $A$  and  $B$  are equal and to false otherwise. The inequality operator  $\leq$  evaluates to true if the amats A and B are not equal and to false otherwise.

Two amats are equal iff they define the same matrix.

```
gap > A := DiagonalAMat([E(3), 1]);
   DiagonalAMat([E(3), 1])
    gap > B := A ^ 3;DiagonalAMat([E(3), 1]) \hat{3}gap> B = IdentityPermAMat( 2 );
    true
A \lt BA \leq BA \geq BA > B
```
The operators  $\lt$ ,  $\lt$ =,  $\gt$ =, and  $\gt$  evaluate to true if the amat A is strictly less than, less than or equal to, greater than or equal to, and strictly greater than the amat B.

The ordering of amats is defined via the ordering of records.

## 1.44 Converting AMats

The following sections describe the functions for the convertability and conversion of amats to permutations, mons (see 1.2) and matrices.

The names of the conversion functions are chosen according to the usual GAP-convention: ChalkCheese makes chalk from cheese. The parts in the name (chalk, cheese) are

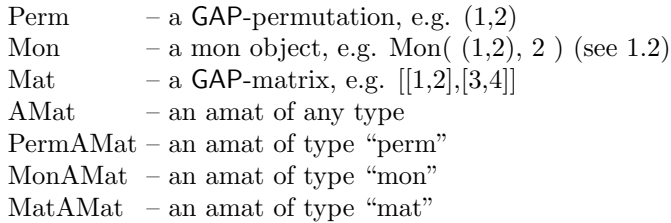

## 1.45 IsIdentityMat

IsIdentityMat( $A$ )

Is Identity Mat returns true if the matrix represented by the amat  $A$  is the identity matrix and false otherwise. Note that the name of the function is not IsIdentityAMat since  $A$ can be of any type but represents an identity matrix in the mathematical sense.

```
gap> IsIdentityMat(AMatPerm( (1,2), 3 ));
false
gap> A := DiagonalAMat([Z(3), Z(3)]) ^ 2;
DiagonalAMat([ Z(3), Z(3) ]) ^ 2
gap> IsIdentityMat(A);
true
```
## 1.46 IsPermMat

#### IsPermMat( A )

IsPermMat returns true if the matrix represented by the amat  $A$  is a permutation matrix and false otherwise. The name of the function is not  $I$ sPermAMat since  $A$  can be of any type but represents a permutation matrix in the mathematical sense. Note that IsPermMat sets and tests A.isPermMat.

```
gap> IsPermMat( AMatMon( Mon( (1,2), [1, -1] )));
false
gap> IsPermMat( DiagonalAMat([Z(3), Z(9)] ) \hat{B});
true
```
#### 1.47 IsMonMat

IsMonMat( A )

IsMonMat returns true if the matrix represented by the amat  $A$  is a monomial matrix (a matrix containing exactly one entry  $\neq 0$  in every row and column) and false otherwise. The name of the function is not IsMonAMat since A can be of any type but represents a monomial matrix in the mathematical sense. Note that  $I$ sMonMat sets and tests  $A$ . isMonMat.

```
gap> IsMonMat( AMatPerm( (1,2), 3 ));
true
gap> IsMonMat( AMatPerm( (1,2,3), 3 ) ^ DFTAMat(3) );
true
```
# 1.48 PermAMat

PermAMat( A )

Let  $A$  be an amat. PermAMat returns the permutation represented by  $A$  if  $A$  is a permutation matrix (i.e. IsPermMat( $A$ ) = true) and false otherwise. Note that PermAMat sets and tests A.perm.

```
gap> PermAMat(AMatPerm( (1,2), 5 ));
(1,2)
```

```
gap> A := AMatMat( [ [Z(3)^0, Z(3)], [0*Z(3), Z(3)^0] ] );
AMatMat(
  [ [ Z(3)^0, Z(3) ], [ 0*Z(3), Z(3)^0 ] ])
gap> PermAMat(A);
false
gap> PermAMat(A ^ 3);
()
```
#### 1.49 MonAMat

MonAMat $(A)$ 

Let A be an amat. MonAMat returns the mon (see 1.2) represented by A if A is a monomial matrix (i.e. IsMonMat( $A$ ) = true) and false otherwise. Note that MonAMat sets and tests A.mon.

```
gap> MonAMat(AMatPerm( (1,2,3), 5 ));
Mon( (1,2,3), 5 )
gap> MonAMat(AMatPerm( (1,2,3), 3 ) ^ DFTAMat(3) );
Mon( [ 1, E(3), E(3)<sup>\sim</sup>2 ] )
gap> MonAMat( AMatMat( [ [1, 2] ] ));
false
```
## 1.50 MatAMat

MatAMat $(A)$ 

MatAMat returns the matrix represented by the amat  $A$ . Note that MatAMat sets and tests A.mat.

```
gap> MatAMat( AMatPerm( (1,2), 3, 2 ));
[ [ 0*Z(2), Z(2)^0, 0*Z(2) ], [ Z(2)^0, 0*Z(2), 0*Z(2) ],[0*Z(2), 0*Z(2), Z(2)^{\hat{ }}0]gap> MatAMat(DFTAMat(3));
[ [ 1, 1, 1 ], [ 1, E(3), E(3)^2 ], [ 1, E(3)^2, E(3) ] ]gap> A := IdentityPermAMat(2);
IdentityPermAMat(2)
gap> B := AMatMat( [ [1,2], [3,4] ] );
AMatMat(
  [ [ 1, 2 ], [ 3, 4 ] ])
gap> MatAMat(TensorProductAMat(A, B));
[ [ 1, 2, 0, 0 ], [ 3, 4, 0, 0 ], [ 0, 0, 1, 2 ], [ 0, 0, 3, 4 ] ]
```
## 1.51 PermAMatAMat

PermAMatAMat( A )

Let  $A$  be an amat. PermAMatAMat returns an amat of type "perm" equal to  $A$  if  $A$  is a permutation matrix (i.e. IsPermMat( $A$ ) = true) and false otherwise.

```
gap> PermAMatAMat(AMatMon(Mon( (1,2), 3 )));
AMatPerm((1,2), 3)
gap> PermAMatAMat(DiagonalAMat( [E(3), 1] ) ^ 3);
IdentityPermAMat(2)
gap> PermAMatAMat(AMatMat( [ [1,2] ] ));
false
```
## 1.52 MonAMatAMat

#### MonAMatAMat( A)

Let  $A$  be an amat. MonAMatAMat returns an amat of type "mon" equal to  $A$  if  $A$  is a monomial matrix (i.e. IsMonMat( $A$ ) = true) and false otherwise.

```
gap> MonAMat(AMatPerm( (1,2), 3 ));
Mon( (1,2), 3 )
gap> MonAMat(DFTAMat(3)^2);
Mon(
  (2,3),
  [ 3, 3, 3 ]
\lambdagap> MonAMat(AMatMat( [ [1, 2] ] ));
false
```
## 1.53 MatAMatAMat

MatAMatAMat $(A)$ 

MatAMatAMat returns an amat of type "mat" equal to  $A$ .

```
gap> A := AMatPerm( (1,2), 2 );
AMatPerm((1,2), 2)
gap> B := AMatMat( [ [1,2] ] );
AMatMat(
  [ [ 1, 2 ] ]
\lambdagap> MatAMatAMat(DirectSumAMat(A, B));
AMatMat(
  [ [ 0, 1, 0, 0 ], [ 1, 0, 0, 0 ], [ 0, 0, 1, 2 ] ]
)
```
# 1.54 Functions for AMats

The following sections describe useful functions for the calculation with amats (e.g. calculation of the inverse, determinant of an amat as well as simplifying amats). Most of these functions can take great advantage of the highly structured form of the amats.

#### 1.55 InverseAMat

InverseAMat( A )

InverseAMat returns an amat representing the inverse of the amat A. If A is not invertible, an error is signaled. The function uses mathematical rules to invert the direct sum, tensor product etc. of matrices. Note that InverseAMat sets and tests A.inverse.

```
gap > A := AMatPerm( (1,2), 3);AMatPerm((1,2), 3)
gap > B := AMatMat( [1,2], [3,4] ]);AMatMat(
  [ [ 1, 2 ], [ 3, 4 ] ]
)
gap > C := DiagonalAMat( [ E(3), 1] );DiagonalAMat([E(3), 1])
gap> D := DirectSumAMat(A, TensorProductAMat(B, C));
DirectSumAMat(
  AMatPerm((1,2), 3),
  TensorProductAMat(
    AMatMat( [ [ 1, 2 ], [ 3, 4 ] ] ),
    DiagonalAMat([E(3), 1])
  )
)
gap> InverseAMat(D);
DirectSumAMat(
  AMatPerm((1,2), 3),
  TensorProductAMat(
    AMatMat(
      [[-2, 1], [3/2, -1/2]]"invertible"
    ),
    DiagonalAMat([ E(3)<sup>2</sup>, 1 ])
  \lambda\lambda
```
#### 1.56 TransposedAMat

```
TransposedAMat( A )
```
TransposedAMat returns an amat representing the transpose of the amat A. The function uses mathematical rules to transpose the direct sum, tensor product etc. of matrices.

```
gap > A := AMatPerm( (1,2,3), 3);AMatPerm((1,2,3), 3)
gap > B := AMatMat( [ [ 1, 2] ] );
AMatMat(
  [ [ 1, 2 ] ]
\lambdagap> TransposedAMat(TensorProductAMat(A, B));
TensorProductAMat(
  AMatPerm((1,3,2), 3),
  AMatMat(
    [ [ 1 ], [ 2 ] ]
```
#### )  $\overline{\phantom{a}}$

## 1.57 DeterminantAMat

#### DeterminantAMat( A)

DeterminantAMat returns the determinant of the amat  $A$ . If  $A$  is not square an error is signaled. The function uses mathematical rules to calculate the determinant of the direct sum, tensor product etc. of matrices. Note that DeterminantAMat sets and tests A.determinant.

```
gap> A := AMatMat( [ [1,2], [3,4] ] );
AMatMat(
  [ [ 1, 2 ], [ 3, 4 ] ]
)
gap > B := AMatPerm( (1,2), 2);AMatPerm((1,2), 2)
gap> DeterminantAMat(TensorProductAMat(A, B));
4
```
# 1.58 TraceAMat

#### TraceAMat( A )

TraceAMat returns the trace of the amat A. If A is not square an error is signaled. The function uses mathematical rules to calculate the trace of direct sums, tensor product etc. of matrices. Note that TraceAMat sets and tests A.trace.

```
gap > A := DFTAMat(2);DFTAMat(2)
gap > B := DiagonalAMat([1, 2, 3]);
DiagonalAMat([ 1, 2, 3 ])gap> TraceAMat(DirectSumAMat( A^2, B ));
10
```
## 1.59 RankAMat

RankAMat( A )

RankAMat returns the rank of the amat  $A$ . Note that RankAMat sets and tests  $A$ . rank.

```
gap> RankAMat(AllOneAMat(100));
1
gap> RankAMat(AMatPerm( (1,2), 10 ));
10
```
#### 1.60 SimplifyAMat

```
SimplifyAMat( A )
```
SimplifyAMat returns a simplified amat representing the same matrix as the amat A. The simplification is performed recursively according to certain rules. E.g. the following simplifications are performed:

- If A represents a permutation matrix, monomial matrix then an amat of type "perm", "mon" resp. is returned.
- In a product resp. tensor product, trivial factors are omitted.
- Trivial conjugation is omitted.
- In a direct sum adjacent permutation/monomial matrices are put together.
- In a product adjacent permutation/monomial matrices are multiplied together.
- Successive scalars are multiplied together.
- Successive exponents are multiplied together, negative exponents are evaluated using InverseAMat.

Note that important information about the matrix is shifted to the simplification.

```
gap> A := IdentityPermAMat( 3 );
IdentityPermAMat(3)
gap > B := DiagonalAMat( [E(3), 1, 1]);
DiagonalAMat([ E(3), 1, 1 ])gap> C := AMatMat( [ [1,2], [3,4] ] );
AMatMat(
  [ [ 1, 2 ], [ 3, 4 ] ]
\lambdagap> D := DirectSumAMat(A \hat{ } -1, 1 * B * A, C);
DirectSumAMat(
  IdentityPermAMat(3) -1,
  ( 1 * DiagonalAMat([ E(3), 1, 1 ])
  ) *
  IdentityPermAMat(3),
  AMatMat(
    [ [ 1, 2 ], [ 3, 4 ] ]
  )
)
gap> SimplifyAMat(D);
DirectSumAMat(
  IdentityPermAMat(3),
  DiagonalAMat([ E(3), 1, 1 ]),
  AMatMat(
    [ [ 1, 2 ], [ 3, 4 ] ]
  )
\lambda
```
## 1.61 kbsAMat

kbsAMat( $A_1$ , ...,  $A_k$ )

kbsAMat returns the joined kbs (conjugated blockstructure) of the amats  $A_1, ..., A_k$ . The amats must be square and of common size and characteristic otherwise an error is signaled. The joined kbs of a list of  $(n \times n)$ -matrices is a partition of  $\{1, \ldots, n\}$  representing their common blockstructure. For an exact definition see 1.169.

```
gap> A := IdentityPermAMat(2);
IdentityPermAMat(2)
gap > B := AMatMat( [1,2], [3,4] ];
AMatMat(
  [ [ 1, 2 ], [ 3, 4 ] ]
)
gap> kbsAMat(TensorProductAMat(A, B));
[ [ 1, 2 ], [ 3, 4 ] ]
gap> kbsAMat(AMatPerm( (1,3)(2,4), 5 ));
[ [ 1, 3 ], [ 2, 4 ], [ 5 ] ]
```
kbsAMat $(iist)$ 

kbsAMat returns the joined kbs of the amats in list (see above).

#### 1.62 kbsDecompositionAMat

#### kbsDecompositionAMat( $A$ )

kbsDecompositionAMat decomposes the amat  $A$  into a conjugated (by an amat of type "perm") direct sum of amats of type "mat" as far as possible. If A is not square an error is signaled. The decomposition is performed according to the kbs (see 1.169) of A which is a partition of  $\{1,\ldots,n\}$  ( $n =$  number of rows of A) describing the blockstructure of A.

```
gap> A := AMatMat( [[1,0,2,0], [0,1,0,2], [3,0,4,0], [0,3,0,4]] );
AMatMat(
  [ [ 1, 0, 2, 0 ], [ 0, 1, 0, 2 ], [ 3, 0, 4, 0 ], [ 0, 3, 0, 4 ] ]\lambdagap> kbsDecompositionAMat(A);
ConjugateAMat(
  DirectSumAMat(
    AMatMat(
      [ [ 1, 2 ], [ 3, 4 ] ]),
    AMatMat(
      [ [ 1, 2 ], [ 3, 4 ] ]
    )
  ),
  AMatPerm((2,3), 4)
)
```
#### 1.63 AMatSparseMat

 $AMatsparseMat($   $M$  )  $AMatsparseMat($   $M$ ,  $match-blocks$  )

Let M be a sparse matrix (i.e. containing entries  $\neq 0$ ). AMatSparseMat returns an amat of the form  $P_1 \cdot E_1 \cdot D \cdot E_2 \cdot P_2$  where (for  $i = 1, 2$ )  $P_i$  are amats of type "perm",  $E_i$  are
identity-amats (might be rectangular) and  $D$  is an amat of type "directSum". If matchblocks is true or not provided then, furthermore, the permutations  $p_1$  and  $p_2$  are chosen such that equivalent summands of  $D$  are equal and collected together by a tensor product. If match-blocks is false this is not done. The major part of the work is done by the function DirectSummandsPermutedMat (see 1.168). Use the function SimplifyAMat (see 1.60) for simplification of the result.

For an explanation of the algorithm see [Egn97].

```
gap> M := [[0,0,0,0],[0,1,0,2],[0,0,3,0],[0,4,0,5]];
gap> PrintArray(M);
[ [ 0, 0, 0, 0 ],
  [ 0, 1, 0, 2 ],
  [ 0, 0, 3, 0 ],
  [0, 4, 0, 5]gap> AMatSparseMat(M);
AMatPerm((1,4,3), 4) *IdentityMatAMat([ 4, 3 ]) *
DirectSumAMat(
  TensorProductAMat(
    IdentityPermAMat(1),
    AMatMat(
      [ [ 3 ] ]
    )
  ),
  TensorProductAMat(
    IdentityPermAMat(1),
    AMatMat(
      [ [ 1, 2 ], [ 4, 5 ] ]
    )
  )
) *
IdentityMatAMat([ 3, 4 ]) *
AMatPerm((1,3,4), 4)
```
#### 1.64 SubmatrixAMat

```
SubmatrixAMat(A, inds)
```
Let A be an amat and *inds* a set of positive integers. SubmatrixAMat returns an amat of type "mat" representing the submatrix of A defined by extracting all entries with row and column index in inds.

```
gap > A := AMatPerm( (1,2), 2);AMatPerm((1,2), 2)
gap> B := AMatMat( [ [1,2], [3,4] ] );
AMatMat(
  [ [ 1, 2 ], [ 3, 4 ] ]
)
gap> SubmatrixAMat(TensorProductAMat(A, B), [2,3] );
AMatMat(
```
 $[ [ 0, 3 ], [ 2, 0 ] ]$ 

 $\lambda$ 

# 1.65 UpperBoundLinearComplexityAMat

#### UpperBoundLinearComplexityAMat( A )

UpperBoundLinearComplexityAMat returns an upper bound for the linear complexity of the amat A according to the complexity model  $L_{\infty}$  of Clausen/Baum, [CB93]. The linear complexity is a measure for the complexity of the matrix-vector multiplication of a given matrix with an arbitrary vector.

```
gap> UpperBoundLinearComplexityAMat(DFTAMat(2));
2
gap> UpperBoundLinearComplexityAMat(DiagonalAMat( [2, 3] ));
2
gap > A := AMatPerm( (1,2), 3);AMatPerm((1,2), 3)
gap > B := AMatMat( [1,2], [3,4] ];
AMatMat(
  [ [ 1, 2 ], [ 3, 4 ] ]
\lambdagap> UpperBoundLinearComplexityAMat(TensorProductAMat(A, B));
24
```
### 1.66 AReps

The class ARep (Abstract Representations) is created to represent and calculate efficiently with structured matrix representations of finite groups up to equality, e.g. expressions like  $(\phi \uparrow_{T} G)^{M} \otimes \psi$  where  $\phi, \psi$  are representations and  $\uparrow, \otimes$  denotes the induction resp. inner tensor product of representations. The implementation idea is the same as with the class AMat (see 1.22), i.e. a representation is a record containing the necessary information (e.g. degree, characteristic, list of images on the generators) to define a representation up to equality. The elements of ARep are called "areps" and are no group homomorphisms in the sense of GAP (which is the reason for the term "abstract" representation). Special care is taken of permutation and monomial representations, which can be represented very efficiently by storing a list of permutations or mons (see 1.2) instead of matrices as images on the generators.

Areps can represent representations of any finite group and any characteristic including modular (characteristic divides group size) representations, but most of the higher functions will only work in the non-modular case or even only in the case of characteristic zero. These restrictions are always indicated in the description of the respective function.

Basic constructors allow to create areps, e.g. by supplying the list of images on the generators (see ARepByImages, 1.73). Since GAP allows the manipulation of the generators given to construct a group, it is important for consistency to have a field with generators one can rely on. This is realized in the function GroupWithGenerators, 1.67.

Higher constructors allow to construct inductions (see InductionARep, 1.81), direct sums (see DirectSumARep, 1.77), inner tensor products (see InnerTensorProductARep, 1.78) etc. from given areps.

Some remarks on the design of **ARep**: The class **ARep** is a term algebra for matrix representations of finite groups (see also  $AMat$ , 1.22). The simplification strategy is extremely conservative, which means that even trivial expressions like GaloisConjugate $(R, id)$  are only simplified upon explicit request. As in AMat we use the "hint"-concept extensively to suppress unnecessary expensive computations of little interest. The class AMat is used in ARep in three ways: 1. for images under areps, 2. for conjugating matrices (change of base of the underlying vector space) and 3. for elements of the intertwining space of two areps. Note that 3. requires non-invertible or even rectangular matrices to be represented. A special point that deserves mentioning is the way in which areps act as homomorphisms anf how they are defined. Areps are  $no$  GAP-homomorphisms. We simply did not manage to implement ARep as a term algebra and as GAP-homomorphisms in a relyable and efficient way which avoids maximal confusion. In addition, working with ARep usually involves many representations of the same group. This is supported in the most obvious way by fixing the list of generators used to create the group (see 1.67) and only varying the list of images. Although this strategy differs from the approach in GAP (which deliberately manipulates the generating list used to construct the group) it turned out to be very useful and efficient in the situation at hand.

We define an arep recursively in Backus-Naur-Form as the disjoint union of the following cases.

 $\ arep ::=$ 

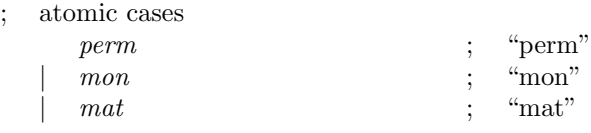

; composed cases

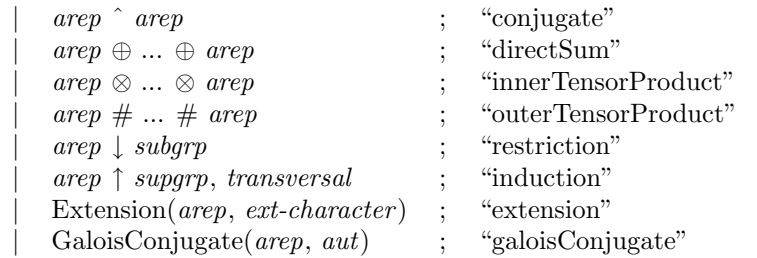

An arep R is a record with the following fields mandatory to all types of areps.

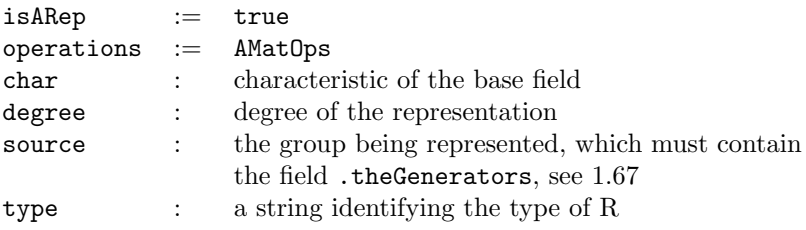

The cases as stated above are distinguished by the field  $\boldsymbol{\cdot}$  type of an arep R. Depending on the type additional fields are mandatory as follows.

```
type = "perm":
theImages list of permutations for the images of source.theGenerators
type = "mon":theImages list of mons (see 1.2) for the images of source.theGenerators
type = "mat":theImages list of matrices for the images of source.theGenerators
type = "mat":rep an arep to be conjugated
conjugation an amat (see 1.22) conjugating rep
type = "directSum":
summands list of areps of the same source and characteristic
type = "innerTensorProduct":
factors list of areps of the same characteristic
type = "outerTensorProduct":
factors list of areps of the same characteristic
type = "restriction":
rep an arep of a supergroup of source, the group source
               and rep.source have the same parent group
type = "induction":
rep an arep of a subgroup of source, the group source
               and rep.source have the same parent group
transversal a right transversal of Cosets(source, rep.source)
type = "galoisConjugate":
rep an arep to be conjugated
galoisAut the Galois automorphism
```
Note that most of the function concerning areps require calculation in the source group. Hence it is most useful to choose aggroups or permutation groups as sources if possible. Furthermore there is an important difference between the type of an arep and the type of the representation being represented by the arep: E.g. an arep can be of type "induction" but the representation is in fact a permutation representation. This distinction is reflected in the naming of the functions: "XARep" refers to the type of the arep, "XRep" to the type of the representation being represented,

Here a short overview of the function concerning areps. sections  $1.67 - 1.83$  are concerned with the construction of areps, sections  $1.84 - 1.92$  are concerned with the evaluation of an arep at a point, tests for equivalence and irreducibility, construction of an arep with given character etc., sections  $1.94 - 1.99$  deal with the conversion of areps to areps of type "perm", "mon", "mat". Sections 1.100 – 1.123 provide function for the computation of the intertwining space of areps and a plenty of functions for monomial areps. The most important function here is DecompositionMonRep (see 1.123) performing the decomposition of a monomial arep including the computation of a highly structured decomposition matrix.

The basic functions concerning areps are implemented in the file " $\text{arep}/\text{lib/arep.g}},$ ", the higher functions in "arep/lib/arepfcts.g".

For details on constructive representation theory and the theoretical background of the higher functions please refer to [Püs98].

### 1.67 GroupWithGenerators

```
GroupWithGenerators(G)
```
Let G be a group. GroupWithGenerators returns G with the field  $G$ .theGenerators being set to a fixed non-empty generating set of G. This function is created because GAP has the freedom to manipulate the generators given to construct a group. Based on the list G.theGenerators areps can be constructed, e.g. by the images on that list (ARepByImages, 1.73). If an arep for a group G is constructed with the field  $G$ .theGenerators unbound a warning is signaled and the field is set.

```
gap > G := Group( (1,2) );
Group( (1,2) )gap> GroupWithGenerators(G);
Group(1,2))
gap> G.theGenerators;
[ (1,2) ]gap > G := Group( () );
Group( () )
gap> GroupWithGenerators(G);
Group( () )
gap> G.theGenerators;
[ () ]
gap> G.generators;
[ ]
```

```
GroupWithGenerators( list)
```
GroupWithGenerators returns the group  $G$  generated by the elements in *list*. The field  $G$ .the Generators is set to *list*. For the reason of this function see above.

```
gap> G := GroupWithGenerators([ (), (1,2), (1,2,3) ]);Group((1,2), (1,2,3))
gap> G.theGenerators;
[ (), (1,2), (1,2,3)]
gap> G.generators;
[ (1,2), (1,2,3) ]
```
### 1.68 TrivialPermARep

```
TrivialPermARep(G)
TrivialPermARep(G, d)
TrivialPermARep(G, d, char)
TrivialPermARep(G, d, field)
```
TrivialPermARep returns an arep of type "perm" representing the one representation of the group  $G$  of degree  $d$ . The default degree is 1. As optional parameter a characteristic *char* or a field can be supplied to obtain the one representation of arbitrary characteristic. The default characteristic is zero.

```
gap> G := GroupWithGenerators([1,2), (3,4)] );
Group( (1,2), (3,4) )
```

```
gap> TrivialPermARep(G, 2, 3);
TrivialPermARep( GroupWithGenerators( [ (1,2), (3,4) ] ), 2, GF(3) )
gap> G := GroupWithGenerators([1,2), (3,4)] );
Group( (1,2), (3,4) )
gap > R := TrivialPermARP(G, 2, 3);TrivialPermARep( GroupWithGenerators( [ (1,2), (3,4) ] ), 2, GF(3) )
gap> R.degree;
\mathfrak{D}gap> R.char;
3
```
## 1.69 TrivialMonARep

```
TrivialMonARep(G)
TrivialMonARep(G, d)
TrivialMonARep(G, d, char)
TrivialMonARep(G, d, field)
```
TrivialMonARep returns an arep of type "mon" representing the one representation of the group  $G$  of degree  $d$ . The default degree is 1. As optional parameter a characteristic *char* or a field can be supplied to obtain the one representation of arbitrary characteristic. The default characteristic is zero.

```
gap> G := GroupWithGenerators([1,2), (3,4)] );
Group( (1,2), (3,4) )
gap > R := TrivialMonARP(G, 2);TrivialMonARep( GroupWithGenerators( [ (1,2), (3,4) ] ), 2 )
gap> R.theImages;
[ Mon( (), 2 ), Mon( (), 2 ) ]
```
### 1.70 TrivialMatARep

```
TrivialMatARep(G)
TrivialMatARep(G, d)
TrivialMatARep(G, d, char)
TrivialMatARep(G, d, field)
```
TrivialMatARep returns an arep of type "mat" representing the one representation of the group  $G$  of degree  $d$ . The default degree is 1. As optional parameter a characteristic *char* or a field can be supplied to obtain the one representation of arbitrary characteristic. The default characteristic is zero.

```
gap> G := GroupWithGenerators( [(1,2), (3,4)] );
Group( (1,2), (3,4) )
gap > R := TrivialMatchRep(G);TrivialMatARep( GroupWithGenerators( [ (1,2), (3,4) ] ) )
gap> R.theImages;
[ [ [ 1 ] ] , [ [ 1 ] ] ]
```
## 1.71 RegularARep

```
RegularARep(G)
RegularARep(G, char)
RegularARep(G, field)
```
RegularARep returns an arep of type "induction" representing the regular representation of G. The regular representation is defined (up to equality) by the induction  $R = (1_E \uparrow_T G)$  of the trivial representation (of degree one) of the trivial subgroup  $E$  of  $G$  with the transversal T being the ordered list of elements of G. As optional parameter a characteristic char or a field can be supplied to obtain the regular representation of arbitrary characteristic. The default characteristic is zero.

```
gap> G := GroupWithGenerators(SymmetricGroup(3));
Group( (1,3), (2,3) )
gap> RegularARep(G);
RegularARep( GroupWithGenerators( [ (1,3), (2,3) ] ) )
gap> RegularARep(G, GF(2));
RegularARep( GroupWithGenerators( [ (1,3), (2,3) ] ), GF(2) )
```
## 1.72 NaturalARep

```
NaturalARep(G)
NaturalARep(G, d)
NaturalARep(G, d, char)
NaturalARep(G, d, field)
```
Let  $G$  be a mongroup or a matrix group (for mons see 1.2). Natural ARep returns an arep of type "mon" or "mat" resp. representing the representation given by  $G$ , which means that G is taken as a representation of itself.

For a permutation group  $G$  the desired degree  $d$  of the representation has to be supplied. The returned arep is of type "perm". If  $d$  is smaller than the largest moved point of  $G$  an error is signaled. As optional parameter a characteristic char or a field can be supplied (if G is a permutation group). Note that a mongroup or a matrix group as source of an arep slows down most of the calculations with it.

```
gap> G := GroupWithGenerators([ (1,2), (1,2,3) ] );
Group( (1,2), (1,2,3) )
gap > R := NaturalARP(G, 4);NaturalARep( GroupWithGenerators( [ (1,2), (1,2,3) ] ), 4 )
gap> R.theImages;
[ (1,2), (1,2,3) ]gap> R.degree;
4
gap> G := GroupWithGenerators( [Mon( (1,2), [E(4), 1]) ) ];
Group( Mon(
  (1,2),
  [ E(4), 1 ]
) )
gap> NaturalARep(G);
```

```
NaturalARep(
  GroupWithGenerators( [ Mon(
      (1,2),
      [E(4), 1]
    ) ] ) )
```
### 1.73 ARepByImages

ARepByImages( $G$ , *list*) ARepByImages( G, list, hint ) ARepByImages( $G$ ,  $list$ ,  $d$ ) ARepByImages( $G$ , *list*,  $d$ , *hint* ) ARepByImages( $G$ ,  $list$ ,  $d$ ,  $char$ ) ARepByImages( $G$ ,  $list$ ,  $d$ ,  $field$ )  $A$ RepByImages(  $G$ ,  $list$ ,  $d$ ,  $char$ ,  $hint$ ) ARepByImages( $G$ , *list*,  $d$ , *field*, *hint* )

ARepByImages allows to construct an arep of the group  $G$  by supplying the *list* of images on the list  $G$ .theGenerators.

Let *list* contain mons (see 1.2). ARepByImages returns an arep of type "mon" defined by mapping  $G$ .theGenerators elementwise onto  $list$ .

Let *list* contain matrices. ARepByImages returns an arep of type "mat" defined by mapping  $G$ .theGenerators elementwise onto  $list$ .

Let *list* contain permutations. ARepByImages returns an arep of type "perm" and degree d defined by mapping  $G$ .the Generators elementwise onto list. If d is smaller than the largest moved point of G an error is signaled. As optional parameter a characteristic *char* or a field can be supplied to obtain an arep of arbitrary characteristic.

In all cases the hint "hom" or "faithful" can be supplied to indicate that the list of images does define a homomorphism or even a faithful homomorphism respectively. If no hint is supplied it is checked whether the list of images defines a homomorphism.

```
gap> G := GroupWithGenerators([1,2), (1,2,3)] );
Group( (1,2), (1,2,3) )
gap> ARepByImages(G, [ Mon( [-1] ), Mon( [1] ) ] );
ARepByImages(
 GroupWithGenerators( [ (1,2), (1,2,3) ] ),
  [ Mon( [ -1 ] ), Mon( (), 1 ) ],
  "hom"
\lambdagap> L := [ [ [Z(2), Z(2)], [0*Z(2), Z(2)]], IdentityMat(2, GF(2))];
[ [ [ Z(2)^0, Z(2)^0, ] , [ 0*Z(2), Z(2)^0, ] ],[ [ Z(2) 0, 0*Z(2) ], [ 0*Z(2), Z(2) 0 ] ]gap> ARepByImages(G, L);
ARepByImages(
  GroupWithGenerators( [ (1,2), (1,2,3) ] ),
  [ [ [ [ Z(2) 0, Z(2) 0], [ 0*Z(2), Z(2) 0 ] ],[ [ Z(2)^0, 0, xZ(2) ], [ 0*Z(2), Z(2)^0 ] ]
```

```
],
  GF(2),
  "hom"
\lambdagap> ARepByImages(G, [ (1,2), () ], 3);
ARepByImages(
  GroupWithGenerators([ (1,2), (1,2,3) ]),
  [ (1,2), () ],
  3, # degree
  "hom"
\lambdagap> ARepByImages(G, [ (1,2), () ], 3, "hom");
ARepByImages(
  GroupWithGenerators( [ (1,2), (1,2,3) ] ),
  [ (1,2), () ],3, # degree
  "hom"
\lambda
```
# 1.74 ARepByHom

```
ARepByHom( hom )
```
ARepByHom( $hom, d$ ) ARepByHom(  $hom, d, char$ ) ARepByHom( hom, d, char )

Let hom be a homomorphism of a group into a mongroup. ARepByHom returns an arep of type "mon" corresponding to hom.

Let hom be a homomorphism of a group into a matrix group. ARepByHom returns an arep of type "mat" corresponding to hom.

Let hom be a homomorphism of a group into a permutation group and  $d$  a positive integer. ARepByHom returns an arep of type "perm" and degree  $d$  corresponding to  $hom$ . If  $d$  is smaller than the largest moved point of *hom*.range an error is signaled. As optional parameter a characteristic char or a field can be supplied to obtain an arep of arbitrary characteristic.

```
gap> G := GroupWithGenerators(SymmetricGroup(4));
Group((1,4), (2,4), (3,4))
gap> phi := IdentityMapping(G);
IdentityMapping(Group( (1,4), (2,4), (3,4) ))
gap> ARepByHom(phi, 4);
NaturalARep( GroupWithGenerators( [ (1,4), (2,4), (3,4) ] ), 4 )
gap> H := GroupWithGenerators( [ Mon( [-1] ) ] );
Group( Mon( [-1]))
gap> psi :=
> GroupHomomorphismByImages(G, H, G.generators, [H.1, H.1, H.1]);
GroupHomomorphismByImages(
  Group((1,4), (2,4), (3,4)),
  Group( Mon( [ -1 ] ) ),
```

```
[(1,4), (2,4), (3,4)],[ Mon( [ -1 ] ), Mon( [ -1 ] ), Mon( [ -1 ] ) ] )
gap> ARepByHom(psi);
ARepByImages(
 GroupWithGenerators([ (1,4), (2,4), (3,4) ]),
  [ Mon( [ -1 ] ),
    Mon( [ -1 ] ),
   Mon( [ -1 ] )
 ],
  "hom"
\lambda
```
### 1.75 ARepByCharacter

```
ARepByCharacter( chi )
```
Let *chi* be a onedimensional character of a group. ARepByCharacter returns a onedimensional arep of type "mon" given by chi.

```
gap> G := GroupWithGenerators( [ (1,2) ] );
Group( (1,2) )
gap > L := Irr(G);[ Character( Group( (1,2) ), [ 1, 1 ] ),
 Character( Group( (1,2) ), [1, -1] ) ]
gap> ARepByCharacter( L[2] );
ARepByImages(
 GroupWithGenerators( [ (1,2) ] ),
  [ Mon( [ -1 ] ) ],
  "hom"
)
```
# 1.76 ConjugateARep

ConjugateARep( $R$ ,  $A$ ) or  $R \cap A$ ConjugateARep( $R$ ,  $A$ ,  $hint$ )

Let  $R$  be an arep and  $A$  an amat (see 1.22). ConjugateARep returns an arep of type "conjugate" representing the conjugated representation  $R^A$ :  $x \mapsto A^{-1} \cdot R(x) \cdot A$ . The amat is tested for invertibility if the optional hint "invertible" is not supplied. R and A must be compatible in size and characteristic otherwise an error is signaled. Note that  $R$ and A can be accessed in the fields .rep and .conjugation of the result.

```
gap> G := GroupWithGenerators(SymmetricGroup(4));
Group( (1,4), (2,4), (3,4) )
gap > R := NaturalARP(G, 4);NaturalARep( GroupWithGenerators( [ (1,4), (2,4), (3,4) ] ), 4 )
gap > A := AMatPerm( (1, 2, 3, 4), 4);AMatPerm((1,2,3,4), 4)
gap> R ^ A;
ConjugateARep(
```

```
NaturalARep( GroupWithGenerators( [ (1,4), (2,4), (3,4) ]), 4),
 AMatPerm((1,2,3,4), 4)
\lambda
```
# 1.77 DirectSumARep

```
DirectSumARep(R_1, ..., R_k)
```
DirectSumARep returns an arep of type "directSum" representing the direct sum  $R_1 \oplus \ldots \oplus$  $R_k$  of the areps  $R_1, ..., R_k$ , which must have common source and characteristic otherwise an error is signaled.

The direct sum  $R = R_1 \oplus \ldots \oplus R_k$  of representations is defined as  $x \mapsto R_1(x) \oplus \ldots \oplus R_k(x)$ .

Note that the summands  $R_1, ..., R_k$  can be accessed in the field . summands of the result.

```
gap> G := GroupWithGenerators( [(1,2,3,4), (1,3)] );
Group((1,2,3,4), (1,3))
gap > R1 := RegularARP(G);RegularARep( GroupWithGenerators( [ (1,2,3,4), (1,3) ] ) )
gap> R2 := ARepByImages(G, [ [[1]], [[-1]] ]);
ARepByImages(
  GroupWithGenerators( [ (1,2,3,4), (1,3) ] ),
  [ [ [ 1 1 ] ], [ [ -1 ] ] ],
  "hom"
\lambdagap> DirectSumARep(R1, R2);
DirectSumARep(
  RegularARep( GroupWithGenerators( [ (1,2,3,4), (1,3) ] )),
  ARepByImages(
    GroupWithGenerators([(1,2,3,4), (1,3) ]),
    [ [ [ 1 ] ], [ [ -1 ] ] ],
    "hom"
  )
)
```

```
DirectSumARep( list)
```
DirectSumARep returns an arep of type "directSum" representing the direct sum of the areps in list (see above).

### 1.78 InnerTensorProductARep

```
InnerTensorProductARep(R_1, \ldots, R_k)
```
InnerTensorProductARep returns an arep of type "innerTensorProduct" representing the inner tensor product  $R = R_1 \otimes \ldots \otimes R_k$  of the areps  $R_1, \ldots, R_k$ , which must have common source and characteristic otherwise an error is signaled.

The inner tensor product  $R = R_1 \otimes \ldots \otimes R_k$  of representations is defined as  $x \mapsto R_1(x) \otimes$  $\ldots \otimes R_k(x)$ . Note that the inner tensor product yields a representation of the same source (in contrast to the outer tensor product, see 1.79).

Note that the tensor factors  $R_1, ..., R_k$  can be accessed in the field . factors of the result.

```
gap> G := GroupWithGenerators([ (1,2), (3,4) ] );
Group( (1,2), (3,4) )
gap> R1 := ARepByImages(G, [ Mon( (1,2), 2 ), Mon( [-1, -1] ) ] );
ARepByImages(
  GroupWithGenerators( [ (1,2), (3,4) ] ),
  [Mon( (1,2), 2), Mon([ -1, -1 ] ) ]"hom"
)
gap > R2 := NaturalARep(G, 5);
NaturalARep( GroupWithGenerators( [ (1,2), (3,4) ] ), 5 )
gap> InnerTensorProductARep(R1, R2);
InnerTensorProductARep(
 ARepByImages(
   GroupWithGenerators( [ (1,2), (3,4) ] ),
    [Mon( (1,2), 2), Mon([ -1, -1 ] )],"hom"
 ),
 NaturalARep( GroupWithGenerators( [ (1,2), (3,4) ] ), 5 )
)
```

```
InnerTensorProductARep( list )
```
InnerTensorProductARep returns an arep of type "innerTensorProduct" representing the inner tensor product of the areps in list (see above).

### 1.79 OuterTensorProductARep

```
OuterTensorProductARep(R_1, ..., R_k)
OuterTensorProductARep( G, R_1, ..., R_k)
```
OuterTensorProductARep returns an arep of type "outerTensorProduct" representing the outer tensor product  $R = R_1 \# \dots \# R_k$  of the areps  $R_1, \dots, R_k$ , which must have common characteristic otherwise an error is signaled.

The outer tensor product  $R = R_1 \# \dots \# R_k$  of representations is defined as  $x \mapsto R_1(x) \otimes$  $\ldots \otimes R_k(x)$ . Note that the outer tensor product of representations is a representation of the direct product of the sources (in contrast to the inner tensor product, see 1.78).

Using the first version OuterTensorProductARep returns an arep  $R$  with  $R$ .source = DirectProduct( $R_1$ .source, ...,  $R_k$ .source) using the GAP function DirectProduct. In the second version the returned arep has as source the group  $G$  which must be the inner direct product  $G = R_1$  source  $\times \ldots \times R_k$  source. This property is not checked.

Note that the tensor factors  $R_1, ..., R_k$  can be accessed in the field **. factors** of the result.

```
gap> G1 := GroupWithGenerators(DihedralGroup(8));
Group((1,2,3,4), (2,4))
gap> G2 := GroupWithGenerators( [ (1,2) ] );
Group( (1,2) )
gap > R1 := NaturalARP(G1, 4);NaturalARep( GroupWithGenerators( [ (1,2,3,4), (2,4) ] ), 4 )
gap > R2 := ARepByImages(G2, [ [-1]] ]);
```

```
ARepByImages(
  GroupWithGenerators( [ (1,2) ] ),
  [ [ [ -1 ] ] ],
  "hom"
)
gap> OuterTensorProductARep(R1, R2);
OuterTensorProductARep(
  NaturalARep( GroupWithGenerators( [ (1,2,3,4), (2,4) ] ), 4 ),
  ARepByImages(
    GroupWithGenerators( [ (1,2) ] ),
    [ [ [ [ -1 ] ] ] ],
    "hom"
  )
)
```
### 1.80 RestrictionARep

#### RestrictionARep( $R$ ,  $H$ )

RestrictionARep returns an arep of type "restriction" representing the restriction of the arep R to the subgroup H of R. source. Here, "subgroup" means, that all elements of  $H$  are contained in  $R$ . source.

The restriction R  $\downarrow$  H of a representation R to a subgroup H is defined by  $x \mapsto R(x)$ ,  $x \in H$ . Note that  $R$  can be accessed in the field .rep of the result.

```
gap> G := GroupWithGenerators(SymmetricGroup(4));
Group((1,4), (2,4), (3,4))
gap> H := GroupWithGenerators(AlternatingGroup(4));
Group((1,2,4), (2,3,4))
gap> R := NaturalARP(G, 4);NaturalARep( GroupWithGenerators( [ (1,4), (2,4), (3,4) ] ), 4 )
gap> RestrictionARep(R, H);
RestrictionARep(
  NaturalARep( GroupWithGenerators( [ (1,4), (2,4), (3,4) ] ), 4 ),
  GroupWithGenerators([ (1,2,4), (2,3,4) ])
)
```
# 1.81 InductionARep

InductionARep( $R, G$ ) InductionARep( $R, G, T$ )

InductionARep returns an arep of type "induction" representing the induction of the arep R to the supergroup G with the transversal T of the residue classes R.source $\setminus G$ . Here, "supergroup" means that all elements of R, source are contained in G. If no transversal  $T$ is supplied one is chosen by the function RightTransversal. If a transversal  $T$  is given it is not checked to be one.

The induction R  $\uparrow_T G$  of a representation R of H to a supergroup G with transversal  $T = \{t_1, \ldots, t_k\}$  of  $H \setminus G$  is defined by  $x \mapsto \left[\dot{R}\left(t_i \cdot x \cdot t_j^{-1}\right) \mid i, j \in \{1, \ldots, k\}\right]$ , where  $\dot{R}(y) =$  $R(y)$  for  $y \in H$  and 0 else.

Note that R and T can be accessed in the fields .rep and .transversal resp. of the result.

```
gap> G := GroupWithGenerators( [ (1,2,3,4), (1,2) ] );
Group( (1,2,3,4), (1,2) )
gap> H := GroupWithGenerators( [ (1,2) ] );
Group(1,2))
gap> R := ARepByImages(H, [ [[Z(2), Z(2)], [0*Z(2), Z(2)]] ] );
ARepByImages(
  GroupWithGenerators( [ (1,2) ] ),
  [ [ [ Z(2) 0, Z(2) 0], [ 0*Z(2), Z(2) 0 ] ]],
  "hom"
)
gap>R.name := "R";
"R"
gap> InductionARep(R, G);
InductionARep(
 R,
  GroupWithGenerators([ (1,2,3,4), (1,2) ]),
  [ (), (3,4), (2,3), (2,3,4), (2,4,3), (2,4), (1,4,3),
  (1,4), (1,4,2,3), (1,4)(2,3), (1,2,3), (1,2,3,4)]
\lambda
```
### 1.82 ExtensionARep

#### ExtensionARep( $R$ ,  $chi$ )

Let  $R$  be an irreducible arep of characteristic zero and *chi* a character of a supergroup of  $R$ . source which extends the character of  $R$ . ExtensionARep returns an arep of type "extension" representing an extension of R to  $chi$ . source. Here, "supergroup" means that all elements of  $R$ . source are contained in  $G$ . The extension is evaluated using Minkwitz's formula (see [Min96]).

Note that  $R$  and chi can be accessed in the fields .rep and .character of the result.

```
gap> G := GroupWithGenerators([ (1,2,3,4), (1,2) ] );
Group( (1,2,3,4), (1,2) )
gap> H := GroupWithGenerators(AlternatingGroup(4));
Group((1,2,4), (2,3,4))
gap> G.name := "S4";
"S4"
gap> H.name := "A4";"A4"
gap> R := ARepByImages(H, [ Mon( (1,2,3), [ 1, -1, -1 ] ),
> Mon( (1,2,3), 3 ) ] );
ARepByImages(
 A4,
  [Mon( (1,2,3), [1, -1, -1]),
   Mon( (1,2,3), 3)
 ],
  "hom"
```

```
\lambdagap > L := Irr(G);[ Character( Group( (1,2,3,4), (1,2) ), [ 1, 1, 1, 1, 1 ] ),
  Character( Group( (1,2,3,4), (1,2) ), [ 1, -1, 1, 1, -1 ] ),
  Character( Group( (1,2,3,4), (1,2) ), [ 2, 0, -1, 2, 0 ] ),
  Character( Group( (1,2,3,4), (1,2) ), [ 3, -1, 0, -1, 1 ] ),
  Character( Group( (1,2,3,4), (1,2) ), [3, 1, 0, -1, -1] ) ]
gap> ExtensionARep(R, L[4]);
ExtensionARep(
  ARepByImages(
    A4,
    [ Mon(
        (1,2,3),
        [1, -1, -1]),
      Mon( (1,2,3), 3)
    ],
    "hom"
  ),
  Character( Group( (1,2,3,4), (1,2) ), [3, -1, 0, -1, 1] )
\lambda
```
## 1.83 GaloisConjugateARep

```
GaloisConjugateARep(R, aut)
GaloisConjugateARep(R, k)
```
GaloisConjugateARep returns an arep of type "galoisConjugate" representing the Galois conjugate of the arep A. The conjugating automorphism may either be a field automorphism aut or an integer k specifying the automorphism  $x \rightarrow$  GaloisCyc(x, k) in the case characteristic = 0 or x ->  $x^{\text{-}}$ (FrobeniusAut<sup>-k</sup>) in the case characteristic = p prime.

The Galois conjugate of a representation  $R$  with a field automorphism *aut* is defined by  $x \mapsto R(x)^{aut}.$ 

Note that  $R$  and aut can be accessed in the fields .rep and .galoisAut resp. of the result.

```
gap> G := GroupWithGenerators([ (1,2,3) ] );
Group( (1,2,3) )
gap > R := ARepByImages(G, [ [E(3)]] ]);
ARepByImages(
  GroupWithGenerators( [ (1,2,3) ] ),
  [ [ [ E(3) ] ]]],
  "hom"
\lambdagap> GaloisConjugateARep(R, -1);
GaloisConjugateARep(
  ARepByImages(
    GroupWithGenerators( [ (1,2,3) ] ),
    [ [ [ E(3) ] ]
```

```
],
  "hom"
),
-1
```
 $\lambda$ 

### 1.84 Basic Functions for AReps

The following sections describe basic functions for areps like e.g. testing irreducibility and equivalence, evaluating an arep at a group element, computing kernel and character, and constructing an arep with given character.

#### 1.85 Comparison of AReps

 $R_1 = R_2$  $R_1 \leftrightarrow R_2$ 

The equality operator = evaluates to true if the areps  $R_1$  and  $R_2$  are equal and to false otherwise. The inequality operator  $\langle \rangle$  evaluates to true if the amats  $R_1$  and  $R_2$  are not equal and to false otherwise.

Two areps are equal iff they define the same representation. This means that first the sources have to be equal, i.e.  $R_1$ . source =  $R_2$ . source and second the images are pointwise equal.

 $R_1 \lt R_2$  $R_1 \le R_2$  $R_1$  >=  $R_2$  $R_1 \ge R_2$ 

The operators  $\lt$ ,  $\lt$ =,  $\gt$ =, and  $\gt$  evaluate to true if the arep  $R_1$  is strictly less than, less than or equal to, greater than or equal to, and strictly greater than the arep  $R_2$ .

The ordering of areps is defined via the ordering of records.

#### 1.86 ImageARep

ImageARep( $x, R$ ) or  $x \uparrow R$ 

Let R be an arep and x a group element of R. source. ImageARep returns the image of x under R as an amat (see 1.22). For conversion of amats see  $1.48 - 1.50$ .

```
gap> G := GroupWithGenerators(SolvableGroup(8, 5));
Q8
gap > R := RegularARP(G);RegularARep( Q8 )
gap x := Random(G);
c
gap> ImageARep(x, R);
TensorProductAMat(
  AMatPerm((1,2)(3,4)(5,6)(7,8), 8),
  IdentityPermAMat(1)
```

```
) *
DirectSumAMat(
  IdentityPermAMat(1),
  IdentityPermAMat(1),
  IdentityPermAMat(1),
  IdentityPermAMat(1),
  IdentityPermAMat(1),
  IdentityPermAMat(1),
  IdentityPermAMat(1),
  IdentityPermAMat(1)
\lambdagap> PermAMat(last);
(1,2)(3,4)(5,6)(7,8)
```

```
ImageARep(<i>list</i>, R)
```
ImageARep returns the list of images of the group elements in *list* under the arep  $R$  (see above). The images are amats (see 1.22). For conversion of amats see  $1.48 - 1.50$ .

### 1.87 IsEquivalentARep

IsEquivalentARep( $R_1$ ,  $R_2$ )

Let  $R_1$  and  $R_2$  be two areps with Maschke condition, i.e. Size(  $R_i$ .source) mod  $R_i$ .char  $\neq 0$ ,  $i = 1, 2$ . IsEquivalentARep returns true if the areps  $R_1$  and  $R_2$  define equivalent representations and false otherwise. Two representations (with Maschke condition) are equivalent iff they have the same character.  $R_1$  and  $R_2$  must have identical source (i.e. IsIdentical( $R_1$ ,  $R_2$ ) = true) and characteristic otherwise an error is signaled.

```
gap > G := GroupWithGenerators([ (1,2,3) ] );
Group( (1,2,3) )
gap > R1 := NaturalARP(G, 3);NaturalARep( GroupWithGenerators( [ (1,2,3) ] ), 3 )
gap > R2 := RegularARP(G);RegularARep( GroupWithGenerators( [ (1,2,3) ] ) )
gap> IsEquivalentARep(R1, R2);
true
```
## 1.88 CharacterARep

CharacterARep( $R$ )

CharacterARep returns the character of the arep  $R$ . Since GAP only provides characters of characteristic zero, CharacterARep only works in this case and will signal an error otherwise. Note that CharacterARep sets and tests  $R$ . character.

gap>  $G := GroupWithGenerators([ (1,2), (3,4) ] )$ ; Group( (1,2), (3,4) ) gap> CharacterARep(RegularARep(G)); Character( Group( (1,2), (3,4) ), [ 4, 0, 0, 0 ] )

## 1.89 IsIrreducibleARep

```
IsIrreducibleARep(R)
```
Let R an arep of characteristic zero. IsIrreducibleARep returns true if R represents an irreducible arep and false otherwise. To determine irreducibility the character is used, which is the reason for the condition characteristic  $= 0$  (see 1.88). Note that IsIrreducibleARep sets and tests  $R$ . isIrreducible.

```
gap> G := GroupWithGenerators(SolvableGroup(12, 5));
A4
gap > L := Irr(G);[ Character( A4, [ 1, 1, 1, 1 ] ),
  Character( A4, [ 1, 1, E(3), E(3)<sup>^2</sup> ] ),
  Character( A4, [ 1, 1, E(3)<sup>\sim</sup>2, E(3) ] ),
  Character( A4, [ 3, -1, 0, 0 ] ) ]
gap> R := ARepByCharacter(L[2]);
ARepByImages(
  A4,
  [ Mon( [ E(3) ] ),
    Mon( (), 1 ),
    Mon( (), 1 )
  ],
  "hom"
)
gap> IsIrreducibleARep(R);
true
gap> IsIrreducibleARep(RegularARep(G));
false
```
### 1.90 KernelARep

```
KernelARep(R)
```
KernelARep returns the kernel of the arep  $R$ . Note that KernelARep sets and tests  $R$ . kernel.

```
gap> G := GroupWithGenerators(SymmetricGroup(3));
Group( (1,3), (2,3) )
gap > R := ARepByImages(G, [ [-1]], [[-1]] ]);
ARepByImages(
 GroupWithGenerators( [ (1,3), (2,3) ] ),
  [ [ [ -1 ] ],[ [ -1 ] ]],
  "hom"
\mathcal{L}gap> KernelARep(R);
Subgroup( Group( (1,3), (2,3) ), [ (1,3,2) ] )
```
## 1.91 IsFaithfulARep

```
IsFaithfulARep(R)
```
IsFaithfulARep returns true if the arep  $R$  represents a faithful representation and false otherwise. Note that IsFaithfulARep sets and tests  $R$ . isFaithful.

```
gap> G := GroupWithGenerators(SolvableGroup(16, 7));
Q8x2
gap> IsFaithfulARep(TrivialPermARep(G));
false
gap> IsFaithfulARep(RegularARep(G));
true
```
## 1.92 ARepWithCharacter

ARepWithCharacter( chi )

ARepWithCharacter constructs an arep with character  $chi$ . The group  $chi$  source must be solvable otherwise an error is signaled. Note that the function returns a monomial arep if this is possible.

Attention: ARepWithCharacter only works in GAP 3.4.4 after bugfix 9!

```
gap> G := GroupWithGenerators(SolvableGroup(8, 5));
Q8
gap > L := Irr(G);[ Character( Q8, [ 1, 1, 1, 1, 1 ] ),
  Character( Q8, [ 1, 1, -1, 1, -1 ] ),
  Character( Q8, [ 1, 1, 1, -1, -1 ] ),
  Character(Q8, [1, 1, -1, -1, 1]),
  Character( Q8, [ 2, -2, 0, 0, 0 ] ) ]
gap> MonARepARep(ARepWithCharacter(L[5]));
ARepByImages(
  Q8,
  [ Mon(
      (1,2),
      [-1, 1]),
    Mon( [E(4), -E(4) ]),
    Mon( [-1, -1] )
  ],
  "hom"
)
```
# 1.93 GeneralFourierTransform

```
GeneralFourierTransform(G)
```
GeneralFourierTransform returns an amat representing a Fourier transform over the complex numbers for the solvable group G. For an explanation of Fourier transforms see [CB93].

In order to obtain a *fast* Fourier transform for G apply the function DecompositionMonRep to any regular representation of G.

Attention: GeneralFourierTransform only works in GAP 3.4.4 after bugfix 9!

```
gap > G := SymmetricGroup(3);Group((1,3), (2,3))
gap> GeneralFourierTransform(G);
AMatMat(
  [ [ 1, 1, 1, 1, 1, 1, 1], [ 1, -1, -1, 1, 1, -1 ],[ 1, 0, 0, E(3), E(3)^2, 0 ], [ 0, 1, E(3)^2, 0, 0, E(3) ],
  [ 0, 1, E(3), 0, 0, E(3)^2 ], [ 1, 0, 0, E(3)^2, E(3), 0 ] ],
  "invertible"
) \hat{ } -1
```
#### 1.94 Converting AReps

The following sections describe functions for convertibility and conversion of arbitrary areps to areps of type "perm", "mon", and "mat". As in AMat (see 1.22) the naming of the functions follows the usual GAP-convention: ChalkCheese makes chalk from cheese. The parts in the name (chalk, cheese) are:

```
ARep – an arep of any type
PermARep – an arep of type "perm"
MonARep – an arep of type "mon"
MatARep – an arep of type "mat"
```
### 1.95 IsPermRep

#### Is $PermRep(R)$

IsPermRep returns true if R represents a permutation representation and false otherwise. Note that the name of this function is not  $I$ sPermARep since R can be an arep of any type but represents a permutation representation in the mathematical sense (every image is a permutation matrix). Note that IsPermRep sets and tests  $R$ . isPermRep.

```
gap> G := GroupWithGenerators([ (1,2) ] );
Group( (1,2) )
gap> R := ARepByImages(G, [ Mon( [1, -1] ) ] );
ARepByImages(
 GroupWithGenerators( [ (1,2) ] ),
  [ Mon( [ 1, -1 ] )
 ],
  "hom"
)
gap> IsPermRep(ConjugateARep(R, DFTAMat(2)));
true
```
### 1.96 IsMonRep

IsMonRep( $R$ )

IsMonRep returns true if R represents a monomial representation and false otherwise. Note that the name of this function is not  $\text{IsMonARP}$  since R can be an arep of any type but represents a monomial representation in the mathematical sense (every image is a monomial matrix). Note that IsMonRep sets and tests  $R$ . isMonRep.

```
gap> G := GroupWithGenerators(SolvableGroup(8, 5));
Q8
gap > R := RegularARP(G);RegularARep( Q8 )
gap> IsMonRep(InnerTensorProductARep(R, R));
true
```
#### 1.97 PermARepARep

```
PermARepARep(R)
```
PermARepARep returns an arep of type "perm" representing the same representation as the arep  $R$  if possible. Otherwise false is returned. Note that PermARepARep sets and tests  $R$ .permARep.

```
gap> G := GroupWithGenerators([ (1,2) ] );
Group(1,2))
gap > R := ARepByImages(G, [ Mon( [1, -1] ) ] );
ARepByImages(
  GroupWithGenerators( [ (1,2) ] ),
  [ Mon( [ 1, -1 ] )
  ],
  "hom"
)
gap> PermARepARep(ConjugateARep(R, DFTAMat(2)));
NaturalARep( GroupWithGenerators( [ (1,2) ] ), 2 )
gap> PermARepARep(R);
false
```
### 1.98 MonARepARep

MonARepARep( $R$ )

MonARepARep returns an arep of type "mon" representing the same representation as the arep  $R$  if possible. Otherwise false is returned. Note that  $MonARepARep$  sets and tests R.monARep.

```
gap> G := GroupWithGenerators([ (1,2,3), (1,2) ] );
Group( (1,2,3), (1,2) )
gap> R1 := ARepByImages(G, [ [[1]], [[-1]] ] );
ARepByImages(
  GroupWithGenerators([ (1,2,3), (1,2) ]),
  [ [ [ 1 ] ],
```

```
[ [ -1 ] ]],
  "hom"
)
gap > R2 := NaturalARP(G, 4);NaturalARep( GroupWithGenerators( [ (1,2,3), (1,2) ] ), 4 )
gap> MonARepARep(InnerTensorProductARep(R1, R2));
ARepByImages(
 GroupWithGenerators([ (1,2,3), (1,2) ]),
  [ Mon( (1,2,3), 4 ),
    Mon(
      (1,2),
      [-1, -1, -1, -1])
 ],
  "hom"
\lambda
```
### 1.99 MatARepARep

#### $MathPARep(R)$

MatARepARep returns an arep of type "mat" representing the same representation as the arep  $R$ . Note that MatARepARep sets and tests  $R$ .matARep.

```
gap> G := GroupWithGenerators( [ (1,2), (3,4) ] );
Group( (1,2), (3,4) )
gap> MatARepARep(RegularARep(G, 3));
ARepByImages(
  GroupWithGenerators( [ (1,2), (3,4) ] ),
  [ [ [ 0*Z(3), 0*Z(3), Z(3)^0, 0*Z(3) ][0*Z(3), 0*Z(3), 0*Z(3), Z(3)^{\hat{}}],
      [ Z(3) ^0, 0*Z(3), 0*Z(3), 0*Z(3) ],
      [0*Z(3), Z(3)^0, 0*Z(3), 0*Z(3) ],
    [ [ 0*Z(3), Z(3)^0, 0*Z(3), 0*Z(3) ],
      [ Z(3) ^0, 0*Z(3), 0*Z(3), 0*Z(3) ],
      [0*Z(3), 0*Z(3), 0*Z(3), Z(3)^{\circ}0],[0*Z(3), 0*Z(3), Z(3)^0, 0*Z(3) ]],
  "hom"
\overline{\phantom{a}}
```
### 1.100 Higher Functions for AReps

The following sections describe functions allowing the structural manipulation of, mainly monomial, areps. The idea is to convert a given arep into a mathematical equal (not only equivalent!) arep having more structure. Examples are: converting a transitive monomial arep into a conjugated induction (see 1.111), converting an induction into a conjugated double induction (see 1.112), changing the transversal of an induction (see 1.115), decomposing a transitive monomial arep into a conjugated outer tensor product (see 1.116) and last but not least decomposing a monomial arep into a conjugated sum of irreducibles (see 1.123). The latter is one of the most interesting functions of the package AREP.

#### 1.101 IsRestrictedCharacter

```
IsRestrictedCharacter( chi, chisub )
```
IsRestrictedCharacter returns true if the character chisub is a restriction of the character *chi* to *chisub*.source and false otherwise. All elements of *chisub*.source must be contained in chi.source otherwise an error is signaled.

```
gap > G := SymmetricGroup(3); G.name := "S3";Group( (1,3), (2,3) )
"S3"
gap > H := CyclicGroup(3); H.name := "Z3";Group( (1,2,3) )
"Z3"
gap > L1 := Irr(G);[ Character( S3, [ 1, 1, 1 ] ), Character( S3, [ 1, -1, 1 ] ),
  Character( S3, [ 2, 0, -1 ] ) ]
gap > L2 := Irr(H);[ Character( Z3, [ 1, 1, 1 ] ), Character( Z3, [ 1, E(3), E(3)^2 ] ),
  Character( Z3, [ 1, E(3)<sup>^2</sup>, E(3) ] ) ]
gap> IsRestrictedCharacter(L1[2], L2[1]);
true
```
### 1.102 AllExtendingCharacters

AllExtendingCharacters( $chi$ ,  $G$ )

AllExtendingCharacters returns the list of all characters of G extending chi. All elements of  $chi$ . source must be contained in  $G$  otherwise an error is signaled.

```
gap> H := AlternatingGroup(4); H.name := "A4";Group( (1,2,4), (2,3,4) )
"A4"
gap> G := SymmetricGroup(4); G.name := "S4";Group((1,4), (2,4), (3,4))
"S4"
gap > L := Irr(H);[ Character( A4, [ 1, 1, 1, 1 ] ),
  Character( A4, [ 1, 1, E(3)<sup>\sim</sup>2, E(3) ] ),
  Character( A4, [ 1, 1, E(3), E(3)^2 ] ),
  Character( A4, [ 3, -1, 0, 0 ] ) ]
gap> AllExtendingCharacters(L[4], G);
[ Character( S4, [ 3, -1, -1, 0, 1]),
  Character( S4, [ 3, 1, -1, 0, -1 ] ) ]
```
#### 1.103 OneExtendingCharacter

OneExtendingCharacter( $chi$ ,  $G$ )

OneExtendingCharacter returns one character of  $G$  extending *chi* if possible or returns false otherwise. All elements of *chi*.source must be contained in  $G$  otherwise an error is signaled.

```
gap> H := Group( (1,3)(2,4) ); H.name := "Z2";Group((1,3)(2,4))
"Z2"
gap> G := Group( (1,2,3,4) ); G.name := "Z4";
Group( (1,2,3,4) )
"Z4"
gap > L := Irr(H);[ Character( Z2, [ 1, 1 ] ), Character( Z2, [ 1, -1 ] ) ]
gap> OneExtendingCharacter(L[2], G);
Character( Z4, [ 1, E(4), -1, -E(4) ] )
```
### 1.104 IntertwiningSpaceARep

IntertwiningSpaceARep( $R_1$ ,  $R_2$ )

IntertwiningSpaceARep returns a list of amats (see 1.22) representing a base of the intertwining space  $Int(R_1, R_2)$  of the areps  $R_1$  and  $R_2$ , which must have common source and characteristic otherwise an error is signaled.

The intertwining space  $Int(R_1, R_2)$  of two representations  $R_1$  and  $R_2$  of a group G of the same characteristic is the vector space of matrices  $\{M \mid R_1(x) \cdot M = M \cdot R_2(x),\}$  for all  $x \in$ G}.

```
gap> G := GroupWithGenerators([ (1,2,3) ] );
Group( (1,2,3) )
gap > R1 := NaturalARP(G, 3);NaturalARep( GroupWithGenerators( [ (1,2,3) ] ), 3 )
gap> R2 := ARepByImages(G, [ Mon( [1, E(3), E(3)^2] ) ] );
ARepByImages(
 GroupWithGenerators( [ (1,2,3) ] ),
  [Mon( [1, E(3), E(3)<sup>2</sup> ] )
 ],
  "hom"
)
gap> IntertwiningSpaceARep(R1, R2);
[ AMatMat( [ [ 1, 0, 0 ], [ 1, 0, 0 ], [ 1, 0, 0 ] ] ),
  AMatMat( [ [ 0, 1, 0 ], [ 0, E(3), 0 ], [ 0, E(3)^2, 0 ] ] ),
  AMatMat( [ [ 0, 0, 1 ], [ 0, 0, E(3)^2 ], [ 0, 0, E(3) ] ] ) ]
```
#### 1.105 IntertwiningNumberARep

IntertwiningNumberARep( $R_1$ ,  $R_2$ )

IntertwiningNumberARep returns the intertwining number of the areps  $R_1$  and  $R_2$ . The Maschke condition must hold for both  $R_1$  and  $R_2$ , otherwise an error is signaled.  $R_1$  and  $R_2$  must have identical source (i.e. IsIdentical( $R_1, R_2$ ) = true) and characteristic otherwise an error is signaled.

The intertwining number of two representations  $R_1$  and  $R_2$  (with Maschke condition) is the dimension of the intertwining space or the scalar product of the characters.

```
gap> G := GroupWithGenerators(SolvableGroup(64, 12));
2^3xD8
gap > R := RegularARP(G);RegularARep( 2^3xD8 )
gap> IntertwiningNumberARep(R, R);
64
```
## 1.106 UnderlyingPermRep

```
UnderlyingPermRep(R)
```
Let R be a monomial arep (i.e. IsMonRep(  $R$  ) = true). UnderlyingPermRep returns an arep of type "perm" representing the underlying permutation representation of R.

The underlying permutation representation of a monomial representation  $R$  is obtained by replacing all entries  $\neq 0$  in the images  $R(x)$ ,  $x \in G$  by 1.

```
gap> G := GroupWithGenerators([ (1,2) ] );
Group( (1,2) )
gap> R := ARepByImages(G, [ [[0, 2], [1/2, 0]] ] );
ARepByImages(
  GroupWithGenerators( [ (1,2) ] ),
  [ [ [ 0, 2 ], [ 1/2, 0 ] ]
 ],
  "hom"
)
gap> UnderlyingPermARep(R);
NaturalARep( GroupWithGenerators( [ (1,2) ] ), 2 )
```
### 1.107 IsTransitiveMonRep

```
IsTransitiveMonRep(R)
```

```
Let R be a monomial arep (i.e. IsMonRep( R ) = true). IsTransitiveMonRep returns
true if R is transitive and false otherwise. Note that IsTransitiveMonRep sets and tests
R.isTransitive.
```
A monomial representation is transitive iff the underlying permutation representation is.

```
gap> G := GroupWithGenerators([ (1,2), (3,4) ] );
Group( (1,2), (3,4) )
gap> IsTransitiveMonRep(NaturalARep(G, 4));
false
gap> IsTransitiveMonRep(RegularARep(G));
true
```
### 1.108 IsPrimitiveMonRep

Is $Pr$ imitiveMonRep( $R$ )

Let R be a monomial arep (i.e. IsMonRep(  $R$  ) = true). IsPrimitiveMonRep returns true if  $R$  is primitive and false otherwise.

A monomial representation is primitive iff the underlying permutation representation is.

```
gap> G := GroupWithGenerators(SymmetricGroup(4)); G.name := "S4";
Group( (1,4), (2,4), (3,4) )
"S4"
gap> H := GroupWithGenerators(SymmetricGroup(3)); H.name := "S3";
Group( (1,3), (2,3) )
"S3"
gap > L := Irr(H);[ Character( S3, [ 1, 1, 1 ] ), Character( S3, [ 1, -1, 1 ] ),
 Character( S3, [ 2, 0, -1 ] ) ]
gap> R := ARepByCharacter(L[2]);
ARepByImages(
 S3,
  [ Mon( [ -1 ] ),
   Mon( [ -1 ] )
 ],
  "hom"
)
gap> IsPrimitiveMonRep(InductionARep(R, G));
true
```
## 1.109 TransitivityDegreeMonRep

TransitivityDegreeMonRep( $R$ )

Let R be a monomial arep (i.e. IsMonRep(  $R$  ) = true). TransitivityDegreeMonRep returns the degree of transitivity of  $R$  as an integer. Note that TransitivityDegreeMonRep sets and tests  $R$ .transitivity.

The degree of transitivity of a monomial representation is defined as the degree of transitivity of the underlying permutation representation.

```
gap> G := GroupWithGenerators(AlternatingGroup(5));
Group( (1,2,5), (2,3,5), (3,4,5) )
gap> TransitivityDegreeMonRep(NaturalARep(G, 5));
3
```
### 1.110 OrbitDecompositionMonRep

OrbitDecompositionMonRep( $R$ )

Let  $R$  be a monomial arep (i.e. IsMonRep(  $R$  ) = true). OrbitDecompositionMonRep returns an arep equal to R with structure  $(R_1 \oplus \ldots \oplus R_k)^P$  where  $R_i$ ,  $i = 1, \ldots, k$  are transitive areps of type "mon" and  $P$  is an amat of type "perm" (for amats see 1.22).

```
gap> G := GroupWithGenerators( [ (1,2,3,4) ] ); G.name := "Z4";Group( (1,2,3,4) )
"Z4"
```

```
gap > R := ARepByImages(G, [ Mon( (1,2)(3,4), [1,-1,1,1,-1] ) ] );
ARepByImages(
  GroupWithGenerators( [ (1,2,3,4) ] ),
  [Mon( (1,2)(3,4), [ 1, -1, 1, 1, -1 ] ) ]"hom"
\lambdagap> OrbitDecompositionMonRep(R);
ConjugateARep(
 DirectSumARep(
    ARepByImages(
      Z4,
      [Mon( (1,2), [1, -1]) )],"hom"
    ),
    ARepByImages(
      Z4,
      [ Mon( (1,2), 2 ) ],
      "hom"
    ),
    ARepByImages(
      Z4,
      [ Mon( [ -1 ] ) ],
      "hom"
    )
  ),
  IdentityPermAMat(5)
\lambda
```
## 1.111 TransitiveToInductionMonRep

TransitiveToInductionMonRep( $R$ ) TransitiveToInductionMonRep( $R$ ,  $i$ )

Let  $R$  be a transitive monomial arep of a group  $G$ . TransitiveToInductionMonRep returns an arep equal to R with structure  $R = (L \uparrow_T G)^D$ . L is an arep of degree one of the stabilizer H of the point i and T a transversal of  $H \backslash G$ . The default for i is R.degree. D is a diagonal amat (see 1.22) of type "mon". Note that  $TransitiveTofInductionMonRep$ sets and tests the field R.induction if  $i = R$ .degree.

```
gap> G := GroupWithGenerators(DihedralGroup(8));
Group((1,2,3,4), (2,4))
gap> R := ARepByImages(G, [ Mon( [E(4), E(4)^{-1}] ), Mon( (1,2), 2) ]);
ARepByImages(
  GroupWithGenerators( [ (1,2,3,4), (2,4) ] ),
  [Mon([ E(4), -E(4) ]), Mon([1,2), 2) ],"hom"
\lambdagap> TransitiveToInductionMonRep(R);
ConjugateARep(
```

```
InductionARep(
    ARepByImages(
      GroupWithGenerators( [ (1,2,3,4) ] ),
      [ Mon( [ -E(4) ] ) ],
      "hom"
    ),
    GroupWithGenerators([ (1,2,3,4), (2,4) ]),
    [ (2,4), ( ) ]),
 IdentityMonAMat(2)
\lambda
```
## 1.112 InsertedInductionARep

InsertedInductionARep( $R$ ,  $H$ )

Let R be an arep of type "induction", i.e.  $R = L \uparrow_T G$  where L is an arep of  $U \leq G$ and  $U \leq H \leq G$ . InsertedInductionARep returns an arep equal to R with structure  $((L \uparrow_{T_1} H) \uparrow_{T_2} G)^M$  where M is an amat (see 1.22) with a structure similar to R. If R. rep is of degree 1 then  $M$  is an amat of type "mon".

```
gap> G := GroupWithGenerators(SymmetricGroup(4)); G.name := "S4";
Group( (1,4), (2,4), (3,4) )
"S4"
gap> H := GroupWithGenerators(AlternatingGroup(4)); H.name := "A4";
Group( (1,2,4), (2,3,4) )
"A4"
gap> U := GroupWithGenerators(CyclicGroup(3)); U.name := "Z3";
Group( (1,2,3) )
"Z3"
gap> R := ARepByImages(U, [ [E(3)]] ]);
ARepByImages(
 Z3,
  [ [ [ E(3) ] ]
 ],
  "hom"
)
gap> InsertedInductionARep(InductionARep(R, G), H);
ConjugateARep(
  InductionARep(
    InductionARep(
      ARepByImages(
        Z3,
        [ [ [ E(3) ] ] ],
        "hom"
      ),
      A4,
      [ (), (2,3,4), (2,4,3), (1,4)(2,3)]
    ),
```

```
S4,
    [ () , (3,4) ]),
  AMatMon( Mon(
    (2,4,8,7,3,5),
    [1, 1, 1, 1, 1, 1, E(3)^2, 1]) )
)
```
## 1.113 ConjugationPermReps

```
ConjugationPermReps(R_1, R_2)
```
Let  $R_1$  and  $R_2$  be permutation representations (i.e. IsPermRep(  $R_i$ ) = true,  $i = 1, 2$ ). ConjugationPermReps returns an amat  $A$  (see 1.22) of type "perm" such that  $R_I^{\phantom{A}A}=R_{\scriptscriptstyle\cal Z}$ .  $R_1$  and  $R_2$  must have common source and characteristic otherwise an error is signaled.

```
gap> G := GroupWithGenerators( [ (1,2,3) ] );
Group( (1,2,3) )
gap > R1 := NaturalARP(G, 3);NaturalARep( GroupWithGenerators( [ (1,2,3) ] ), 3 )
gap > R2 := ARepByImages(G, [ (1,3,2) ], 3);
ARepByImages(
  GroupWithGenerators( [ (1,2,3) ] ),
  [ (1,3,2)],
  3, # degree
  "hom"
\lambdagap> A := ConjugationPermReps(R1, R2);
AMatPerm((2,3), 3)
gap> R1 \cap A = R2;
true
```
# 1.114 ConjugationTransitiveMonReps

ConjugationTransitiveMonReps( $R_1, R_2$ )

Let  $R_1$  and  $R_2$  be transitive monomial representations. ConjugationTransitiveMonReps returns an amat A (see 1.22) of type "mon" such that  $R_I^A = R_2$  if possible and false otherwise.  $R_1$  and  $R_2$  must have common source otherwise an error is signaled.

Note that a conjugating monomial matrix exists iff  $R_1$  and  $R_2$  are induced from inner conjugated representations of degree one (see [Püs98]).

```
gap> G := GroupWithGenerators([ (1,2,3), (1,2) ] );
Group( (1,2,3), (1,2) )
gap> R1 := ARepByImages(G, [ Mon( [E(3), E(3)^2] ), Mon( (1,2), 2 ) ]);
ARepByImages(
  GroupWithGenerators( [ (1,2,3), (1,2) ] ),
  [ Mon( [ E(3), E(3)^2 ] ),
```

```
Mon(1,2), 2)],
  "hom"
\lambdagap > R2 := ARepByImages(G, [Mon([E(3)^2, E(3)]) ), Mon( (1,2), 2) ]);
ARepByImages(
 GroupWithGenerators([ (1,2,3), (1,2) ]),
  [ Mon( [ E(3)^2, E(3) ] ),
   Mon(1,2), 2)],
  "hom"
\lambdagap> ConjugationTransitiveMonReps(R1, R2);
AMatMon( Mon( (1,2), 2 ) )
```
#### 1.115 TransversalChangeInductionARep

```
TransversalChangeInductionARep(R, T)
TransversalChangeInductionARep(R, T, hint)
```
Let R be an arep of type "induction", i.e.  $R = L \uparrow_S G$  and T another transversal of L. source  $\backslash G$ . Transversal Change InductionARep returns an arep equal to R with structure  $(L \uparrow_T G)^M$  where M is an amat (see 1.22). M is of type "mon" if L is of degree 1 else M has a structure similar to  $R$ . The  $hint$  "isTransversal" suppresses checking  $T$  to be a right transversal.

```
gap> G := GroupWithGenerators(SymmetricGroup(4)); G.name := "S4";
Group((1,4), (2,4), (3,4))
"S4"
gap> H := GroupWithGenerators(SymmetricGroup(3)); H.name := "S3";
Group( (1,3), (2,3) )
"S3"
gap > R := ARepByImages(H, [ [-1]], [[-1]]], "hom" );
ARepByImages(
 S3,
  [ [ [ [-1 ] ], [ [-1 ] ] ],
  "hom"
)
gap> RG := InductionARep(R, G);
InductionARep(
  ARepByImages(
    S3,
    [ [ [ -1 ] ], [ [ -1 ] ] ],
    "hom"
  ),
  S4,
  [ () , (3,4) , (2,4) , (1,4) ]\lambdagap> T := [(1,2,3,4), (2,3,4), (3,4), ()];
```

```
gap> TransversalChangeInductionARep(RG, T);
ConjugateARep(
  InductionARep(
    ARepByImages(
      S3,
      [ [ [ -1 ] ], [ [ -1 ] ] ],
      "hom"
    ),
    S4,
    [ (1,2,3,4), (2,3,4), (3,4), () ]),
  AMatMon( Mon( (1,4)(2,3), [ 1, 1, -1, 1 ] ) )
)
gap last = RG;
true
```
# 1.116 OuterTensorProductDecompositionMonRep

OuterTensorProductDecompositionMonRep( $R$ )

Let  $R$  be a transitive monomial arep. OuterTensorProductDecompositionMonRep returns an arep equal to R with structure  $(R_1 \# \dots \# R_k)^M$ . The  $R_i$  are areps of type "mon", M is an amat of type mon.

For a definition of the outer tensor product of representations see 1.79. For an explanation of the algorithm see  $[Püs98]$ .

```
gap> G := GroupWithGenerators(SolvableGroup(48, 16));
2x4xS3
gap > R := RegularARep(G, 2);RegularARep( 2x4xS3, GF(2) )
gap> OuterTensorProductDecompositionMonRep(R);
ConjugateARep(
  OuterTensorProductARep(
    2x4xS3,
    ARepByImages(
      GroupWithGenerators( [c]),
      [ Mon( (1,2), 2, GF(2) ) ],
      "hom"
    ),
    ARepByImages(
      GroupWithGenerators( [ d, e ] ),
      [Mon( (1,3,2,4), 4, GF(2) ),
        Mon( (1,2)(3,4), 4, GF(2))
     ],
      "hom"
    ),
    ARepByImages(
      GroupWithGenerators( [ a*e, b ] ),
      [ Mon( (1,4)(2,6)(3,5), 6, GF(2)),
```

```
Mon( (1,2,3)(4,5,6), 6, GF(2))
     ],
      "hom"
   )
 ),
  AMatMon( Mon( ( 2, 9,18,44,16,28,30,46,31, 6,42,48,47,39,23,35,37, 7)
( 3,17,36,45,24,43, 8,10,25, 5,34,29,38,15,19, 4,26,13)
(11,33,22,27,21,20,12,41,40,32,14), 48, GF(2))
)
gap last = R;
true
```
#### 1.117 InnerConjugationARep

InnerConjugationARep( $R$ ,  $G$ ,  $t$ )

Let R be an arep with source  $H \leq G$  and  $t \in G$ . InnerConjugationARep returns an arep of type "perm" or "mon" or "mat", the most specific possible, representing the inner conjugate  $R^t$  of R with t.

The inner conjugate  $R^t$  is a representation of  $H^t$  defined by  $x \mapsto R(t \cdot x \cdot t^{-1})$ .

```
gap> G := GroupWithGenerators(SymmetricGroup(4));
Group((1,4), (2,4), (3,4))
gap> H := GroupWithGenerators(SymmetricGroup(3));
Group( (1,3), (2,3) )
gap > R := NaturalARP(H, 3);NaturalARep( GroupWithGenerators( [ (1,3), (2,3) ] ), 3 )
gap> InnerConjugationARep(R, G, (1,2,3,4));
ARepByImages(
  GroupWithGenerators( [ (2,4), (3,4) ] ),
  [ (1,3), (2,3) ],
  3, # degree
  "hom"
\lambda
```
# 1.118 RestrictionInductionARep

RestrictionInductionARep( $R, K$ )

Let R be an arep of type "induction", i.e.  $R = L \uparrow_T G$  where L is an arep of  $H \leq G$  of degree 1 and  $K \leq G$  a subgroup. RestrictionInductionARep returns an arep equal to the restriction  $R \downarrow K$  with structure  $\left(\bigoplus_{i=1}^k ((L^{s_i} \downarrow (H^{s_i} \cap K)) \uparrow_{T_i} K)\right)^M$ .  $S = \{s_1, \ldots, s_k\}$  is a transversal of the double cosets  $\hat{H}\backslash G/K$ ,  $L^{s_i}$  denotes the inner conjugate of R with  $s_i$ , and  $M$  is an amat (see 1.22) of type "mon".

Note that this decomposition is based on a refined version of Mackey's subgroup theorem  $(see [Püs98]).$ 

```
gap> G := GroupWithGenerators(SymmetricGroup(4)); G.name := "S4";
Group((1,4), (2,4), (3,4))
```

```
"S4"
gap> H := GroupWithGenerators( [ (1,2) ] ); H.name := "Z2";Group( (1,2) )
"Z2"
gap> K := GroupWithGenerators([ (1,2,3) ] ); K.name := "Z3";Group( (1,2,3) )
"Z3"
gap > L := ARepByImages(H, [ Mon( [-1] ) ] );
ARepByImages(
  Z2,
  [ Mon( [ -1 ] )
  ],
  "hom"
)
gap> RestrictionInductionARep(InductionARep(L, G), K);
ConjugateARep(
 DirectSumARep(
    RegularARep( GroupWithGenerators( [ (1,2,3) ] ) ),
    RegularARep( GroupWithGenerators( [ (1,2,3) ] ) ),
    RegularARep( GroupWithGenerators( [ (1,2,3) ] ) ),
    RegularARep( GroupWithGenerators( [ (1,2,3) ] ) )
  ),
  AMatMon( Mon(
    ( 2,12, 4, 6, 9, 5, 8,10),
    [1, 1, -1, -1, 1, 1, -1, -1, -1, -1, -1, 1, 1]) )
\lambda
```
### 1.119 kbsARep

#### kbsARep $(R)$

kbsARep returns the kbs (conjugated blockstructure) of the arep  $R$ . The kbs of a representation is a partition of the set  $\{1, \ldots, R$  degree} representing the blockstructure of R. For an exact definition see 1.169.

Note that for a monomial representation the kbs is exactly the list of orbits.

```
gap> G := GroupWithGenerators([ (1,2) ] );
Group(1,2))
gap> R := ARepByImages(G, [ (2,3) ], 4);
ARepByImages(
  GroupWithGenerators( [ (1,2) ] ),
  [ (2,3) ]4, # degree
  "hom"
\lambdagap> kbsARep(R);
[ [ 1 ], [ 2, 3 ], [ 4 ] ]
```
#### 1.120 RestrictionToSubmoduleARep

#### RestrictionToSubmoduleARep( $R$ ,  $list$ ) RestrictionToSubmoduleARep( $R$ ,  $list$ ,  $hint$ )

Let R be an arep and list a subset of  $[1..R$ .degree]. RestrictionToSubmoduleARep returns an arep of type "perm" or "mon" or "mat", the most specific possible, representing the restriction of  $R$  to the submodule generated by the base vectors given through *list*. The optional hint "hom" avoids the check for homomorphism.

Note that the restriction to the submodule given by *list* defines a homomorphism iff *list* is a union of lists in the kbs of  $R$  (see 1.119).

```
gap> G := GroupWithGenerators([ (1,2) ] );
Group( (1,2) )
gap> R := ARepByImages(G, [ (2,4) ], 4);
ARepByImages(
 GroupWithGenerators( [ (1,2) ] ),
  [ (2, 4) ],
 4, # degree
  "hom"
)
gap> RestrictionToSubmoduleARep(R, [2,4]);
NaturalARep( GroupWithGenerators( [ (1,2) ] ), 2 )
```
### 1.121 kbsDecompositionARep

kbsDecompositionARep( $R$ )

kbsDecompositionARep returns an arep equal to  $R$  with structure  $(R_I\oplus\ldots\oplus R_k)^P$  where P is an amat (see 1.22) of type "perm" and all  $R_i$  have trivial kbs (see 1.119).

Note that for a monomial arep kbsDecompositionARep performs exactly the same as the function OrbitDecompositionMonRep (see 1.110).

```
gap> G := GroupWithGenerators([ (1,2) ] );
Group( (1,2) )
gap> R := ARepByImages(G,
> [ [[Z(2), Z(2), 0*Z(2), 0*Z(2)], [0*Z(2), Z(2), 0*Z(2), 0*Z(2)],
> [0*Z(2), 0*Z(2), Z(2), Z(2)], [0*Z(2), 0*Z(2), 0*Z(2), Z(2)]] ] );
ARepByImages(
 GroupWithGenerators( [ (1,2) ] ),
  [ [ [ [ Z(2) 0, Z(2) 0, 0*Z(2), 0*Z(2) ]],[0*Z(2), Z(2)^0, 0*Z(2), 0*Z(2) ][0*Z(2), 0*Z(2), Z(2)^0, Z(2)^0, ][0*Z(2), 0*Z(2), 0*Z(2), Z(2)^{\circ}0 ]]],
  "hom"
)
gap> kbsDecompositionARep(R);
ConjugateARep(
 DirectSumARep(
```

```
ARepByImages(
      GroupWithGenerators( [ (1,2) ] ),
      [ [ [ [ Z(2) ^0, Z(2) ^0], [ 0*Z(2), Z(2) ^0 ] ] ]"hom"
    ),
    ARepByImages(
      GroupWithGenerators( [ (1,2) ] ),
      [ [ [ [ Z(2) 0, Z(2) 0], [ 0*Z(2), Z(2) 0 ] ] ],
      "hom"
    \lambda),
  IdentityPermAMat(4, GF(2))
\lambda
```
## 1.122 ExtensionOnedimensionalAbelianRep

```
ExtensionOnedimensionalAbelianRep(R, G)
```
Let R be an arep of the subgroup  $H \leq G$  and let  $G/\mathrm{kernel}(R)$  be an abelian factor group. ExtensionOnedimensionalAbelianRep returns an arep of type "mon" and degree 1 extending  $R$  to  $G$ . For the extension the smallest possible extension field is chosen.

```
gap> G := GroupWithGenerators(CyclicGroup(8));
Group( (1,2,3,4,5,6,7,8) )
gap> H := GroupWithGenerators( [ G.1^2 ] );
Group( (1,3,5,7)(2,4,6,8) )
gap > R := ARepByImages(H, [[-1]] ]);
ARepByImages(
  GroupWithGenerators( [ (1,3,5,7)(2,4,6,8) ] ),
  [ [ [ -1 ] ]],
  "hom"
\lambdagap> ExtensionOnedimensionalAbelianRep(R, G);
ARepByImages(
  GroupWithGenerators( [ (1,2,3,4,5,6,7,8) ] ),
  [ Mon( [ E(4) ] )
 ],
  "hom"
)
```
### 1.123 DecompositionMonRep

```
DecompositionMonRep(R)
DecompositionMonRep(R, hint)
```
Let  $R$  be a monomial arep (i.e. IsMonRep(  $R$  ) yields true). DecompositionMonRep returns an arep equal to R with structure  $(R_1 \oplus \ldots \oplus R_k)^{A^{-1}}$  where all  $R_i$  are irreducible and  $A^{-1}$  is a highly structured amat (see 1.22). A is a decomposition matrix for R and can be accessed in the field .conjugation.element of the result. The list of the  $R_i$  can be

#### 1.123. DECOMPOSITIONMONREP 71

accessed in the field rep.summands of the result. Note that any  $R_i$  is monomial if this is possible. If the *hint* "noOuter" is supplied, the decomposition of R is performed without any decomposition into an outer tensor product which may speed up the function. The function only works for characteristic zero otherwise an error is signaled. At least the following types of monomial areps can be decomposed: monomial representations of solvable groups, double transitive permutation representations, primitive permutation representations with solvable socle. If DecompositionMonRep is not able to decompose  $R$  then false is returned. The performance of DecompositionMonRep depends on the size of the group represented as well as on the degree of R. E.g. the decomposition of a regular representation of a group of size 96 takes less than half a minute (CPU-time on a SUN Ultra-Sparc 150 MHz) if the source group is an ag group.

Note that in the case that R is a regular representation of the solvable group  $G$  the structured decomposition matrix A computed by DecompositionMonRep represents a fast Fourier transform for G. Hence, DecompositionMonRep is able to compute a fast Fourier transform for any solvable group.

The algorithm is a major result of [Püs98] where a thorough explanation can be found.

Set InfoLatticeDec := Print to obtain information on the recursive decomposition of  $R$ . An important application of this function is the automatic generation of fast algorithms for discrete signal transforms which is realized in  $1.147$ . (see [Min93], [Egn97], [Püs98]).

```
gap> G := GroupWithGenerators(SolvableGroup(8, 5));
08gap > R := RegularARP(G);RegularARep( Q8 )
gap> DecompositionMonRep(R);
ConjugateARep(
 DirectSumARep(
   TrivialMonARep( Q8 ),
   ARepByImages(
      Q8,
      [ Mon( [ -1 ] ), Mon( [ -1 ] ), Mon( (), 1 ) ],
      "hom"
   ),
    ARepByImages(
     Q8,
      [ Mon( [-1 ] ), Mon( (), 1 ), Mon( (), 1 ) ],
      "hom"
   ),
   ARepByImages(
     Q8,
      [ Mon( (), 1 ), Mon( [-1] ), Mon( (), 1 ) ],
      "hom"
    ),
    ARepByImages(
      Q8,
      [Mon( (1,2), [-1, 1]),
        Mon( [E(4), -E(4) ]),
```
```
Mon( [-1, -1 ] )],
      "hom"
    ),
    ARepByImages(
      Q8,
      [Mon( (1,2), [-1, 1]),
        Mon( [E(4), -E(4) ]),
        Mon([-1, -1])
     ],
      "hom"
    )
  ),
  ( AMatPerm((7,8), 8) *
    TensorProductAMat(
      IdentityPermAMat(2),
      AMatPerm((2,3), 4) *TensorProductAMat(
        DFTAMat(2),
        IdentityPermAMat(2)
      ) *
     DiagonalAMat([ 1, 1, 1, E(4) ]) *
      TensorProductAMat(
        IdentityPermAMat(2),
        DFTAMat(2)
      ) *
      AMatPerm((2,3), 4)
    ) *
    AMatMon( Mon(
      (2,5,3)(4,8,7),
      [ 1, 1, 1, 1, 1, 1, -1, 1 ]
    ) ) *
    DirectSumAMat(
      TensorProductAMat(
        DFTAMat(2),
        IdentityPermAMat(2)
     ),
      IdentityPermAMat(4)
    ) *
    AMatPerm((2,4), 8)
 ) \hat{ } -1
\lambdagap> last = R;
true
```
# 1.124 Symmetry of Matrices

The following sections describe functions for the computation of symmetry of a given matrix.

#### 1.125. PERMPERMSYMMETRY 73

A symmetry of a matrix is a pair  $(R_1, R_2)$  of representations of the same group G with the property  $R_1(x) \cdot M = M \cdot R_2(x)$  for all  $x \in G$ . This definition corresponds to the definition of the intertwining space of  $R_1, R_2$  (see 1.104). The origin of this definition is due to Minkwitz (see [Min95], [Min93]) and was generalized to the definition above by the authors of this package.

Restrictions on the representations  $R_1, R_2$  yield special types of symmetry. We consider the following three types:

- Perm-Irred symmetry:  $R_1$  is a permutation representation,  $R_2$  is a conjugated (by a permutation) direct sum of irreducible representations
- Perm-Perm symmetry: both  $R_1$  and  $R_2$  are permutation representations
- Mon-Mon symmetry: both  $R_1$  and  $R_2$  are monomial representations

There are two implementations for the search algorithm for Perm-Perm-Symmetry. One is entirely in GAP by S. Egner, the other uses the external C-program desauto bei J. Leon which is distributed with the GUAVA package. By default the GAP code is run. In order to use the much faster method of J. Leon based on partitions (see [Leo91]) you should set UseLeon := true and make sure that an executable version of desauto is placed in  $$GAP/pkg/arep/b$ in. The implementation of Leon requires the matrix to have  $\leq 256$  different entries. If this condition is violated the GAP implementation is run.

A matrix with symmetry of one of the types above contains structure in a sense and can be decomposed into a product of highly structured sparse matrices (see 1.147).

For details on the concept and computation of symmetry see [Egn97] and [Püs98].

The following functions are implemented in the file "arep/lib/symmetry.g" based on functions from "arep/lib/permperm.g", "arep/lib/monmon.g", "arep/lib/permblk.g" and "arep/lib/permmat.g".

### 1.125 PermPermSymmetry

#### PermPermSymmetry( M )

Let M be a matrix or an amat (see 1.22). PermPermSymmetry returns a pair  $(R_1, R_2)$  of areps of type "perm" (see 1.66) of the same group  $G$  representing the perm-perm symmetry of M, i.e.  $R_1(x) \cdot M = M \cdot R_2(x)$  for all  $x \in G$ . The returned symmetry is maximal in the sense that for every pair  $(p_1, p_2)$  of permutations satisfying  $p_1 \cdot M = M \cdot p_2$  there is an x with  $p_1 = R_1(x)$  and  $p_2 = R_2(x)$ .

To use the much faster implementation of J. Leon set UseLeon := true as explained in 1.124.

Set InfoPermSym1 := true to obtain information about the search.

For the algorithm see [Leo91] resp. [Egn97].

gap>  $M := DFT(5)$ ;; gap> PrintArray(M);  $[$  [  $[$  1, 1, 1, 1],  $[$  1, E(5), E(5)^2, E(5)^3, E(5)^4 ],

```
\begin{bmatrix} 1, & E(5)^2, & E(5)^4, & E(5), & E(5)^3, \end{bmatrix}[ 1, E(5)<sup>2</sup>3, E(5), E(5)<sup>2</sup>4, E(5)<sup>2</sup>],
  [ 1, E(5)^4, E(5)^3, E(5)^2, E(5) ] ]
gap> L := PermPermSymmetry(M);
[ ARepByImages(
      GroupWithGenerators( [ g1, g2 ] ),
       [ (2,3,5,4),
         (2,5)(3,4)],
      5, # degree
       "hom"
    ), ARepByImages(
      GroupWithGenerators( [ g1, g2 ] ),
       [ (2, 4, 5, 3),
         (2,5)(3,4)],
      5, # degree
      "hom"
    ) ]
gap > L[1]<sup>^</sup>AMatMat(M) = L[2];
true
```
# 1.126 MonMonSymmetry

MonMonSymmetry( M)

Let  $M$  be a matrix or an amat (see 1.22) of characteristic zero. MonMonSymmetry returns a pair  $(R_1, R_2)$  of areps of type "mon" (see 1.66) of the same group G representing a mon-mon symmetry of M, i.e.  $R_1(x) \cdot M = M \cdot R_2(x)$  for all  $x \in G$ .

The non-zero entries in the matrices  $R_1(x)$ ,  $R_2(x)$  are all roots of unity of a certain order d. This order is given by the lcm of all quotients of non-zero entries of  $M$  with equal absolute value. The returned symmetry is maximal in the sense that for every pair  $(m_1, m_2)$  of monomial matrices containing only dth roots of unity (and 0) and satisfying  $m_1 \cdot M = M \cdot m_2$ there is an x with  $m_1 = R_1(x)$  and  $m_2 = R_2(x)$ .

MonMonSymmetry uses the function PermPermSymmetry. Hence you can accelerate the function using the faster implementation of J. Leon by setting UseLeon := true as explained in 1.124.

For an explanation of the algorithm see [Püs98].

```
gap > M := DFT(5);
gap> PrintArray(M);
[ [ [ 1, 1, 1, 1],
  [ 1, E(5), E(5)^2, E(5)^3, E(5)^4 ],<br>[ 1, E(5)^2, E(5)^4, E(5). E(5)^3 ].
          1, E(5)^2, E(5)^2,
  E(5)<sup>2</sup> 1, E(5)<sup>2</sup> 3, E(5), E(5)<sup>2</sup> E(5)<sup>2</sup> ],
  [ 1, E(5)^4, E(5)^3, E(5)^2, E(5) ] ]
gap> L := MonMonSymmetry(M);
[ ARepByImages(
```

```
GroupWithGenerators( [ g1, g2, g3, g4, g5 ] ),
      [ Mon(
          (2,3,5,4),
          [ 1, E(5)3, E(5), E(5)4, E(5)2 ]
        ),
        Mon(
          (2,5)(3,4),
          [1, E(5)^2, E(5)^4, E(5), E(5)^3]),
        Mon(
          (1, 2, 3, 4, 5),
          [ E(5), E(5), E(5), E(5), E(5) ]
        ),
        Mon( [E(5), 1, E(5)^4, E(5)^3, E(5)^2] ),
        Mon( [1, E(5), E(5)^2, E(5)^3, E(5)^4] )
      ],
      "hom"
    ), ARepByImages(
      GroupWithGenerators( [ g1, g2, g3, g4, g5 ] ),
      [Mon( (1,3,4,2), 5),]Mon(1, 4)(2, 3), 5),
        Mon( [ E(5), E(5)^2, E(5)^3, E(5)^4, 1 ] ),
        Mon(
          (1, 2, 3, 4, 5),
          [ E(5), E(5), E(5), E(5), E(5) ]
        ),
        Mon( (1,5,4,3,2), 5)
      ],
      "hom"
    ) ]
gap> L[1]<sup>^</sup>AMatMat(M) = L[2];
true
```
# 1.127 PermIrredSymmetry

PermIrredSymmetry( M ) PermIrredSymmetry( M, maxblocksize)

Let M be a matrix or an amat (see 1.22) of characteristic zero. PermIrredSymmetry returns a list of pairs  $(R_1, R_2)$  of areps (see 1.66) of the same group G representing a perm-irred symmetry of M, i.e.  $R_1(x) \cdot M = M \cdot R_2(x)$  for all  $x \in G$  and  $R_1$  is a permutation representation and  $R_2$  a conjugated (by a permutation) direct sum of irreducible representations. If maxblocksize is supplied exactly those perm-irred symmetries are returned where  $R_2$  contains at least one irreducible of degree  $\leq$  maxblocksize. The default for maxblocksize is 2.

Refer to [Egn97] to understand how the search is done and how to interpret the result.

Note that the perm-irred symmetry is not symmetric. Hence it is possible that a matrix M admits a perm-irred symmetry but its transpose not.

The perm-irred symmetry is a special case of a perm-block symmetry. The perm-block symmetries admitted by a fixed matrix  $M$  can be described by two lattices which are in a certain way related to each other (semi-order preserving). To explore this structure (described in [Egn97]) you should refer to PermBlockSym and DisplayPermBlockSym in the file "arep/lib/permblk.g".

```
gap> M := DFT(4);
[ [ 1, 1, 1, 1 ], [ 1, E(4), -1, -E(4) ], [ 1, -1, 1, -1 ],
  [1, -E(4), -1, E(4)]gap> PermIrredSymmetry(M);
[ [ NaturalARep( G2, 4 ), ConjugateARep(
          DirectSumARep(
            TrivialMatARep( G2 ),
            ARepByImages(
              G2,
              \lceil \lceil \lceil -1 \rceil \rceil,
                 [ E(4) ] ]],
              "hom"
            ),
            ARepByImages(
              G2,
              [ [ [ 1 ] ],
                 [ [ -1 ] ]],
              "hom"
            ),
            ARepByImages(
              G2,
              [ [ [ -1 ] ],
                 [ [ -E(4) ] ]],
              "hom"
            )
          ),
          IdentityPermAMat(4)
        ) ], [ NaturalARep( G3, 4 ), ConjugateARep(
          DirectSumARep(
            TrivialMatARep( G3 ),
            ARepByImages(
              G3,
               [ [ [ 0, -E(4) ], [ E(4), 0 ] ],[ [ 0, 1 ], [ 1, 0 ] ][ [ 0, -1 ], [ -1, 0 ] ]
              ],
              "hom"
            ),
            ARepByImages(
```

```
G3,
      [ [ [ -1 ] ],
        [ [ 1 ] ],
        [ [ 1 ] ]
     ],
      "hom"
   \lambda),
  AMatPerm((3,4), 4)
) ], [ NaturalARep( G1, 4 ), ConjugateARep(
  DirectSumARep(
    TrivialMatARep( G1 ),
    ARepByImages(
      G1,
      [ [ [ 1/2, -1/2+1/2*E(4), 1/2*E(4) ],[-1/2-1/2*E(4), 0, -1/2+1/2*E(4) ],[-1/2*E(4), -1/2-1/2*E(4), 1/2 ]][ [ 0, 0, 1 ], [ 0, 1, 0 ], [ 1, 0, 0 ] ][ [ 1/2, 1/2+1/2*E(4), -1/2*E(4) ],[1/2-1/2*E(4), 0, 1/2+1/2*E(4)],[1/2*E(4), 1/2-1/2*E(4), 1/2]],
      "hom"
    )
  ),
 IdentityPermAMat(4)
) ] ]
```
# 1.128 Discrete Signal Transforms

The following sections describe functions for the construction of many well known signal transforms in matrix form, as e.g. the discrete Fourier transform, several discrete cosine transforms etc. For the definition of the mentioned signal transforms see [ER82], [Mal92], [Mer96].

The functions for discrete signal transforms are implemented in "arep/lib/transf.g".

# 1.129 DiscreteFourierTransform

DiscreteFourierTransform( r) DiscreteFourierTransform(  $n$ ) DiscreteFourierTransform( $n, char$ )

shortcut: DFT

DiscreteFourierTransform or DFT returns the discrete Fourier transform from a given root of unity r or the size n and the characteristic *char* (see [CB93]). The default for *char* is zero. Note that the DFT on n points and characteristic *char* exists iff n and *char* are coprime. If this condition is violenced an error is signaled.

The DFT<sub>n</sub> of size n is defined as DFT<sub>n</sub> =  $[\omega_n^{k\ell} \mid k,\ell \in \{0,\ldots,n-1\}], \omega_n$  a primitive nth root of unity.

```
gap DFT(Z(3));
[ [ Z(3)^0, Z(3)^0, ] , [ Z(3)^0, Z(3) ] ]gap>DFT(4);
[ [ 1, 1, 1, 1], [ 1, E(4), -1, -E(4) ], [ 1, -1, 1, -1 ],[1, -E(4), -1, E(4)]
```
# 1.130 InverseDiscreteFourierTransform

```
InverseDiscreteFourierTransform( r )
InverseDiscreteFourierTransform( n )
InverseDiscreteFourierTransform(n, char)
```
shortcut: InvDFT

InverseDiscreteFourierTransform or InvDFT returns the inverse of the discrete Fourier transform from a given root of unity r or the size n and the characteristic char (see 1.129). The default for char is zero.

```
gap> InvDFT(3);
[ [ 1/3, 1/3, 1/3 ], [ 1/3, 1/3*E(3)^2, 1/3*E(3) ],
  [1/3, 1/3*E(3), 1/3*E(3)^2] ]
```
## 1.131 DiscreteHartleyTransform

DiscreteHartleyTransform( $n$ )

shortcut: DHT

DiscreteHartleyTransform or DHT returns the discrete Hartley transform on  $n$  points.

The DHT<sub>n</sub> of size n is defined by  $\text{DHT}_n = \left[1\right]$  $\sqrt{n} \cdot (\cos(2\pi k\ell/n) + \sin(2\pi k\ell/n)) \mid k, \ell \in$  $\{0, \ldots, n-1\}$ .

 $gap > DHT(4);$  $[ [ 1/2, 1/2, 1/2, 1/2, 1/2, 1/2, 1/2, -1/2, -1/2 ],$  $[1/2, -1/2, 1/2, -1/2], [1/2, -1/2, -1/2, 1/2]]$ 

# 1.132 InverseDiscreteHartleyTransform

InverseDiscreteHartleyTransform( n )

shortcut: InvDHT

InverseDiscreteHartleyTransform or InvDHT returns the inverse of the discrete Hartley transform on n points. Since the DHT is self inverse the result is exactly the same as from DHT above.

gap> InvDHT(4); [ [ 1/2, 1/2, 1/2, 1/2 ], [ 1/2, 1/2, -1/2, -1/2 ],  $[1/2, -1/2, 1/2, -1/2], [1/2, -1/2, -1/2, 1/2]]$ 

# 1.133 DiscreteCosineTransform

DiscreteCosineTransform( $n$ )

shortcut: DCT

DiscreteCosineTransform returns the standard cosine transform (type II) on  $n$  points.

The DCT<sub>n</sub> of size n is defined by DCT<sub>n</sub> =  $[\sqrt{2/n} \cdot c_k \cdot (\cos(k(\ell + 1/2)\pi/n) \mid k, \ell \in \{0, ..., n-1\}]$ 1},  $c_k = 1/\sqrt{2}$  for  $k = 0$  and  $c_k = 1$  else.

```
gap> DCT(3);
[ [ 1/3*E(12)^{-7-1/3*E(12)^{-11}}, 1/3*E(12)^{-7-1/3*E(12)^{-11}},1/3*E(12)^7-1/3*E(12)^11 ],
  [-1/2*E(8)+1/2*E(8)^3, 0, 1/2*E(8)^{-1/2*E(8)^3} ],
  [-1/6*E(24)+1/6*E(24)^11+1/6*E(24)^17-1/6*E(24)^19,1/3*E(24)-1/3*E(24)^11-1/3*E(24)^17+1/3*E(24)^19-1/6*E(24)+1/6*E(24)^11+1/6*E(24)^17-1/6*E(24)^19 ] ]
```
# 1.134 InverseDiscreteCosineTransform

InverseDiscreteCosineTransform( n )

shortcut: InvDCT

InverseDiscreteCosineTransform returns the inverse of the standard cosine transform (type II) on  $n$  points. Since the DCT is orthogonal, the result is the transpose of the DCT, which is exactly the discrete cosine transform of type III.

```
[ [ 1/3*E(12)^{-7-1}/3*E(12)^{-11}, -1/2*E(8)+1/2*E(8)^{-3},-1/6*E(24)+1/6*E(24)^11+1/6*E(24)^17-1/6*E(24)^19 ],
  [1/3*E(12)^{-7-1/3*E(12)^{-1}}, 0,1/3*E(24)-1/3*E(24)^11-1/3*E(24)^17+1/3*E(24)^19 ],
  [1/3*E(12)^{-7-1/3*E(12)^{-1}}, 1/2*E(8)-1/2*E(8)^{-3},]-1/6*E(24)+1/6*E(24)^11+1/6*E(24)^17-1/6*E(24)^19 ] ]
```
### 1.135 DiscreteCosineTransformIV

```
DiscreteCosineTransformIV(n)
```
shortcut: DCT IV

DiscreteCosineTransformIV returns the cosine transform of type IV on  $n$  points. The DCT IV<sub>n</sub> of size n is defined by DCT IV<sub>n</sub> =  $[\sqrt{2/n} \cdot (\cos((k + 1/2)(\ell + 1/2)\pi/n)]$  $k, \ell \in \{0, \ldots, n - 1\}.$ 

```
\lceil \int 1/2*E(12)^{4+1/6*E(12)^{7+1/2*E(12)^{8}-1/6*E(12)^{1}}1/3*E(12)^{-7-1/3*E(12)^{-11},1/2*E(12)^4-1/6*E(12)^7+1/2*E(12)^8+1/6*E(12)^11 ],
  [1/3*E(12)^{-7-1/3*E(12)^{-11}, -1/3*E(12)^{-7+1/3*E(12)^{-11}},-1/3*E(12)^{-7+1/3*}E(12)^{-11},
  [1/2*E(12)^-4-1/6*E(12)^-7+1/2*E(12)^-8+1/6*E(12)^-11,-1/3*E(12)^7+1/3*E(12)^11,
      1/2*E(12)^4+1/6*E(12)^+7+1/2*E(12)^8-1/6*E(12)^11 ]
```
### 1.136 InverseDiscreteCosineTransformIV

```
InverseDiscreteCosineTransformIV( n )
```

```
shortcut: InvDCT IV
```
InverseDiscreteCosineTransformIV returns the inverse of the cosine transform of type IV on n points. Since the DCT IV is orthogonal, the result is the transpose of the DCT IV.

```
[ [ 1/3*E(12)^{-7-1/3*E(12)^{-1}}, -1/2*E(8)+1/2*E(8)^{-3},-1/6*E(24)+1/6*E(24)^11+1/6*E(24)^17-1/6*E(24)^19,
  [1/3*E(12)^{-7}–1/3*E(12)^{-1}, 0,1/3*E(24)-1/3*E(24)^11-1/3*E(24)^17+1/3*E(24)^19 ],
  [1/3*E(12)^{-7-1/3*E(12)^{-1}}, 1/2*E(8)-1/2*E(8)^{-3},-1/6*E(24)+1/6*E(24)^11+1/6*E(24)^17-1/6*E(24)^19 ] ]
```
# 1.137 DiscreteCosineTransformI

DiscreteCosineTransformI( n)

shortcut: DCT I

DiscreteCosineTransformI returns the cosine transform of type I on  $n + 1$  points.

The DCT  $I_n$  of size  $n+1$  is defined by DCT  $I_n = \left[\sqrt{2/n} \cdot c_k \cdot c_\ell \cdot (\cos(k\ell\pi/n) \mid k,\ell \in \mathbb{Z}\right]$  $\{0, \ldots, n\}$ ,  $c_k = 1/\sqrt{2}$  for  $k = 0$  and  $c_k = 1$  else.

 $[ [ 1/2, 1/2*E(8)-1/2*E(8)^3, 1/2 ]$ ,  $[1/2*E(8)-1/2*E(8)^3, 0, -1/2*E(8)^+1/2*E(8)^3]$ ,  $[1/2, -1/2*E(8)+1/2*E(8)^{-3}, 1/2 ]]$ 

# 1.138 InverseDiscreteCosineTransformI

InverseDiscreteCosineTransformI( n )

shortcut: InvDCT I

InverseDiscreteCosineTransformI returns the inverse of the cosine transform of type I on n points. Since the DCT I is orthogonal, the result is the transpose of the DCT I.

```
[ [ 1/2, 1/2*E(8)-1/2*E(8)^3, 1/2 ],[1/2*E(8)-1/2*E(8)^3, 0, -1/2*E(8)^41/2*E(8)^3][1/2, -1/2*E(8)+1/2*E(8)^3, 1/2 ]]
```
# 1.139 WalshHadamardTransform

WalshHadamardTransform( $n$ )

shortcut: WHT

WalshHadamardTransform returns the Walsh-Hadamard transform on  $n$  points.

Let  $n = \prod_{i=1}^k p_i^{\nu_i}$  be the prime factor decomposition of n. Then the WHT<sub>n</sub> is defined by  $\text{WHT}_n = \bigotimes_{i=1}^k \text{DFT}_{p_i}^{\otimes \nu_i}.$ 

gap>  $WHT(4)$ ;  $[ [ 1, 1, 1, 1, 1], [ 1, -1, 1, -1],$  $[1, 1, -1, -1], [1, -1, -1, 1]]$ 

## 1.140 InverseWalshHadamardTransform

```
InverseWalshHadamardTransform(n)
```
shortcut: InvWHT

InverseWalshHadamardTransform returns the inverse of the Walsh-Hadamard transform on n points.

gap> InvWHT(4);  $[ [ 1/4, 1/4, 1/4, 1/4, 1/4, 1/4, -1/4, 1/4, -1/4 ]$ ,  $[1/4, 1/4, -1/4, -1/4], [1/4, -1/4, -1/4, 1/4] ]$ 

### 1.141 SlantTransform

```
SlantTransform(n)
```
shortcut: ST

SlantTransform returns the Slant transform on  $n$  points, which must be a power of 2,  $n = 2^k$ 

For a definition of the Slant transform see [ER82], 10.9.

```
gap>ST(4);
[ [ 1/2, 1/2, 1/2, 1/2, 1/2 ][3/10*E(5)-3/10*E(5)^2-3/10*E(5)^3+3/10*E(5)^4,1/10*E(5)-1/10*E(5)^2-1/10*E(5)^3+1/10*E(5)^4,-1/10*E(5)+1/10*E(5)^2+1/10*E(5)^3-1/10*E(5)^4,-3/10*E(5)+3/10*E(5)^2+3/10*E(5)^3-3/10*E(5)^4 ],
  [1/2, -1/2, -1/2, 1/2],[1/10*E(5)-1/10*E(5)^2-1/10*E(5)^3+1/10*E(5)^4,-3/10*E(5)+3/10*E(5)^2+3/10*E(5)^3-3/10*E(5)^4,
     3/10*E(5)-3/10*E(5)^2-3/10*E(5)^3+3/10*E(5)^4,
      -1/10*E(5)+1/10*E(5)^2+1/10*E(5)^3-1/10*E(5)^4 ] ]
```
### 1.142 InverseSlantTransform

```
InverseSlantTransform( n )
```
shortcut: InvST

InverseSlantTransform returns the inverse of the Slant transform on  $n$  points, which must be a power of 2,  $n = 2<sup>k</sup>$ . Since ST is orthogonal, this is exactly the transpose of the ST.

gap> InvST(4);  $[ [ 1/2, 3/10*E(5)-3/10*E(5)^2-3/10*E(5)^3+3/10*E(5)^4, 1/2,$  $1/10*E(5)-1/10*E(5)^2-1/10*E(5)^3+1/10*E(5)^4$  ],  $[1/2, 1/10*E(5)-1/10*E(5)^2-1/10*E(5)^3+1/10*E(5)^4, -1/2,$ -3/10\*E(5)+3/10\*E(5)^2+3/10\*E(5)^3-3/10\*E(5)^4 ],  $[1/2, -1/10*E(5)+1/10*E(5)^2+1/10*E(5)^3-1/10*E(5)^4, -1/2,$  $3/10*E(5)-3/10*E(5)^2-3/10*E(5)^3+3/10*E(5)^4$  ],  $[1/2, -3/10*E(5)+3/10*E(5)^2+3/10*E(5)^3-3/10*E(5)^4, 1/2,$  $-1/10*E(5)+1/10*E(5)^2+1/10*E(5)^3-1/10*E(5)^4 ]$ 

# 1.143 HaarTransform

```
HaarTransform(n)
```
shortcut: HT

HaarTransform returns the Haar transform on  $n$  points, which must be a power of 2,  $n=2^k$ .

For a definition of the Haar transform see [ER82], 10.10.

```
gap> HT(4);
[ [ 1/4, 1/4, 1/4, 1/4], [ 1/4, 1/4, -1/4, -1/4],[1/4*E(8)-1/4*E(8)^3, -1/4*E(8)+1/4*E(8)^3, 0, 0],[0, 0, 1/4*E(8)-1/4*E(8)^3, -1/4*E(8)+1/4*E(8)^3] ]
```
## 1.144 InverseHaarTransform

InverseHaarTransform $(n)$ 

shortcut: InvHT

InverseHaarTransform returns the inverse of the Haar transform on  $n$  points, which must be a power of 2,  $n = 2^k$ .

The inverse is exactly n times the transpose of HT.

```
gap> InvHT(4);
[ [ 1, 1, E(8)-E(8)^{3}, 0 ], [ 1, 1, -E(8)+E(8)^{3}, 0 ],[1, -1, 0, E(8)-E(8)^3], [1, -1, 0, -E(8)+E(8)^3]]
```
# 1.145 RationalizedHaarTransform

RationalizedHaarTransform( $n$ )

shortcut: RHT

RationalizedHaarTransform returns the rationalized Haar transform on  $n$  points, which must be a power of 2,  $n = 2^k$ .

For a definition of the rationalized Haar transform see [ER82], 10.11.

 $gap > RHT(4);$ [ [ 1, 1, 1, 1 ], [ 1, 1, -1, -1 ],  $[1, -1, 0, 0], [0, 0, 1, -1]]$ 

# 1.146 InverseRationalizedHaarTransform

InverseRationalizedHaarTransform( n )

shortcut: InvRHT

InverseRationalizedHaarTransform returns the inverse of the rationalized Haar transform on *n* points, which must be a power of 2,  $n = 2<sup>k</sup>$ .

gap> InvRHT(4); [ [ 1/4, 1/4, 1/2, 0 ], [ 1/4, 1/4, -1/2, 0 ],  $[1/4, -1/4, 0, 1/2], [1/4, -1/4, 0, -1/2]]$ 

## 1.147 Matrix Decomposition

The decomposition of a matrix  $M$  with symmetry is a striking application of constructive representation theory and was the original motivation to create the package AREP. Here, decomposition means that  $M$  is decomposed into a product of highly structured sparse matrices. Applied to matrices corresponding to discrete signal transforms such a decomposition may represent a fast algorithm for the signal transform.

For the definition of symmetry see 1.124.

The idea of decomposing a matrix with symmetry is due to Minkwitz [Min95], [Min93] and was further developed by the authors of this package. See  $[Emp7]$ , chapter 1 or  $[Püss98]$ , chapter 3 for a thorough explanation of the method.

The following three functions correspond to the three types of symmetry considered in this package (see 1.124). The functions are implemented in the file "arep/lib/algogen.g".

# 1.148 MatrixDecompositionByPermPermSymmetry

#### $MatrixDecompositionByPermPermSymmetry(  $M$ )$

Let  $M$  be a matrix or an amat (see 1.22). MatrixDecompositionByPermPermSymmetry returns a highly structured amat of type "product" with all factors being sparse which represents the matrix  $M$ . The returned amat can be viewed as a fast algorithm for the multiplication with  $M$ .

The function uses the perm-perm symmetry (see 1.125) to decompose the matrix (see 1.147) and can hence be accelerated by setting UseLeon := true as described in 1.124.

The following examples show that MatrixDecompositionByPermPermSymmetry discovers automatically the method of Rader (see [Rad68]) for a discrete Fourier transform of prime degree as well as the well-known decomposition of circulant matrices.

```
gap> M := DFT(5);;
gap> PrintArray(M);
[ [ [ 1, 1, 1, 1],
  [ 1, E(5), E(5)^2, E(5)^3, E(5)^4 ],
  [ 1, E(5)^2, E(5)^4, E(5), E(5)^3 ],
  [ 1, E(5)<sup>\hat{ }3, E(5), E(5)<sup>\hat{ }</sup>4, E(5)<sup>\hat{ }</sup>2],</sup>
  [ 1, E(5)^4, E(5)^3, E(5)^2, E(5) ] ]
gap> MatrixDecompositionByPermPermSymmetry(M);
AMatPerm((4,5), 5) *
DirectSumAMat(
 IdentityPermAMat(1),
 TensorProductAMat(
   DFTAMat(2),
   IdentityPermAMat(2)
 ) *
 DiagonalAMat([ 1, 1, 1, E(4) ]) *
 TensorProductAMat(
   IdentityPermAMat(2),
   DFTAMat(2)
```

```
) *
  AMatPerm((2,3), 4)
) *
AMatPerm((1,4,2,5,3), 5) *
DirectSumAMat(
  DiagonalAMat([ E(20)^4-E(20)^13-E(20)^16+E(20)^17,
  E(5)-E(5)^2-E(5)^3+E(5)^4, E(20)^4+E(20)^13-E(20)^16-E(20)^17 ]),
  AMatMat(
    [ [ 1, 4 ], [ 1, -1 ] ]\lambda) *
AMatPerm((1,3,5,2,4), 5) *
DirectSumAMat(
  IdentityPermAMat(1),
  AMatPerm((2,3), 4) *
  TensorProductAMat(
    IdentityPermAMat(2),
    DiagonalAMat([1/2, 1/2]) *
   DFTAMat(2)
  ) *
  DiagonalAMat([1, 1, 1, -E(4) ]) *
  TensorProductAMat(
    DiagonalAMat([ 1/2, 1/2 ]) *
    DFTAMat(2),
    IdentityPermAMat(2)
  \lambda) *
AMatPerm((3,4,5), 5)
gap > M := [[1, 2, 3], [3, 1, 2], [2, 3, 1]];
gap> PrintArray(M);
[ [ 1, 2, 3 ],
  [ 3, 1, 2 ],
  [ 2, 3, 1 ] ]gap> MatrixDecompositionByPermPermSymmetry(M);
DFTAMat(3) *
AMatMon( Mon(
  (2,3),
  [ 2, 2/3*E(3)+1/3*E(3)^2, 1/3*E(3)+2/3*E(3)^2 ]
) ) *
DFTAMat(3)
```
# 1.149 MatrixDecompositionByMonMonSymmetry

MatrixDecompositionByMonMonSymmetry( M )

Let  $M$  be a matrix or an amat (see 1.22). MatrixDecompositionByMonMonSymmetry returns a highly structured amat of type "product" with all factors being sparse which represents

the matrix  $M$ . The returned amat can be viewed as a fast algorithm for the multiplication with  $M$ .

The function uses the mon-mon symmetry (see 1.126) to decompose the matrix (see 1.147) and can hence be accelerated by setting UseLeon := true as described in 1.124.

The following example show that MatrixDecompositionByMonMonSymmetry is able to find automatically a decomposition of the discrete cosine transform of type IV (see 1.135).

```
gap > M := DCT_IV(8);gap> MatrixDecompositionByMonMonSymmetry(M);
AMatMon( Mon(
  (3,4,7,6,8,5),
  [E(4), E(16)^{6}, E(8)^{6}, -E(16)^{7}, 1, -E(16), E(8), -E(16)^{6}]) ) *
TensorProductAMat(
  DFTAMat(2),
  IdentityPermAMat(4)
) *
DiagonalAMat([ 1, 1, 1, 1, 1, E(8), E(4), E(8)^3 ]) *
TensorProductAMat(
  IdentityPermAMat(2),
  DFTAMat(2),
  IdentityPermAMat(2)
) *
DiagonalAMat([ 1, 1, 1, E(4), 1, 1, 1, E(4) ]) *
TensorProductAMat(
  IdentityPermAMat(4),
  DFTAMat(2)
) *
DiagonalAMat([-E(64), -E(64), E(64)<sup>o</sup>, -E(64)<sup>o</sup>, E(64)<sup>o</sup>23, -E(64)<sup>o</sup>23,
  E(64) 31, E(64) 31 ]) *
TensorProductAMat(
  IdentityPermAMat(4),
  DiagonalAMat([ 1/2, 1/2 ]) *
  DFTAMat(2)
) *
DiagonalAMat([1, 1, 1, -E(4), 1, 1, -E(4)] *
TensorProductAMat(
  IdentityPermAMat(2),
  DiagonalAMat([ 1/2, 1/2 ]) *
  DFTAMat(2),
  IdentityPermAMat(2)
) *
DiagonalAMat([ 1, 1, 1, 1, 1, -E(8)^3, -E(4), -E(8) ]) *
TensorProductAMat(
  DiagonalAMat([ 1/2, 1/2 ]) *
  DFTAMat(2),
  IdentityPermAMat(4)
) *
```

```
AMatMon( Mon(
  (2,6,3,4,7,5,8),
  [E(4), E(16)^5, -E(16)^7, E(8), E(8)^3, -E(16)^3, -E(16), 1]) )
```
# 1.150 MatrixDecompositionByPermIrredSymmetry

```
MatrixDecompositionByPermIrredSymmetry(M)
MatrixDecompositionByPermIrredSymmetry( M, maxblocksize)
```
Let  $M$  be a matrix or an amat (see 1.22). MatrixDecompositionByPermIrredSymmetry returns a highly structured amat of type "product" with all factors being sparse which represents the matrix  $M$ . The returned amat can be viewed as a fast algorithm for the multiplication with  $M$ .

The function uses the perm-irred symmetry (see 1.127) to decompose the matrix (see 1.147).

If maxblocksize is supplied only those perm-irred symmetries with all irreducibles having degree less than *maxblocksize* are considered. The default for *maxblocksize* is 2.

Note that the perm-irred symmetry is not symmetric. Hence it is possible that a matrix  $M$ decomposes but its transpose not.

The following examples show that MatrixDecompositionByPermIrredSymmetry discovers automatically the Cooley-Tukey decomposition (see [CT65]) of a discrete Fourier transform as well as a decomposition of the transposed discrete cosine transform of type II (see 1.133).

```
gap> M := DFT(4);
[ [ 1, 1, 1, 1], [ 1, E(4), -1, -E(4) ], [ 1, -1, 1, -1 ],[1, -E(4), -1, E(4)]gap> MatrixDecompositionByPermIrredSymmetry(M);
TensorProductAMat(
  DFTAMat(2),
  IdentityPermAMat(2)
) *
DiagonalAMat([1, 1, 1, E(4)]) *
TensorProductAMat(
  IdentityPermAMat(2),
  DFTAMat(2)
) *
AMatPerm((2,3), 4)
gap> M := TransposedMat(DCT(8));;
gap> MatrixDecompositionByPermIrredSymmetry(M);
AMatPerm((1,2,6,7,5,3,8), 8) *
TensorProductAMat(
  IdentityPermAMat(2),
  AMatPerm((3,4), 4) *
  TensorProductAMat(
    IdentityPermAMat(2),
    DFTAMat(2)
  ) *
```

```
AMatPerm((2,3), 4) *
  DirectSumAMat(
    DFTAMat(2),
    IdentityPermAMat(2)
  )
) *
AMatPerm((2,7,5,4,3)(6,8), 8) *
DirectSumAMat(
  IdentityPermAMat(3),
  DirectSumAMat(
    IdentityPermAMat(1),
    AMatMat(
       [ [-1/2*E(8)+1/2*E(8)^3, 1/2*E(8)-1/2*E(8)^3],
         [1/2*E(8)-1/2*E(8)^3, 1/2*E(8)-1/2*E(8)^3] ]"invertible"
    )
  ),
  IdentityPermAMat(2)
) *
DirectSumAMat(
  TensorProductAMat(
    DFTAMat(2),
    IdentityPermAMat(3)
  ),
  IdentityPermAMat(2)
) *
AMatPerm((2,7,3,8,4), 8) *
DirectSumAMat(
  DiagonalAMat([ 1/4*E(8)-1/4*E(8)^3, 1/4*E(8)-1/4*E(8)^3 ]),
  AMatMat(
    [ [ 1/4*E(16)-1/4*E(16)^7, 1/4*E(16)^3-1/4*E(16)^5] ],[1/4*E(16)^{-3-1/4*E(16)^{-5}, -1/4*E(16)+1/4*E(16)^{-7}] ]),
  AMatMat(
    \left[ \begin{array}{cc} -1/4* E(32)+1/4* E(32)^15, -1/4* E(32)^1+1/4* E(32)^1, \end{array} \right][1/4*E(32)^{-7-1/4*E(32)^{-9}, -1/4*E(32)+1/4*E(32)^{-15}] ]),
  AMatMat(
    [ [-1/4*E(32)^3+1/4*E(32)^13, -1/4*E(32)^5+1/4*E(32)^11],[-1/4*E(32)^{-5+1}/4*E(32)^{-11}, 1/4*E(32)^{-3-1}/4*E(32)^{-13}]\lambda) *
AMatPerm((2,5)(4,7)(6,8), 8)
```
# 1.151 Complex Numbers

The next sections describe basic functions for the calculation with complex numbers which are represented as cyclotomics, e.g. computation of the complex conjugate or certain sine and cosine expressions.

The following functions are implemented in the file "arep/lib/complex.g".

# 1.152 ImaginaryUnit

ImaginaryUnit( )

```
ImaginaryUnit returns E(4).
    gap> ImaginaryUnit();
   E(4)
```
# 1.153 Re

 $Re(z)$ 

Re returns the real part of the cyclotomic  $z$ .

```
gap > z := E(3) + E(4);E(12)^-4-E(12)^-7-E(12)^-11gap> Re(z);
-1/2
```
Re( list )

Re returns the list of the real parts of the cyclotomics in list.

# 1.154 Im

 $Im(z)$ 

Im returns the imaginary part of the cyclotomic  $z$ .

```
gap > z := E(3) + E(4);E(12)^{-4-E(12)^{-7-E(12)^{-11}}gap Im(z);
-E(12)^4-1/2*E(12)^7-E(12)^8+1/2*E(12)^11
```
 $Im($  *list*  $)$ 

Im returns the list of the imaginary parts of the cyclotomics in list.

# 1.155 AbsSqr

AbsSqr( z )

AbsSqr returns the squared absolute value of the cyclotomic  $z$ .

```
gap> AbsSqr(z);
-2*E(12)^{-}4-E(12)^{-}7-2*E(12)^{-}8+E(12)^{-}11
```
AbsSqr( list )

AbsSqr returns the list of the squared absolute values of the cyclotomics in list.

1.156. SQRT 89

# 1.156 Sqrt

Sqrt $(r)$ 

Sqrt returns the square root of the rational number  $r$ .

gap> Sqrt(1/3); 1/3\*E(12)^7-1/3\*E(12)^11

# 1.157 ExpIPi

ExpIPi( r )

Let r be a rational number. ExpIPi returns  $e^{\pi i r}$ .

gap> ExpIPi(1/5);  $-E(5)$ <sup>-3</sup>

# 1.158 CosPi

CosPi( r )

Let r be a rational number. CosPi( r ) returns  $\cos(\pi r)$ .

gap> CosPi(1/5);  $-1/2*E(5)^2-1/2*E(5)^3$ 

#### 1.159 SinPi

SinPi $(r)$ 

Let r be a rational number. SinPi( $r$ ) returns  $sin(\pi r)$ .

gap> SinPi(1/5);  $-1/2*E(20)^13+1/2*E(20)^17$ 

# 1.160 TanPi

TanPi $(r)$ 

Let r be a rational number. TanPi( r ) returns  $tan(\pi r)$ .

gap> TanPi $(1/5)$ ;  $E(20)-E(20)$ <sup>-9+E(20)</sub><sup>-13-E(20)<sup>-17</sup></sup></sup>

# 1.161 Functions for Matrices and Permutations

The following sections describe basic functions for matrices and permutations, like forming the tensor product (Kronecker product) or direct sum and determination of the blockstructure of a matrix.

The following functions are implemented in the files "arep/lib/permblk.g" (kbs, see 1.169), "arep/lib/summands.g" (DirectSummandsPermutedMat, see 1.168) and the file "arep/lib/tools.g" (the other functions).

# 1.162 DiagonalMat

DiagonalMat( list)

Let list contain field elements of common characteristic. DiagonalMat returns the diagonal matrix with *list* as diagonal.

```
gap> DiagonalMat([Z(2), Z(2)]);[ [ Z(2)^0, 0, xZ(2) ], [ 0*Z(2), Z(2)^0 ] ]
```
#### 1.163 DirectSumMat

DirectSumMat( $M_1$ , ...,  $M_k$ )

DirectSumMat returns the direct sum of the matrices  $M_1, ..., M_k$ .

gap> DirectSumMat( [[1]], [[1,2], [3,4]], [[5]] );  $[ [ 1, 0, 0, 0 ], [ 0, 1, 2, 0 ], [ 0, 3, 4, 0 ], [ 0, 0, 0, 5 ] ]$ 

DirectSumMat(  $list$ )

DirectSumMat returns the direct sum of the matrices in list.

# 1.164 TensorProductMat

TensorProductMat( $M_1, \ldots, M_k$ )

**TensorProductMat** returns the tensor product of the matrices  $M_1, ..., M_k$ .

gap> TensorProductMat( [[1]], [[1,2], [3,4]], [[5,6], [7,8]] );

[ [ 5, 6, 10, 12 ], [ 7, 8, 14, 16 ], [ 15, 18, 20, 24 ], [ 21, 24, 28, 32 ] ]

TensorProductMat( list)

TensorProductMat returns the tensor product of the matrices in list.

#### 1.165 MatPerm

MatPerm( $p, d$ ) MatPerm( $p, d, char$ )

MatPerm returns the permutation matrix of degree  $d$  corresponding to the permutation  $p$  in characteristic *char*. The default characteristic is 0. If  $d$  is less than the largest moved point of  $p$  an error is signaled.

We use the following convention to create a permutation matrix from a permutation  $p$  with degree  $d$  $[\delta_{i^p j} | i, j \in \{1, \ldots, d\}].$ 

gap> MatPerm( (1,2,3), 4 );  $[ [ 0, 1, 0, 0 ], [ 0, 0, 1, 0 ], [ 1, 0, 0, 0 ], [ 0, 0, 0, 1 ] ]$ 

# 1.166 PermMat

PermMat( M)

**PermMat** returns the permutation represented by the matrix  $M$  and returns false otherwise. For the convention see 1.165.

gap> PermMat( [[0,0,1], [1,0,0], [0,1,0]] );  $(1,3,2)$ 

# 1.167 PermutedMat

PermutedMat( $p_1$ ,  $M$ ,  $p_2$ )

Let  $p_1$ ,  $p_2$  be permutations and M a matrix with r rows and c columns. PermutedMat returns MatPerm(  $p_1$ ,  $r$ ) ·M·MatPerm(  $p_2$ ,  $c$ ) (see 1.165). The largest moved point of  $p_1$  and  $p_2$  must not exceed r resp. c otherwise an error is signaled.

gap> PermutedMat( (1,2), [[1,2,3], [4,5,6], [7,8,9]], (1,2,3) ); [ [ 6, 4, 5 ], [ 3, 1, 2 ], [ 9, 7, 8 ] ]

### 1.168 DirectSummandsPermutedMat

DirectSummandsPermutedMat( M)

DirectSummandsPermutedMat( M, match-blocks)

Let M be a matrix. DirectSummandsPermutedMat returns the list  $[p_1, [M_1, ..., M_k]$ ],  $p_2$  ] where  $p_1, p_2$  are permutations and  $M_i$ ,  $i = 1, \ldots, k$ , are matrices with the property  $M =$  PermutedMat $(p_1,$ DirectSumMat $(M_1, ..., M_k), p_2)$  (see 1.167, 1.163). If match-blocks is true or not provided then the permutations  $p_1$  and  $p_2$  are chosen such that equivalent  $M_i$ are equal and occur next to each other. If match-blocks is false this is not done.

For an explanation of the algorithm see [Egn97].

```
gap> M := [ [ 0, 0, 0, 2, 0, 1], [ 3, 1, 0, 0, 0, 0],
> [ 0, 0, 1, 0, 2, 0], [ 1, 2, 0, 0, 0, 0],
> [ 0, 0, 0, 1, 0, 3], [ 0, 0, 3, 0, 1, 0] ];;
gap> PrintArray(M);
[ [ 0, 0, 0, 2, 0, 1],<br>[ 3, 1, 0, 0, 0, 0, 0],[ 3, 1, 0, 0, 0, 0 ],
  [ 0, 0, 1, 0, 2, 0 ],
  [ 1, 2, 0, 0, 0, 0 ],
  [0, 0, 0, 1, 0, 3],[0, 0, 3, 0, 1, 0]gap> DirectSummandsPermutedMat(M);
[ (2, 4, 3, 5),
  [ [ [ 2, 1 ], [ 1, 3 ] ],
    [ [ 2, 1 ], [ 1, 3 ] ],
    [ [ 2, 1 ], [ 1, 3 ] ] ],
  (1,4)(2,6,3)]
```
#### 1.169 kbs

 $kbs(M)$ 

Let M be a square matrix of degree n. kbs (konjugierte Blockstruktur = conjugated block structure) returns the partition kbs $(M) = \{1, \ldots, n\}/R^*$  where R is the reflexive, symmetric, transitive closure of the relation R defined by  $(i, j) \in R \Leftrightarrow M[i][j] \neq 0$ .

For an investigation of the kbs of a matrix see [Egn97].

gap>  $M := [[1,0,1,0], [0,2,0,3], [1,0,3,0], [0,4,0,1]]$ ; [ [ 1, 0, 1, 0 ], [ 0, 2, 0, 3 ], [ 1, 0, 3, 0 ], [ 0, 4, 0, 1 ] ]

```
gap> PrintArray(M);
[ [ 1, 0, 1, 0 ],
 [ 0, 2, 0, 3 ],
 [ 1, 0, 3, 0 ],
 [0, 4, 0, 1]gap> kbs(M);
[ [ 1, 3 ], [ 2, 4 ] ]
```
kbs( list )

kbs returns the joined kbs of the matrices in *list*. The matrices in *list* must have common size otherwise an error is signaled.

# 1.170 DirectSumPerm

```
DirectSumPerm( list1, list2 )
```
Let  $list2$  contain permutations and  $list1$  be of the same length and contain degrees equal or larger than the corresponding largest moved points. DirectSumPerm returns the direct sum of the permutations defined via the direct sum of the corresponding matrices.

gap> DirectSumPerm( [3, 3], [(1,2), (1,2,3)] );  $(1,2)(4,5,6)$ 

# 1.171 TensorProductPerm

TensorProductPerm(  $list1$ ,  $list2$  )

Let  $list2$  contain permutations and  $list1$  be of the same length and contain degrees equal or larger than the corresponding largest moved points. TensorProductPerm returns the tensor product (Kronecker product) of the permutations defined via the tensor product of the corresponding matrices.

gap> TensorProductPerm( [3, 3], [(1,2), (1,2,3)] );  $(1,5,3,4,2,6)(7,8,9)$ 

# 1.172 MovedPointsPerm

MovedPointsPerm $(p)$ 

MovedPointsPerm returns the set of the moved points of the permutation  $p$ .

```
gap> MovedPointsPerm( (1,7)(2,3,8) );
[ 1, 2, 3, 7, 8 ]
```
# 1.173 NrMovedPointsPerm

```
MovedPointsPerm(p)
```
MovedPointsPerm returns the number of the moved points of the permutation  $p$ .

```
gap> NrMovedPointsPerm( (1,7)(2,3,8) );
5
```
# Bibliography

- [CB93] M. Clausen and U. Baum. Fast Fourier Transforms. BI-Wissenschaftsverlag, Mannheim, 1993.
- [CT65] James W. Cooley and John W. Tukey. An algorithm for the machine computation of complex fourier series. Mathematics of Computation, 19:297–301, 1965.
- [Egn97] S. Egner. Zur Algorithmischen Zerlegungstheorie linearer Transformationen mit Symmetrie. PhD thesis, Universität Karlsruhe, 1997.
- [ER82] Douglas F. Elliott and K. Ramamohan Rao. Fast Transforms Algorithms, Analyses, Applications. Academic Press, 1982.
- [Leo91] S. Jeffrey Leon. Permutation Group Algorithms Based on Partitions, I: Theory and Algorithms . Journal of Symbolic Computation, 12:533–583, 1991.
- [Mal92] Henrique S. Malvar. Signal Processing with Lapped Transforms. Artech House, 1992.
- [Mer96] A. Mertins. Signaltheorie. Teubner Verlag, 1996.
- [Min93] T. Minkwitz. Algorithmensynthese für lineare Systeme mit Symmetrie. PhD thesis, Universität Karlsruhe, 1993.
- [Min95] T. Minkwitz. Algorithms Explained by Symmetry. Lecture Notes on Computer Science, 900:157–167, 1995.
- [Min96] T. Minkwitz. Extension of Irreducible Representations. Applicable Algebra in Engineering, Communication and Computing, 7:391–399, 1996.
- [Püs98] M. Püschel. Konstruktive Darstellungstheorie und Algorithmengenerierung. PhD thesis, Universität Karlsruhe, 1998.
- [Rad68] Charles M. Rader. Discrete fourier transforms when the number of data samples is prime. Proceedings of the IEEE, 56:1107–1108, 1968.

# Index

# Index

AbsSqr, 89 AllExtendingCharacters, 59 AllOneAMat, 23 AMatMat, 21 AMatMon, 20 AMatPerm, 20 AMats, 18 AREP, 9 ARepByCharacter, 46 ARepByHom, 45 ARepByImages, 43 AReps, 38 ARepWithCharacter, 55

Basic Functions for AReps, 52 Basic Operations for Mons, 12

CharacterARep, 53 CharacteristicMon, 15 CharPolyCyclesMon, 18 Comparison of AMats, 29 Comparison of AReps, 52 Comparison of Mons, 11 Complex Numbers, 88 ConjugateAMat, 26 ConjugateARep, 46 ConjugationPermReps, 65 ConjugationTransitiveMonReps, 65 Converting AMats, 30 Converting AReps, 56 CosPi, 90

DCT, 79 DCT I, 81 DCT IV, 80 DecompositionMonRep, 71 DegreeMon, 15 DeterminantAMat, 34 DeterminantMon, 15

DFT, 78 DFTAMat, 24 DHT, 79 DiagonalAMat, 24 DiagonalMat, 90 DirectSumAMat, 27 DirectSumARep, 46 DirectSummandsPermutedMat, 92 DirectSumMat, 91 DirectSumMon, 16 DirectSumPerm, 93 Discrete Signal Transforms, 78 DiscreteCosineTransform, 79 DiscreteCosineTransformI, 81 DiscreteCosineTransformIV, 80 DiscreteFourierTransform, 78 DiscreteHartleyTransform, 79 equality of amats, 29 of areps, 52 of mons, 11 ExpIPi, 90 ExtensionARep, 50 ExtensionOnedimensionalAbelianRep, 71 fast Fourier transform, 72 Fourier transform, 55, 72 Functions for AMats, 33 Functions for Matrices and Permutations, 90 GaloisConjugateAMat, 29 GaloisConjugateARep, 51 GaloisMon, 16

GeneralFourierTransform, 55 GroupWithGenerators, 40

HaarTransform, 82 Higher Functions for AReps, 58

#### 96 INDEX

HT, 82

IdentityMatAMat, 22 IdentityMonAMat, 22 IdentityPermAMat, 21 Im, 89 ImageARep, 52 ImaginaryUnit, 89 InductionARep, 49 InnerConjugationARep, 68 InnerTensorProductARep, 47 InsertedInductionARep, 64 IntertwiningNumberARep, 60 IntertwiningSpaceARep, 60 InvDCT, 80 InvDCT I, 81 InvDCT IV, 80 InvDFT, 79 InvDHT, 79 InverseAMat, 33 InverseDiscreteCosineTransform, 80 InverseDiscreteCosineTransformI, 81 InverseDiscreteCosineTransformIV, 80 InverseDiscreteFourierTransform, 79 InverseDiscreteHartleyTransform, 79 InverseHaarTransform, 83 InverseRationalizedHaarTransform, 83 InverseSlantTransform, 82 InverseWalshHadamardTransform, 81 InvHT, 83 InvRHT, 83 InvST, 82 InvWHT, 81 IsAMat, 21 IsDiagMon, 14 IsEquivalentARep, 53 IsFaithfulARep, 54 IsIdentityMat, 30 IsIrreducibleARep, 53 IsMon, 13 IsMonMat, 31 IsMonRep, 56 IsPermMat, 30 IsPermMon, 14 IsPermRep, 56 IsPrimitiveMonRep, 61 IsRestrictedCharacter, 58 IsTransitiveMonRep, 61

kbs, 92 kbsAMat, 36 kbsARep, 69 kbsDecompositionAMat, 36 kbsDecompositionARep, 70 KernelARep, 54 Loading AREP, 10 MatAMat, 32 MatAMat, 33 MatARepARep, 58 MatMon, 14 MatPerm, 91 Matrix Decomposition, 83 MatrixDecompositionByMonMonSymmetry, 85 MatrixDecompositionByPermIrredSymmetry, 87 MatrixDecompositionByPermPermSymmetry, 84 Mon, 12 MonAMat, 31 MonAMatAMat, 32 MonARepARep, 57 MonMat, 14 MonMonSymmetry, 75 Mons, 10 MovedPointsPerm, 93 NaturalARep, 43 NrMovedPointsPerm, 93 NullAMat, 23 OneExtendingCharacter, 59 OrbitDecompositionMonRep, 62 ordering of amats, 29 of areps, 52 of mons, 11 OrderMon, 15 OuterTensorProductARep, 48 OuterTensorProductDecompositionMonRep, 67 PermAMat, 31 PermAMatAMat, 32 PermARepARep, 57 PermIrredSymmetry, 76

#### INDEX 97

PermMat, 91 PermMon, 14 PermPermSymmetry, 74 PermutedMat, 91 PowerAMat, 26 Product and Quotient of AMats, 25 RankAMat, 35 RationalizedHaarTransform, 83 Re, 89 RegularARep, 42 RestrictionARep, 49 RestrictionInductionARep, 68 RestrictionToSubmoduleARep, 69 RHT, 83 ScalarMultipleAMat, 25 SimplifyAMat, 35 SinPi, 90 SlantTransform, 82 SORAMat, 25 Sqrt, 89 ST, 82 SubmatrixAMat, 37 Symmetry of Matrices, 73 TanPi, 90 TensorProductAMat, 28 TensorProductMat, 91 TensorProductMon, 17 TensorProductPerm, 93 test for a mon, 13 for an amat, 21 TraceAMat, 34 TraceMon, 16 TransitiveToInductionMonRep, 63 TransitivityDegreeMonRep, 62 TransposedAMat, 34 TransposedMon, 15 TransversalChangeInductionARep, 66 TrivialMatARep, 42 TrivialMonARep, 42 TrivialPermARep, 41

UnderlyingPermRep, 61 UpperBoundLinearComplexityAMat, 37

WalshHadamardTransform, 81

WHT, 81